# **КГБ ПОУ ХТК**

# **СТРУКТУРА И ПРАВИЛА ОФОРМЛЕНИЯ ДИПЛОМНОГО ПРОЕКТА (РАБОТЫ)**

Методические указания для обучающихся по основным профессиональным образовательным программам среднего профессионального образования

# МИНИСТЕРСТВО ОБРАЗОВАНИЯ И НАУКИ ХАБАРОВСКОГО КРАЯ Краевое государственное бюджетное профессиональное образовательное учреждение «Хабаровский технический колледж»

# УТВЕРЖДАЮ Директор КГБ ПОУ ХТК

 $\ldots$  Дата: 2023.12.25 10:24:31 +10'00'  $\,$   $\,$  А.И. Шишкин Шишкин Алексей Иванович Подписано цифровой подписью: Шишкин Алексей Иванович Дата: 2023.12.25 10:24:31 +10'00'

«22» декабря 2023 г.

# СТРУКТУРА И ПРАВИЛА ОФОРМЛЕНИЯ ДИПЛОМНОГО ПРОЕКТА (РАБОТЫ)

Методические указания для обучающихся по основным профессиональным образовательным программам среднего профессионального образования

Хабаровск – 2023

Учебно-методические указания по структуре и правилам оформления дипломного проекта (работы) обучающихся по основным профессиональным образовательным программам.

Составители:

С.А. Казарбина, заместитель директора по учебной работе, преподаватель;

Т.А. Соловьева, руководитель информационно-методической службы, преподаватель;

Е.С. Донских, преподаватель;

Н.Н. Мартынова, преподаватель;

В.Л. Коплык, преподаватель;

Н.А. Насонова, преподаватель;

И.А. Ловыгина, преподаватель;

И.П. Теличкина, преподаватель.

Консультанты:

А.И. Шишкин, директор КГБ ПОУ «Хабаровский технический колледж».

Учебно-методические указания рассмотрены и одобрены на заседании научнометодического совета КГБ ПОУ ХТК.

Протокол № 3 от 20.12.2023

Методические указания «Структура и правила оформления дипломного проекта (работы)» / С.А. Казарбина, Т.А. Соловьева, Е.С. Донских [и др.] ; – Хабаровск : КГБ ПОУ ХТК, 2023 – 112 с. – Текст : непосредственный.

Методические указания предназначены для выполнения дипломного проекта (работы) обучающихся по основным профессиональным образовательным программам среднего профессионального образования. В методических указаниях приведены структура, содержание, оформление, организация и контроль выполнения дипломного проекта (работы). Приложения содержат образцы оформления титульного листа, задания на дипломный проект (работы), плана-графика выполнения дипломного проекта (работы), правила оформления списка использованных источников и др.

© КГБ ПОУ ХТК

# **Содержание**

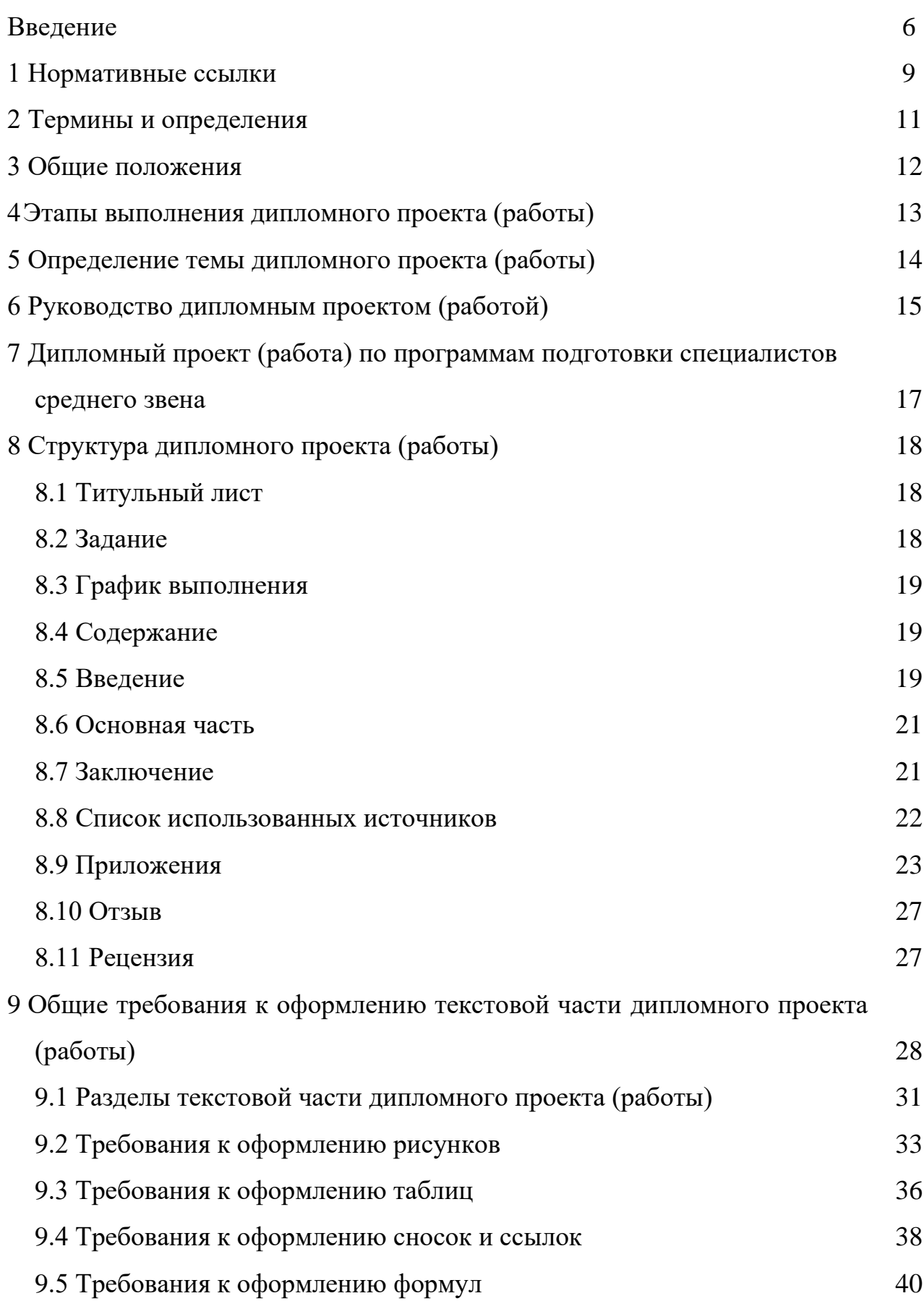

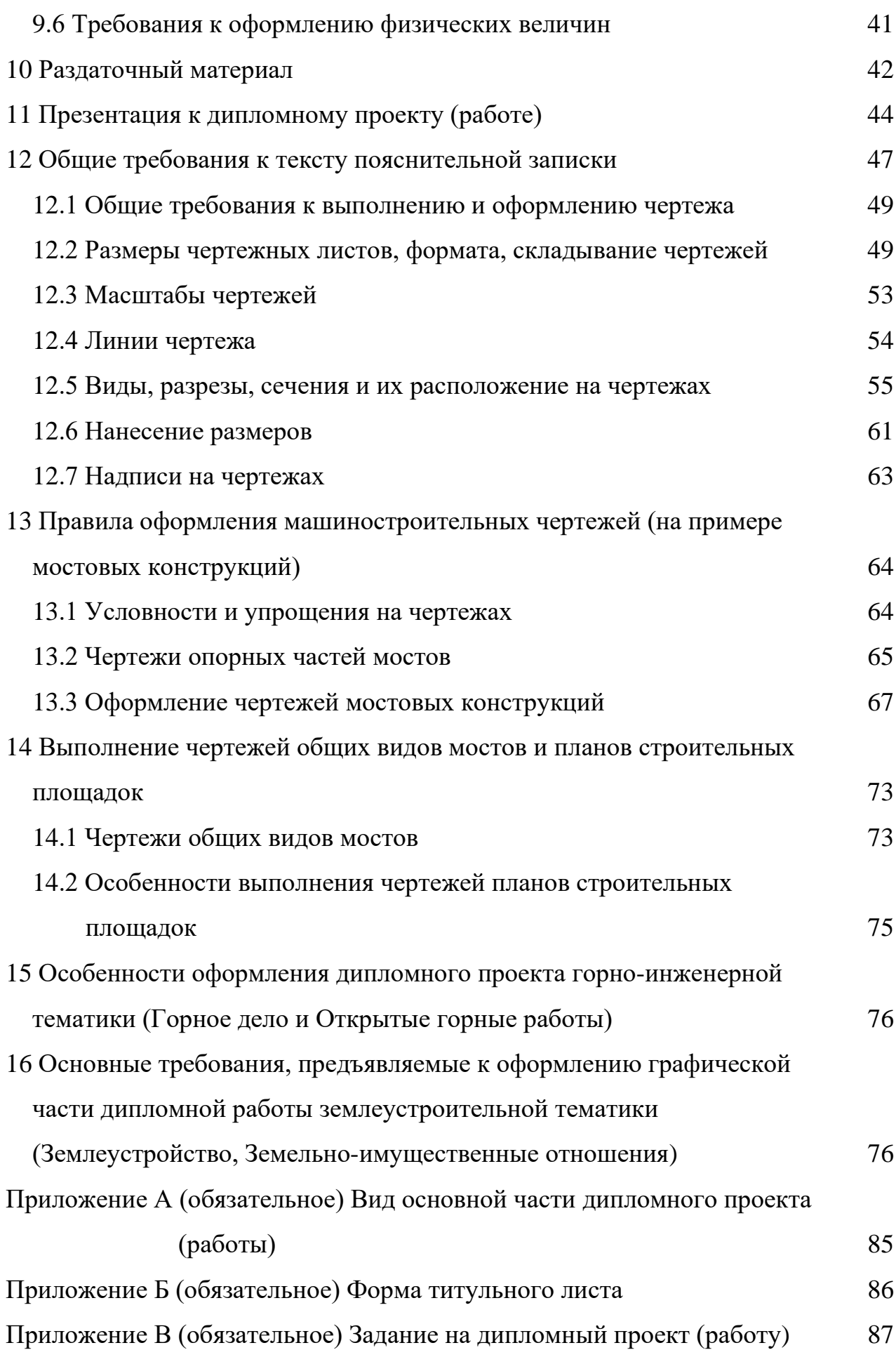

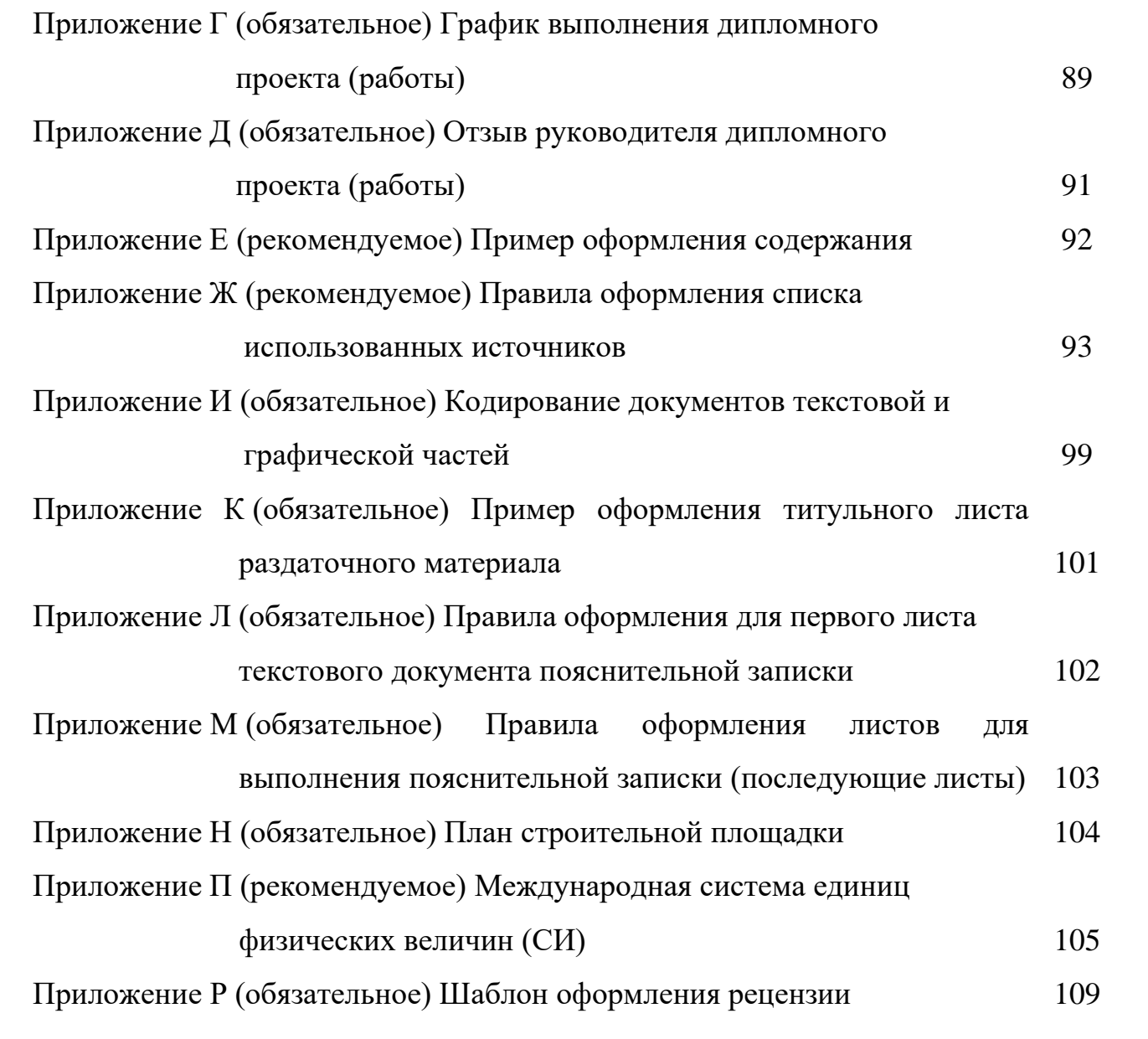

## **Введение**

В соответствии с ФГОС СПО дипломный проект (работа) (далее – ДП (ДР)) является обязательной частью государственной итоговой аттестации (далее – ГИА). ГИА включает подготовку и защиту дипломного проекта (работы).

Дипломный проект (работа) направлен на систематизацию и закрепление знаний выпускника по специальности, а также определение уровня готовности выпускника по специальности, а также определение уровня готовности выпускника к самостоятельной профессиональной деятельности. Дипломный проект (работа) предполагает самостоятельную работу (написание) выпускником проекта (работы), демонстрирующего уровень знаний выпускника в рамках выбранной темы, а также сформированность его профессиональных умений и навыков.

Дипломный проект (работа) – это комплексная самостоятельная учебноисследовательская работа, в ходе которой обучающийся решает конкретные практические задачи, соответствующие профилю деятельности и уровню образования, развивает практические навыки в реальных условиях в период прохождения производственной практики. При этом используются знания, полученные в ходе изучения общепрофессиональных дисциплин и освоения профессиональных модулей.

Основные цели ДП (ДР):

− систематизация, закрепление и расширение теоретических и практических знаний по профессии, специальности и применение этих знаний при решении конкретных научных, экономических, административных и производственных задач;

− развитие навыков ведения самостоятельной работы, анализа и овладения методикой исследования и экспериментирования при решении разрабатываемых в квалификационной работе проблем;

− выявление уровня подготовленности студента для самостоятельной работы в процессе предстоящей профессиональной деятельности.

В ходе выполнения ДП (ДР) решаются следующие задачи:

систематизируется и анализируется теоретический материал по теме выпускной квалификационной работы;

определяется объект, предмет и методы исследования;

осуществляется сбор статистических данных, необходимых для анализа по теме исследования;

− проводится анализ собранной информации;

− формируются решения и предложения, исходя из результатов анализа.

Задачи, решаемые обучающимся в ДП (ДР) должны быть направлены на достижение поставленных целей и соответствовать перечню профессиональных компетенций по получаемой профессии, установленному в общем виде ФГОС.

Дипломный проект (работа) должна:

− носить творческий характер с использованием современной литературы по проблеме исследования;

− отвечать требованиям логичного и четкого изложения материала;

− отражать умения обучающегося пользоваться рациональными приемами поиска, отбора, обработки и систематизации информации, способности работать с различными источниками информации;

− отражать умение производить анализ информации по направлению профессиональной деятельности, в том числе путем анализа литературы и открытых источников;

− содержать практику, соответствующую профессии и квалификации по профессии;

− соответствовать правилам оформления работы, установленным государственными стандартами (четкая структура, логичность содержания, правильное оформление библиографических ссылок, библиографического описания, библиографического списка, аккуратность исполнения работы).

Методические указания не могут быть полностью или частично воспроизведены, тиражированы и распространены в качестве официального издания без разрешения КГБ ПОУ «Хабаровский технический колледж» несмотря

на то, что в соответствии с частью 4 Статьи 29 Конституции Российской Федерации каждый имеет право свободно искать, получать, передавать, производить и распространять информацию любым законным образом.

## **1 Нормативные ссылки**

В настоящем методическом указании использованы ссылки на следующие стандарты и классификаторы:

ГОСТ 2.109–73. Единая система конструкторской документации. Основные требования к чертежам.

ГОСТ 2.113–75 Единая система конструкторской документации. Групповые и базовые конструкторские документы.

ГОСТ 2.301–68. Единая система конструкторской документации. Форматы.

ГОСТ 2.302–68 Единая система конструкторской документации. Масштабы.

ГОСТ 2.303–68 Единая система конструкторской документации. Линии.

ГОСТ 2.304–81 Единая система конструкторской документации. Шрифты чертежные.

ГОСТ 2.501–2013 Единая система конструкторской документации. Правила учета и хранения.

ГОСТ 2.850–75. Горная графическая документация. Виды и комплектность.

ГОСТ 21.204–93 Система проектной документации для строительства. Условные графические обозначения и изображения элементов генеральных планов и сооружений транспорта.

ГОСТ 3.1001–2011. Единая система технологической документации. Общие положения.

ГОСТ 3.1105–2011. Единая система технологической документации. Формы и правила оформления документов общего назначения.

ГОСТ 3.1404–86. Единая система технологической документации. Формы и правила оформления документов на технологические процессы и операции обработки резанием.

ГОСТ 3.1407–86. Единая система технологической документации. Формы и требования к заполнению и оформлению документов на технологические процессы (операции), специализированные по методам сборки.

ГОСТ 7.11–2004. Система стандартов по информации, библиотечному и

издательскому делу. Библиографическая запись. Сокращение слов и словосочетаний на иностранных европейских языках.

ГОСТ 7.32–2017. Отчёт о научно-исследовательской работе. Структура и правила оформления.

ГОСТ 7.80–2000. Библиографическая запись. Заголовок. Общие требования и правила составления.

ГОСТ 8.417–2002. Государственная система обеспечения единства измерений. Единицы величин.

ГОСТ Р 21.1101–2013. Система проектной документации для строительства. Основные требования к проектной и рабочей документации.

ГОСТ Р 7.0.100–2018. Система стандартов по информации, библиотечному и издательскому делу. Библиографическая запись. Библиографическое описание документа. Общие требования и правила составления.

ГОСТ Р 7.0.12–2011. Библиографическая запись. Сокращение слов и словосочетаний на русском языке. Общие требования и правила.

ГОСТ Р 7.0.5–2008. Библиографическая ссылка. Общие требования и правила составления.

ГОСТ 2.104–2006. Единая система конструкторской документации. Основные надписи.

ГОСТ 2.305–2008 Единая система конструкторской документации. Изображения – виды, разрезы, сечения.

ГОСТ 2.306–68 Единая система конструкторской документации. Обозначения графические материалов и правила их нанесения на чертежах.

ГОСТ 2.307–2011 Единая система конструкторской документации. Нанесение размеров и предельных отклонений.

ГОСТ Р 2.105–2019. Единая система конструкторской документации Общие требования к текстовым документам.

ГОСТ Р 2.106–2019. Единая система конструкторской документации. Текстовые документы.

ГОСТ Р 7.0.97-2016. Система стандартов по информации, библиотечному и

издательскому делу. Организационно-распорядительная документация.

Р50–77–88 Рекомендации. Единая система конструкторской документации. Правила выполнения диаграмм.

# **2 Термины и определения**

В настоящем методическом указании, применены следующие термины с соответствующими определениями:

1.1 Пояснительная записка (далее – ПЗ) – научно-технический документ, составляющий текстовую часть дипломного проекта (далее – ДП) выполненный на листах формата А4(210х297мм) согласно ГОСТ Р 2.105-2019 ЕСКД. Общие требования к текстовым документам (с Изменением № 1). В нижней части листов располагают основную надпись для текстовых документов по ГОСТ Р 21.101- 2020. Текст записки пишут на одной стороне белой бумаги формата А4, на который нанесены рамки рабочего поля документа. Эти рамки отстоят от внешней стороны листа слева на 20 мм, а с других сторон – на 5 мм (Приложение А).

1.2 Текстовый документ (далее – ТД) – научно-технический документ, составляющий текстовую часть дипломной работы (далее – ДР) содержащий систематизированные данные о выполненной студентом проектной, научноисследовательской работе, описывающий процесс ее выполнения и полученные результаты в виде текста и необходимых иллюстраций, без нанесения рамок рабочего поля документа и основных надписей, код ТД приводится в колонтитуле в середине верхнего поля, номер страницы проставляется в правом верхнем углу (Приложение А).

1.3 Иллюстрационный материал – схемы, чертежи, демонстрационные плакаты, выполненные на листах стандартных форматов с основными надписями в соответствии с действующими стандартами, наглядно показывающие выполненную работу, характеризующие основные выводы и предложения студента и помогающие ему кратко изложить её основные положения (комплект конструкторско-технологических чертежей). Графическая часть измеряется количеством листов формата А1; раздаточный материал – количеством листов формата А4 (включая информационные листы (плакаты); презентация – количеством слайдов.

1.4 Раздаточный материал – определённым образом сгруппированные и оформленные иллюстративные материалы, и таблицы, содержащиеся в ДП (ДР), составляющие часть практических, иллюстративных материалов ДП (ДР), сделанные для демонстрации членам государственной экзаменационной комиссии, наиболее полно отражающие содержание ДП (ДР) и подготавливаемые к защите наряду с докладом.

1.5 Презентация – наиболее важные информативные рисунки или таблицы ДП (ДР), записанные на магнитный носитель в виде соответствующих файлов, демонстрируемые с использованием мультимедийных технических средств, или материал, представленный в натуральном виде.

# **3 Общие положения**

Государственная итоговая аттестация проводится:

− в форме демонстрационного экзамена для выпускников, осваивающих программы подготовки квалифицированных рабочих, служащих;

− в форме демонстрационного экзамена и защиты дипломного проекта (работы) для выпускников, осваивающих программы подготовки специалистов среднего звена.

Методические указания по подготовке дипломного проекта (работы) студентами разработаны в соответствии с:

− Федеральными государственными образовательными стандартами (далее – ФГОС СПО) по профессиям среднего профессионального образования;

− приказом Минпросвещения России от 08.11.2021 № 800 «Об утверждении Порядка проведения государственной итоговой аттестации по образовательным программам среднего профессионального образования»;

– приказом от 11.04.2018 № 44 «Об утверждении примерной инструкции по делопроизводству в государственных организациях».

− порядком проведения государственной итоговой аттестации по образовательным программам среднего профессионального образования в краевом государственном бюджетном профессиональном образовательном учреждении «Хабаровский технический колледж»;

− программами государственной итоговой аттестации выпускников краевом государственном бюджетном профессиональном образовательном учреждении «Хабаровский технический колледж» по профессиям и специальностям.

Дипломный проект (работа) является документом выполняемым обучающимся по учебному плану на завершающем этапе обучения в колледже. Она представляет собой комплексную самостоятельную работу, главной целью и содержанием которой является всесторонний анализ и исследование по одному из вопросов теоретического или практического характера, соответствующих профилю направления подготовки.

При планировании учебного процесса на подготовку дипломного проекта (работы) должно предусматриваться время, продолжительность которого регламентируется ФГОС СПО по соответствующей профессии, специальности.

## **4 Этапы выполнения дипломного проекта (работы)**

Процесс выполнения выпускной квалификационной работы включает в себя ряд взаимосвязанных этапов, перечень которых (в порядке выполнения) представлен ниже:

1. Выбор темы и её утверждение в установленном порядке.

2. Разработка задания на выполнение практической квалификационной работы.

3. Формирование структуры и календарного графика выполнения работы, согласование с руководителем ДП (ДР).

4. Сбор, анализ и обобщение материалов по выбранной теме.

5. Формирование основных теоретических положений, практической части ДП (ДР).

6. Подготовка письменного проекта ДП (ДР) и его представление руководителю.

7. Доработка первого варианта ДП (ДР) с учетом замечаний руководителя.

8. Чистовое оформление ДП (ДР), списка использованных источников литературы, глоссария (если есть) и приложений.

9. Подготовка доклада для защиты ДП (ДР) на заседании государственной экзаменационной комиссии.

10. Подготовка демонстрационных материалов или раздаточного материала, включающего в себя компьютерные распечатки схем, графиков, диаграмм, таблиц, рисунков и т.п. (формат А4);

11. Сдача ДП (ДР) на нормоконтроль и оперативное устранение выявленных недостатков.

## **5 Определение темы дипломного проекта (работы)**

Темы ДП (ДР) должны отвечать современным требованиям развития высокотехнологичных отраслей науки, техники, производства, иметь практикоориентированный характер.

Перечень примерных тем ДП (ДР):

разрабатывается преподавателями междисциплинарных курсов в рамках профессиональных модулей;

должен содержать большее количество, чем студентов в группе для обеспечения выбора;

− рассматривается на предметно-цикловых комиссиях;

− утверждается директором колледжа после предварительного положительного заключения работодателей.

Студенту предоставляется право выбора темы ДП (ДР) вплоть до предложения своей тематики с обоснованием целесообразности ее разработки. При этом тема ДП (ДР) должна быть предварительно согласована с работодателем. Обязательное требование – соответствие тематики ДП (ДР) содержанию одного или нескольких профессиональных модулей.

При определении темы ДП (ДР) следует учитывать, что содержание самой работы может основываться на:

− обобщении и продолжении выполненной ранее студентом практической работы, если она выполнялась в рамках соответствующего профессионального модуля;

− использовании результатов выполненных компетентно-ориентированных заданий при подготовке к экзамену по соответствующему профессиональному модулю.

Выбор темы ДП (ДР) студентом осуществляется до начала преддипломной практики, т.к. при ее прохождении обучающихся должен собирать практический материал для ее выполнения. По итогам прохождения преддипломной практики возможно уточнение темы ДП (ДР).

ДП (ДР) является творческой разработкой и должна содержать элементы научно- исследовательского поиска, т.к. данная работа способствует подготовке студента к будущей профессиональной деятельности, позволяя ему получить навыки аналитического, исследовательского и управленческого характера.

# **6 Руководство дипломным проектом (работой)**

При подготовке ДП (ДР) приказом директора КГБ ПОУ ХТК каждому студенту назначается руководитель и при необходимости консультант.

В обязанности руководителя ДП (ДР) входит:

1. разработка задания на подготовку ДП (ДР);

2. разработка совместно с обучающимся плана работы над ДП (ДР);

3. оказание помощи обучающемуся при разработке индивидуального

графика работы на весь период выполнения ДП (ДР);

4. консультирование обучающегося по вопросам содержания и последовательности выполнения ДП (ДР);

5. оказание помощи обучающемуся в подборе необходимых литературных источников;

6. контроль хода выполнения ДП (ДР) в соответствии с установленным графиком в форме регулярного обсуждения между руководителем и обучающимся хода выполненной работы;

7. оказания помощи (консультирование обучающегося) в подготовке презентаций и доклада для защиты ДП (ДР);

8. предоставление письменного отзыва на ДП (ДР).

Задание для каждого обучающегося разрабатывается в соответствии с утвержденной темой. Задание на ДП (ДР) рассматривается цикловыми комиссиями, подписывается руководителем ДП (ДР) и утверждается заместителем директора по учебной работе. В отдельных случаях допускается выполнение ДП (ДР) группой студентов, при этом индивидуальные задания выдаются каждому обучающемуся.

По завершении обучающимся написания ДП (ДР) руководитель проверяет качество работы, подписывает и передает работу вместе с заданием, письменным отзывом и рецензией предприятия заместителю директора по учебной работе для допуска, обучающего на защиту ДП (ДР).

В отзыве руководителя указываются:

– характерные особенности ДП (ДР), ее достоинства и недостатки;

– отношение студента к выполнению ДП (ДР);

– проявленные (не проявленные) студентом способности при выполнении работы;

– оцениваются уровень освоения общих и профессиональных компетенций, знаний, умений и практический опыт студента, продемонстрированные им при выполнении ДП (ДР);

– оценивается степень самостоятельности студента и личный вклад

студента в раскрытие проблем, разработку предложений по их решению;

– указывается вывод возможности (невозможности) допуска ДП (ДР) к защите.

# **7 Дипломный проект (работа) по программам подготовки специалистов среднего звена**

Дипломный проект (работа) представляет собой самостоятельно выполненное обучающимся законченное исследование в области профессионально деятельности, соответствующее квалификационным требованиям ФГОС СПО по специальности.

По структуре дипломный проект (работа) состоит из:

- титульного листа;
- задания на ДП (ДР);
- − содержания;
- введения;
- − основной части;
- проектно-расчетной части;
- заключения;
- списка использованных источников;

приложений;

- − отзыва (не подшивается);
- рецензии (внутренняя или внешняя) (не подшивается);
- графической части (чертежи, схемы, графики, диаграммы, эскизы и др.).

Графическая часть выполняется в зависимости от профиля специальности и темы дипломного проекта (работы) на 2-4 листах формата А1 с соблюдением действующих стандартов ЕСКД.

При оценке дипломной работы/дипломного проекта учитываются:

актуальность и практическая ценность работы, и ее значение;

логика построения ДП (ДР) (логическая взаимосвязь всех разделов работы, соответствие содержания работы ее теме, темы и содержания – целям и задачам работы);

качество и оформление работы, соответствие требованиям ГОСТ и ЕСКД;

− самостоятельность в работе (наличие собственных выводов и умозаключений в работе);

− защита – представление работы (содержание доклада и ответов на вопросы).

# **8 Структура дипломного проекта (работы)**

### **8.1 Титульный лист**

Титульный лист является первой страницей дипломного проекта (работы) и заполняется по установленной форме прямым шрифтом 12 кеглем (Приложение Б). Подписи руководителя дипломного проекта (работы), консультанта, студента, выполняющего дипломный проект (работу), должны быть сделаны синими чернилами (номер страницы не проставляется).

### **8.2 Задание**

Задание на ДП (ДР) оформляется руководителем, до начала преддипломной практики, совместно с обучающимся на специальном бланке по установленной форме прямым шрифтом 12 кеглем (Приложение В). Задание выполняется на одном листе и печатается с двух сторон. В ДП (ДР) задание подшивается без нумерации.

#### **8.3 График выполнения**

Для организации контроля за выполнением ДП (ДР) руководители составляют календарный план выполнения ДП (ДР), в котором предусмотрены сроки выполнения всех отдельных частей ДП (ДР). Контроль за выполнением ДП (ДР) осуществляют руководители ДП (ДР), согласно календарному плану выполнения (Приложение Г). Календарный план выполнения ДП (ДР) подшивается после задания без нумерации.

### **8.4 Содержание**

Содержание ДП (ДР) включает наименование структурных элементов, в т. ч. введения, разделов и подразделов, заключения, списка использованных источников и приложений, с указанием страниц, на которых размещаются эти материалы. Слово «Содержание» записывают в виде заголовка (симметрично тексту по центру) с прописной (заглавной) буквы строчными буквами, прямым жирным шрифтом 16 кеглем (Приложение Е). Содержание ДП (ДР) нумеруется с учетом титульного листа, задания и календарного плана выполнения. Содержание начинают с нового листа (нумерация сквозная, начиная с титульного листа)

#### **8.5 Введение**

Введение должно содержать оценку современного состояния проблемы, решаемой в ДП (ДР), основание и исходные данные для ее выполнения. Слово «Введение» пишется в виде заголовка с прописной (заглавной) буквы строчными буквами, прямым жирным шрифтом 16 кеглем по центру.

Введение включает:

- − обоснование темы ДП (ДР);
- − актуальность и новизну исследования;
- − цель и задачи исследования;

указание объекта, предмета и методов исследования.

Актуальность исследования характеризуется состоянием проблемы, изучаемой студентом в настоящее время. Цели и задачи исследования формируются студентом и руководителем ДП (ДР). Объект исследования выбирается по месту прохождения практики студента – выпускника. Объектом исследования является то, что берется на рассмотрение, изучение и исследование. Предмет исследования отражает новые отношения, свойства и функции объекта.

Цель работы определяет, для чего проводится исследование, что планируется получить в результате. Достижение цели выпускной квалификационной работы ориентирует обучающихся на раскрытие темы в двух основных направлениях – теоретическом и практическом.

Цель – это прогнозирование результата, задачи – это определение оптимальных путей решения проблемы.

Задачи работы представляют собой способы достижения цели работы. Это этапы, на каждом из которых производится та или иная операция (изучение литературы, сбор информации, разработка инструкционных карт и т.д.).

Объект исследования – это то, на что направлен процесс познания.

Предмет исследования – это наиболее значимые с теоретической и практической точки зрения свойства, стороны, проявления, особенности объекта.

Метод исследования – способ, применяемый для познания, изучения и структурирования информации по разрабатываемой тематике. Традиционно применяемые методы в большинстве своем относятся к двум видам: теоретическим (их еще называют общелогическими) и практическим. Методы исследования – способы, помогающие достигать поставленных задач и целей в  $\overline{\mu}$ П (ДР).

Объем введения не более 1-2 страницы печатного текста.

#### **8.6 Основная часть**

Основная часть дипломного проекта (работы) выполняется в виде пояснительной записки или текстового документа согласно ФГОС специальности (Приложение А). Основным содержанием дипломного проекта (работы) является обоснование теоретической и практической базы, описание процесса и результатов исследования, выполненного лично автором.

Не допускается переписывание учебников, норм, руководств, справочников, монографий и любых других источников. Краткое цитирование и обращение к первоисточникам должны выполняться с учетом норм профессиональной этики, требований законодательства РФ в сфере интеллектуальной собственности и ГОСТ Р 7.0.100-2018.

Структура, количество глав, содержание основной части дипломного проекта (работы) устанавливается рассматривается и утверждается цикловой комиссии в соответствии с направлением подготовки специалиста.

Выполнение основной части строится на основании плана-графика (Приложение Г), который должен быть подписан руководителем дипломного проекта, с указанием срока окончания работы.

#### **8.7 Заключение**

Завершающей частью ДП (ДР) является заключение, которое содержит выводы и предложения с их кратким обоснованием в соответствии с поставленной целью и задачами, раскрывает значимость полученных результатов. Заключение лежит в основе доклада студента на защите ДП (ДР). Слово «Заключение» пишется в виде заголовка (симметрично тексту по центру) с прописной (заглавной) буквы строчными буквами, прямым жирным шрифтом 16 кеглем. Объем заключения не более 1-2 страницы печатного текста. Все предложения и рекомендации должны носить конкретный, обобщенный характер. Также в заключении автор ДП (ДР) разрабатывает предложения по

совершенствованию функционирования объекта исследования, представляет свои решения по его преобразованию, исходя из результатов анализа исследования, выполненного в первых двух разделах.

Заключение, также, как и введение, нумеруется в содержании и подшивается. Заключение необходимо связать с введением. В заключении последовательно и кратко излагаются теоретические и практические выводы и предложения, которые вытекают из содержания работы и носят обобщающий характер.

При формулировании выводов необходимо прослеживать их связь с целью и задачами, отраженными во введении. Из текста заключения должно быть ясно, что цель и задачи ДП (ДР) полностью достигнуты. Заключение завершается оценкой перспектив исследуемой проблемы в целом.

Можно подтвердить актуальность и теоретическую значимость квалификационной работы, отметить наиболее интересные результаты проделанной работы. Также дать рекомендации по практическому применению разработанных видов работ или услуг.

#### **8.8 Список использованных источников**

Ссылки составляют по ГОСТ Р 7.0.100–2018 «Библиографическая ссылка. Общие требования и правила составления».

Источники в списке располагаются по алфавиту – от «А» до «Я».

Список использованных источников отражает перечень источников в алфавитном порядке (не менее 25), которые были использованы при написании ДП (ДР), составленный в следующем порядке:

1. Законы Российской Федерации (в очередности от последнего года принятия к предыдущим).

2. Указы Президента Российской Федерации (сохраняется та же последовательность).

3. Постановления Правительства Российской Федерации (сохраняя

очередность).

4. Нормативные акты, инструкции.

5. Иные официальные материалы (резолюции-рекомендации международных организаций и конференций, официальные доклады, официальные отчеты и т.п.).

6. Монографии, учебники, учебные пособия (в алфавитном порядке).

7. Интернет-ресурсы.

Каждый литературный источник должен иметь следующие данные:

− фамилию и инициалы автора (авторов) издания;

полное название (без кавычек);

место издания;

название издательства;

год издания;

− общее количество страниц.

При использовании источников на иностранных языках, их список размещается после литературы на русском языке, в последовательности букв соответствующего алфавиту используемой иностранной литературы. Порядковая нумерация при этом сохраняется общая.

Для оформления библиографических ссылок рекомендуется использовать онлайн-ресурс [https://moluch.ru/snoska/,](https://moluch.ru/snoska/) который соответствует требованиям ГОСТ Р 7.0.100-2018.

Использование в качестве источников материалов Internet допустимо при ссылках на официальные сайты. Пример оформления представлен в (Приложение Ж).

Список используемых источников нумеруется и подшивается.

## **8.9 Приложения**

Приложения в ДП (ДР) размещаются после списка используемых источников. Порядковая нумерация страниц при этом сохраняется. Приложения

могут состоять из дополнительных справочных материалов, имеющих вспомогательное значение, например, копии документов, выдержки из отчетных материалов, статистических данных, схем, таблиц, диаграмм, программ, положений и т.п.

Слово «Приложение» пишется в виде заголовка (симметрично тексту по центру) с прописной (заглавной) буквы строчными буквами, прямым жирным шрифтом 16 кеглем.

В приложении рекомендуется включать материалы, связанные с выполненной работой, которые по каким-либо причинам не могут быть включены в основную часть и которые дополняют ДП (ДР):

промежуточные расчеты;

− таблицы вспомогательных цифровых данных;

материалы о внедрении результатов ДП (ДР);

− иллюстрации вспомогательного характера и др.

Конкретный состав приложений, их объем, включая иллюстрации, определяется по согласованию с руководителем выпускной письменной экзаменационной работы и указывается в содержании ДП (ДР). Все приложения подшиваются.

Приложения оформляют как продолжение ПЗ и ТД на следующих его листах или выпускают в виде самостоятельного документа.

Приложения могут быть обязательными и информационными. Информационные приложения могут быть рекомендуемого и справочного характера.

Характер приложения определяется автором, самостоятельно исходя из его содержания.

Обязательное означает, что информация и материалы, помещенные в данное приложение, разрабатывались самим обучающимся (например, материалы эксперимента в таблицах, диаграммах, графиках, результаты анкетирования и т.д.).

Информационное означает, что материалы и информация в данном

приложении заимствованы из каких-либо источников (учебников, методических разработок, справочников и иных документов). Если информация взята из официально изданных источников (например, книг, справочников, каталогов), то приложение будет справочного характера.

Если информация взята из неофициальных источников (например, бухгалтерская отчетность организации, внутренний отчет предприятия, программа тренинговых занятий, форма анкеты или опросника и т. п.), то приложение будет рекомендательного характера.

Каждое приложение следует начинать с нового листа.

Обозначают приложения заглавными буквами русского алфавита, за исключением букв Ё, З, Й, О, Ч, Ь, Ы, Ъ. После слова «Приложение» следует обозначение в виде заглавной буквы русского алфавита, обозначающей его последовательность, т. е. «Приложение А». Если в документе одно приложение, его оформляют как «Приложение А». На следующей строке по центру в скобках указывают статус приложения, используя слова: «обязательное», «рекомендуемое» или «справочное».

Далее на следующей строке через один полуторный интервал симметрично относительно текста (по центру) шрифтом № 14 указывают заголовок приложения строчными буквами, начиная с прописной (заглавной). Затем следует отступить один полуторный интервал и размещать материал приложения.

Если приложение не помещается на одном листе, его переносят на следующий, при этом на каждом последующем листе симметрично относительно текста по центру шрифтом № 14 указывают «Продолжение приложения …».

На каждое приложение в тексте делается ссылка. Чтобы сделать это, достаточно указать следующее: «См. Приложение №…». Эта фраза заключается в круглые скобки и указывается после предложения, в котором есть отсылка на соответствующий вспомогательный материал.

Приложения, как правило, выполняют на листах формата А4. Допускается оформлять приложения на листах формата А3 (297х420 мм), А4х3 (297х630 мм), А4х4 (297х841 мм), А2 (420х594 мм) и А1 (594х841 мм) по ГОСТ 2.301–68 ЕСКД.

Текст каждого приложения, при необходимости, может быть разделен на разделы, подразделы, пункты, подпункты, которые нумеруются в пределах каждого приложения (например, А1.1 и т. д.). В содержании указываем только заголовок «Приложения» и страницу. Если у вас есть приложение А, Б, В, Г и Д, то их необходимо указать в четкой последовательности в содержании. После буквы, обозначающей приложение (А, Б, В и т. д.), пишется его название, т. е. заголовок, указанный в приложении.

Спецификации сборочных чертежей, таблицы с перечнем составных частей чертежей общего вида и схем, карты технологических процессов и другие элементы графической части в состав текстовой части не входят и её приложениями не являются.

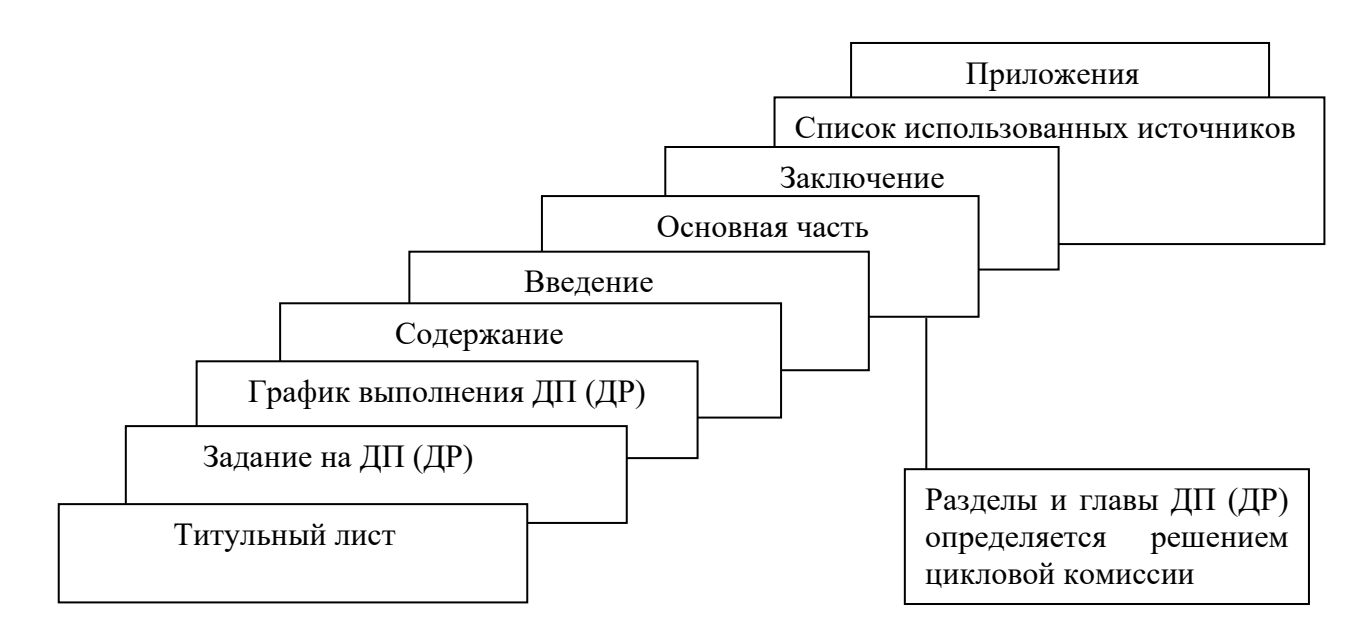

Рисунок 1 – Структура ДП (ДР)

Пояснительные записки и текстовые документы ДП (ДР), а также приложения, сшивают с использованием пружинного переплета, с прозрачной верхней пластиковой обложкой.

Не подшивая к ДП (ДР) необходимо приложить:

– рецензию на ДП (ДР) (Приложение Р);

– отзыв руководителя ДП (ДР) (Приложение Д).

#### **8.10 Отзыв**

Отзыв на ДП (ДР) пишется от руки или печатается на стандартном листе руководителем ДП (ДР), не нумеруется и не подшивается (Приложение Д).

Руководитель ДП (ДР) обязан отразить:

1. Оценку общих и профессиональных компетенций, продемонстрированных выпускником при выполнении ДП (ДР) по основным показателям оценки результата.

2. Положительные и отрицательные стороны ДП (ДР).

3. Степень самостоятельности выпускника при выполнении ДП (ДР).

4. Качество и обоснованность выводов и предложений в представленной работе.

5. Общую оценку ДП (ДР) и присвоение квалификации.

В обязательном порядке представляется обучающемуся, выполнившему работу, для ознакомления. В отзыве указываем дату составления, и руководитель ставит свою подпись.

#### **8.11 Рецензия**

Для ДП (ДР) допустимо как внешнее (ведущими специалистами по профилю предприятий или организаций), так и внутреннее рецензирование (т. е. рецензирование председателями цикловых комиссий, преподавателями имеющих высшую категорию).

В рецензии указывается:

−актуальность темы ДП (ДР), важность и востребованность решения поставленных задач;

−соответствие темы и содержания работы заявленной специальности/профессии;

−достоинства и недостатки работы (указывать по два-три достоинства и недостатка). Если ДП (ДР) в целом хорошая, то обычно в конце при этом пишут:

«Несмотря на указанные недостатки, работа заслуживает оценки «отлично» или «хорошо», корректность оформления работы. Оценивается общая грамотность (орфография, пунктуация), отмечается отсутствие ошибок, опечаток, стилистических ляпов, оформление рисунков, таблиц, ссылок, библиографического списка, содержания и т. д.). В рецензии также может оцениваться и визуальное качество иллюстраций и диаграмм;

−полнота раскрытия проблемы (были ли решены поставленные задачи и достигнуты цели, которые выпускник поставил в рамках ДП (ДР));

−корректность методов исследования и выводов (рассуждения и вычисления (если есть) должны быть объективными и полностью разрешать поставленные задачи);

−практическая ценность полученных результатов, перспективы их применения на практике (результаты могут внедряться на производстве, в промышленности, в образовательном процессе, например, в рамках читаемых учебных курсов). В рецензии даются конкретные рекомендации и список предприятий, где выпускник проходил практику для последующего внедрения разработок и результатов;

−вывод рецензента о соответствии работы специальности/профессии и ее оценка.

В самом конце в рецензии пишется примерно такой текст: «Работа Петрова Петра Петровича на тему "…………." заслуживает оценки "…………." («отлично», «хорошо», «удовлетворительно», «неудовлетворительно»).

Образец рецензии на ДП (ДР) представлен в приложении (Приложение Р).

# **9 Общие требования к оформлению текстовой части дипломного проекта (работы)**

Текстовая часть может выполняться на листах с рамками и основными надписями (ПЗ) или без рамок и основных надписей (ТД). Пример кодировки ПЗ и ТД представлен в Приложении И. Общий объем работы составляет 40-60 листов формата А4.

Пояснительная записка или текстовый документ выполняется на одной стороне листов белой нелинованной бумаги формата А4 (210х297 мм) с применением печатающих и графических устройств вывода ЭВМ, шрифтом № 14 (кегль 14), черного цвета, через полуторный межстрочный интервал редактора MS WORD, с использованием существующих текстовых редакторов (например, MS WORD и др.) или систем автоматизированного проектирования (AUTO CAD и т. п.) одним из следующих способов:

– чертежным (GOST type А /GOST, GOST type B /GOST);

– шрифтом «Times New Roman».

Применение шрифтов разной гарнитуры не допускается. В таблицах допускается уменьшать размер шрифта до № 12 (кегль 12) и применять одинарный интервал редактора MS WORD.

Параметры страницы: поля: слева – 30 мм, справа – 10 мм, сверху – 20 мм, снизу – 20 мм, абзацный отступ – 1,25, выравнивание текста по ширине страницы, автоматические переносы не допускаются.

В пояснительной записке ДП расстояние от рамки до текста не менее 3 мм. Во всем тексте ДП (ДР) используются кавычки «елочки».

Сокращение русских слов и словосочетаний в текстовой части ВКР выполняется по ГОСТ Р 7.0.12–2011, сокращение слов на иностранных европейских языках – по ГОСТ 7.11–2004. Не допускаются сокращения следующих слов и словосочетаний: «так как», «так называемый», «таким образом», «так что», «…, например, …».

Фамилии, названия учреждений и другие имена собственные в текстовой части ДП (ДР) приводятся на языке оригинала. Допускается транслитерировать (замещать при написании буквы русского алфавита на соответствующие буквы или сочетания букв английского алфавита) имена собственные и приводить названия учреждений в переводе на русский язык с добавлением (при первом упоминании) оригинального названия. Имена следует писать в следующем порядке: фамилия, имя, отчество или – фамилия, инициалы через пробелы, при

этом не допускается перенос инициалов отдельно от фамилии на следующую строку.

Написание текста должно быть четким. Опечатки, описки и другие неточности, обнаруженные в тексте, допускается исправлять подчисткой или закрашиванием белой корректирующей жидкостью с последующим нанесением исправленного текста (графики) рукописным способом пастой чёрного цвета. Наклейки, повреждения листов в ДП (ДР), помарки не допускаются.

При изложении обязательных требований в тексте должны применяться слова «должен», «следует», «необходимо», «требуется», «чтобы», «разрешается только», «не допускается», «запрещается», «не следует». При изложении других положений следует применять слова «могут быть», «как правило», «при необходимости», «может быть», «в случае» и т. д.

В тексте не допускается:

– применять обороты разговорной речи, техницизмы, профессионализмы;

– применять для одного и того же понятия различные научно-технические термины, близкие по смыслу (синонимы), а также иностранные слова и термины при наличии равнозначных слов и терминов в русском языке;

– применять произвольные словообразования;

– применять сокращения слов, кроме установленных правилами русской орфографии, соответствующим государственным стандартам, а также данным документом.

В тексте нельзя употреблять математические знаки, а также знаки № (номер) и % (процент) без цифр. Следует писать словами: «меньше или равно» вместо  $\leq$ , «не равно» вместо  $\neq$  и т.п.

Математический знак (-) перед отрицательным числом в тексте использовать нельзя. Вместо знака следует, например, писать: «...температура окружающего воздуха минус 30°С».

Числа с единицами физических величин нужно писать цифрами, а без единиц для числа с одной значащей цифрой *–* словами. Например, «Зазор между торцами пролетных строений 50 мм»; «Поверхность устоя обмазать горячим битумом на два раза».

Встречающиеся в тексте пояснительной записки перечисления требований, гипотез и допущений, видов нагрузок и т.п. записывают с абзаца со строчной буквы через точку с запятой. Если информация в перечисляемом пункте большая, то пояснения переносят на следующую строку. После последнего пояснения ставится точка.

#### **9.1 Разделы текстовой части дипломного проекта (работы)**

Текст ПЗ или ТД целесообразно делить на части, части на разделы, разделы на подразделы и подразделы на пункты в соответствии с излагаемым в пояснительной записке материалом. Название частей, разделов и подразделов состоят из их номеров, обозначаемых арабскими цифрами и заголовков. Заголовки следует печатать с абзацного отступа с прописной (заглавной) буквы без точки в конце, полужирным шрифтом, не подчеркивая. Заголовки разделов выделяют увеличенным размером шрифта № 16 (кегль 16). Переносы в заголовках не допускаются.

Заголовки подразделов пишутся с абзацного отступа строчными буквами основного текста, начиная с прописной (заглавной) буквы, полужирным шрифтом. Подразделы должны иметь нумерацию в пределах каждого раздела. Номер подраздела состоит из номера раздела и подраздела, разделённых точкой, например, 4.2, 4.3, 4.4 и т. д. В конце номера раздела и подраздела точка не ставится.

Пункты должны иметь нумерацию в пределах каждого подраздела. Заголовки пунктов пишутся с абзацного отступа строчными буквами основного текста, начиная с прописной (заглавной) буквы. Номер пункта состоит из номера подраздела и пункта, разделённых точкой, например, 4.2.1, 4.2.2, 4.2.3 и т. д. В конце номера пункта точка не ставится. Если подраздел состоит из одного пункта, он (пункт) также нумеруется.

Пункты, при необходимости, могут быть разбиты на подпункты, которые

должны иметь порядковую нумерацию в пределах каждого пункта, например, 4.2.1.1, 4.2.1.2, 4.2.1.3 и т. д.

Пример:

## **4 Расчет пролетного строения**

## **4.1 Расчет плиты балластного корыта**

Основными несущими элементами балочных железобетонных пролетных строений являются плита балластного корыта и главные балки, которые и подлежат оценке грузоподъемности. Такие элементы, как бортики балластных корыт, ребра жесткости, диафрагмы, воспринимают малые нагрузки и их расчет по грузоподъемности не производят. Но если в процессе эксплуатации моста была значительно увеличена толщина балласта под шпалой (более 60 см), то бортики становятся несущими элементами и требуют специального расчета.

Недопустимо написание заголовка в конце листа, а последующего текста – на следующем листе. Целесообразно, чтобы до перехода на следующий лист под заголовком было написано не менее трех строк.

Расстояние:

– между текстом и очередным (следующим) заголовком раздела – расстояние не устанавливается, т. к. все разделы начинаются с нового листа;

– между заголовками раздела и подраздела в одну пустую строку полуторным интервалом;

– между заголовками подраздела и пункта – одна пустая строка полуторным интервалом;

– между заголовком подраздела и последующим текстом – одна пустая строка полуторным интервалом;

– заголовок пунктов (подпунктов) от последующего текста не отделяется.

Внутри пунктов или подпунктов могут быть приведены перечисления.

Перед каждым элементом перечисления следует ставить тире, в конце элемента точку с запятой. При необходимости ссылки в тексте работы на один из элементов перечисления вместо тире ставятся строчные буквы в порядке русского алфавита, начиная с буквы а (за исключением букв ё, з, й, о, ч, ъ, ы, ь).

Для дальнейшей детализации перечислений необходимо использовать арабские цифры со скобкой, а запись производится с абзацного отступа, как показано ниже в примере:

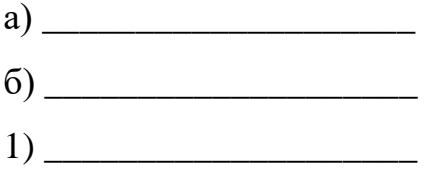

 $2)$ 

Ненумерованные заголовки (Содержание, Введение, Заключение, Список использованных источников, Приложения) пишутся строчными буквами, начиная с прописной (заглавной) буквы основного текста симметрично относительно текста по центру отдельной строкой 16 кеглем с применением полужирного начертания.

## **9.2 Требования к оформлению рисунков**

Все иллюстрации (схемы, чертежи, графики и пр.) именуются рисунками. Рисунок выравнивается по центру листа. Рисунки нумеруются последовательно арабскими цифрами сквозной нумерацией или в пределах части или раздела, тогда номер рисунка состоит из номера части (раздела) и порядкового номера рисунка в части, записанных через точку.

Например: Рисунок 4.1 (рисунок первый в четвертой части). В ссылке на рисунок нужно указать его номер. Например: «Расчетная схема плиты балластного корыта приведена на рисунке 4.1». Повторные ссылки на рисунок даются в скобках с сокращенным словом «смотри». Например: «Приведенная расчетная схема ... (см. рисунок 4.1)».

Рисунок следует располагать после ссылки на него (симметрично тексту по

центру). При ссылках на иллюстрации следует писать «… в соответствии с рисунком 2» при сквозной нумерации и «… в соответствии с рисунком 1.2» при нумерации в пределах раздела.

Подрисуночный текст располагается под рисунком симметрично относительно текста (по центру) кегль № 14, шрифт – не жирный, начиная с прописной (заглавной) буквы, без точки в конце названия, следующим образом: «Рисунок 1.2 – Детали прибора». При многострочном названии каждая последующая строка названия рисунка начинается под буквенной частью предыдущей строки с однострочным интервалом.

Рисунки в тексте выделяются одним полуторным интервалом перед рисунком и одним полуторным интервалом после названия рисунка.

Все рисунки выполняются с помощью чертежных инструментов или средствами машинной графики. Масштаб допускается произвольный, но обеспечивающий четкое представление о сути иллюстрируемого объекта. Надписи делаются одним шрифтом на всех иллюстрациях. Ксерокопирование из книг и других источников для оформления пояснительной записки (за исключением раздела «Анализ исходных данных» или «Аналитический обзор» в дипломном проекте) не допускается.

Пример:

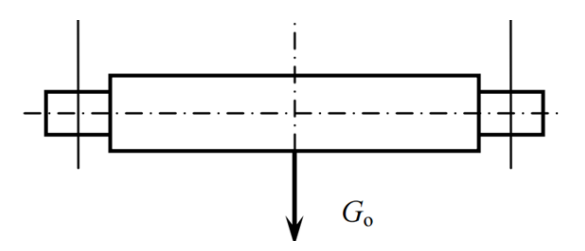

Рисунок 2 – Расчетная схема работы траверсы, работающей на изгиб

Если в тексте документа имеется иллюстрация, на которой изображены составные части изделия, то на этой иллюстрации должны быть указаны номера позиций этих составных частей в пределах данной иллюстрации, которые располагают в возрастающем порядке, за исключением повторяющихся позиций,
а для электро- и радиоэлементов-позиционные обозначения, установленные в схемах данного изделия.

Допускается, при необходимости, номер, присвоенный составной части изделия на иллюстрации, сохранять в пределах документа.

При ссылке в тексте на отдельные элементы деталей (отверстия, пазы, канавки, буртики и др.) их обозначают прописными буквами русского алфавита. Указанные данные наносят на иллюстрациях согласно ГОСТ 2.109–73.

На приводимых в документе электрических схемах около каждого элемента указывают его позиционное обозначение, установленное соответствующими стандартами и, при необходимости, номинальное значение величины.

Графики, отображающие качественные зависимости, изображаются на плоскости, ограниченной осями координат, заканчивающимися стрелками. При этом слева от стрелки оси координат и под стрелкой оси абсцисс проставляется буквенное обозначение соответственно функции и аргумента без указания их единиц измерения. Пример графика показан на рисунке 3.

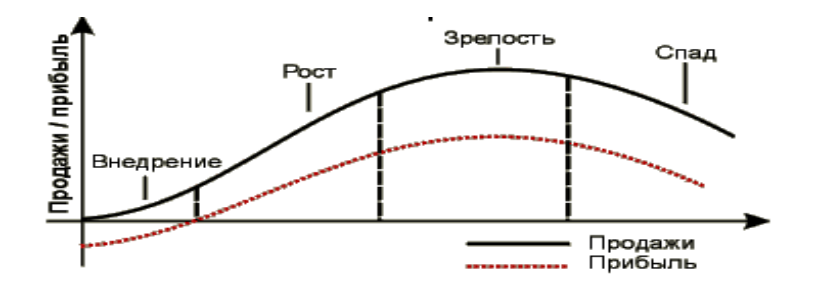

Рисунок 3 – Пример оформления графика, отображающего качественную зависимость

Графики, по которым можно установить количественную связь между независимой и зависимыми переменными, должны снабжаться координатной сеткой, равномерной или логарифмической. Буквенные обозначения изменяющихся переменных проставляются вверху слева от левой границы координатного поля и справа под нижней границей поля. Единицы измерения проставляются в одной строке с буквенными обозначениями переменных и отделяются от них запятой. Числовые значения должны иметь минимальное число значащих цифр – не более трех. Пример показан на рисунке 4.

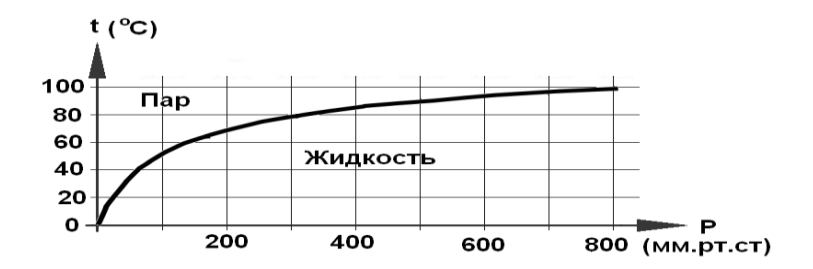

Рисунок 4 – Пример оформления графика, отображающего количественную зависимость

# **9.3 Требования к оформлению таблиц**

Цифровой материал целесообразно располагать в табличной форме. Каждая таблица должна иметь заголовок. Слово «Таблица» и заголовок таблицы начинают с заглавной буквы. Таблицы, как и рисунки, имеют сквозную нумерацию арабскими цифрами или в пределах части или раздела. В тексте таблицу следует выделять одним полуторным интервалом перед названием таблицы и после самой таблицы.

Графу «Номер по порядку» в таблицу включать не допускается. Нумерация граф таблицы арабскими цифрами допускается в тех случаях, когда в тексте документа имеются ссылки на них, при делении таблицы на части, а также при переносе части таблицы на следующую страницу. Диагональное деление строк или граф не допускается.

Номер таблицы и ее название располагают над таблицей без абзацного отступа шрифтом основного текста, причем слово «Таблица» пишется слева, например, «Таблица 4.1 – Подсчет объемов работ». В конце названия точка не ставится. При многострочном названии каждая последующая строка названия таблицы начинается под буквенной частью предыдущей строки.

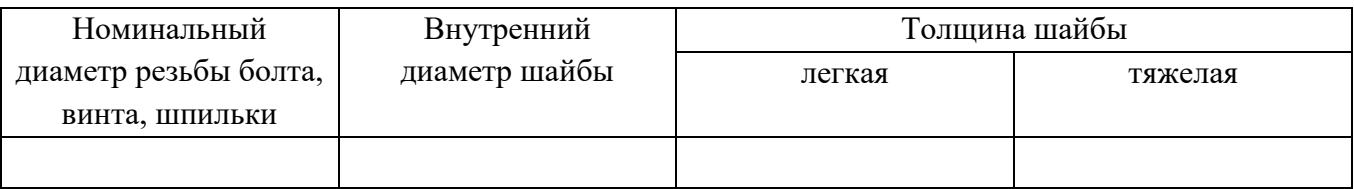

Таблица 1 – Технические показатели деталей (в миллиметрах)

Принцип формирования номера таблицы и оформление ссылок на таблицу по тексту аналогичны рисункам. Если таблица в тексте одна, она должна быть обозначена по типу «Таблица 1». В этом случае в ссылке на нее пишется полностью слово «таблица», а над таблицей помещается лишь заголовок. Например: «Результаты расчета приведены в таблице 4.1. Повторные ссылки на таблицу даются по типу; «Анализ технико-экономических данных вариантов (см. таблицу 4.2) ...».

Если строки или графы таблицы выходят за формат страницы, ее делят на части, помещая одну часть под другой, при этом в каждой части таблицы повторяют ее головку и боковик. При делении таблицы на части допускается ее головку и боковик заменять соответственно номерами граф и строк. При этом нумеруют арабскими цифрами графы и (или) строки первой части таблицы.

Слово «Таблица» указывают один раз слева без отступа над первой частью таблицы, над другими частями таблицы пишут слева: «Продолжение таблицы 4.1».

Продолжение таблицы 4.1

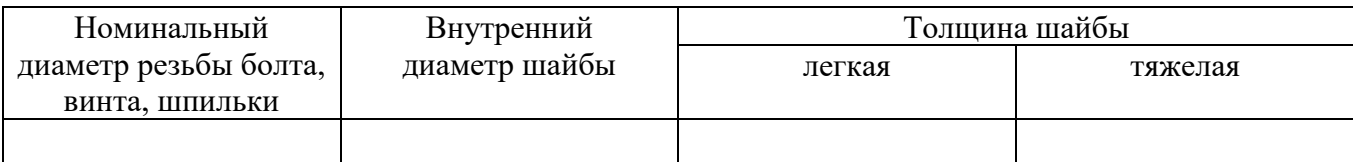

При заполнении таблицы следует пользоваться следующими правилами:

– повторяющийся текст, состоящий из одной строки в графе допустимо заменять кавычками, а состоящий из нескольких строк – словами «То же», затем – кавычками. Ставить кавычки вместо повторяющихся цифр, марок, знаков и т. п. не допускается;

– если в какой-либо строке таблицы нет данных, в ней следует поставить прочерк (тире);

– последовательные интервалы чисел, охватывающие все числа ряда, следует записывать: «От…до…включ.», «Св…до…включ.». В интервале, охватывающем числа ряда, между его крайними значениями в таблице допускается ставить тире, например: 1213-1277.

Результаты расчетов могут быть кроме табличной формы представлены в виде диаграмм, изображающих функциональную зависимость двух или более переменных величин в системе координат. Правила выполнения диаграмм установлены Рекомендациями Р50-77-88 (взамен ГОСТ 2.319-81).

Значения величин, связанных с диаграммой, откладывают на осях координат в виде шкал. В декартовой системе координат независимую переменную откладывают на оси абсцисс. Положительные значения откладывают на осях вправо и вверх от точки начала отсчета.

Интервалы чисел в тексте записывают со словами «от» и «до» (имеется в виду «От …до…включительно»), если после чисел указана единица физической величины или числа представляют собой безразмерные коэффициенты, или через тире, если числа представляют собой порядковые номера. Например: «…толщина слоя должна быть от 0,5 до 2,0 мм…», «… рисунки 1.1-1.5»

## **9.4 Требования к оформлению сносок и ссылок**

Если необходимы пояснения или справочные данные к содержанию текста, таблиц, иллюстраций, это выполняют с использованием примечаний и сносок.

Примечания следует помещать непосредственно после текстового, графического материала или в таблице, к которой относятся эти примечания. В последнем случае примечание помещают в конце таблицы над линией, обозначающей ее окончание.

Примеры

Примечание – Размеры, заключенные в скобки, применять не

38

рекомендуется.

Примечания

1 ...................

2 ....................

Сноски в тексте располагают с абзацного отступа в конце страницы, на которой они обозначены, и отделяют от текста короткой тонкой линией с левой стороны, а к данным, расположенным в таблице, – в конце таблицы над линией, обозначающей ее окончание.

Знак сноски ставят непосредственно после того слова, числа, предложения, к которому дается пояснение, и перед текстом пояснения.

Знак сноски выполняют арабскими цифрами со скобкой и помещают на уровне верхнего обреза шрифта.

Пример: «... бетоносмесительная установка<sup>2)</sup>...»

Нумерация сносок – отдельная для каждой страницы и таблицы.

Допускается вместо цифр для обозначения сносок использовать звездочки (не более четырех).

Ссылки в тексте ПЗ или ТД на использованные источники дают в квадратных скобках с порядковым номером по списку источников. Например, «В расчетах использована методика [15], «... как указано в монографии [13]».

При ссылках на стандарты и технические условия указывают только их обозначение, например, ГОСТ 21.103 или СН 432, при этом допускается не указывать год их утверждения, при условии полного описания их в списке использованных источников.

Ссылаться следует на документ в целом или на его разделы и приложения. Ссылки на подразделы, пункты, подпункты, таблицы, страницы, формулы и иллюстрации не допускаются, за исключением подразделов, пунктов, таблиц, приложений и иллюстраций самой ПЗ или ТД, например, «...в соответствии с разделом 5», «...по пункту 3», «…согласно 3.1», «...в соответствии с А.9 (приложение А)», «...в соответствии с 4.1.1…», «…по формуле (3.3)…», «...в таблице В.2 (приложение В)…», «... на рисунке 1.2…».

# **9.5 Требования к оформлению формул**

Нумерация формул в пределах каждой части проекта должна быть сплошной и выполняется аналогично обозначению рисунков и таблиц. Номер формулы заключают в круглые скобки и ставят с правой стороны листа на уровне формулы. При ссылке в тексте на формулы указывают их номер, заключенный в круглые скобки, и номер источника (если необходимо), откуда заимствована формула, в квадратных скобках. Например: «Высоту сжатой зоны бетона определяем по формуле (3.1) [5]». Расшифровку символов и коэффициентов в формуле приводят непосредственно под формулой (после формулы ставится запятая) в той последовательности, в какой они даны в формуле. Экспликацию каждого символа и коэффициента необходимо давать с новой строки через точку с запятой, а последнего следует закончить точкой. Первая строка должна начинаться словом «где» без двоеточия, без отступа.

Например:

$$
B_{\mu} = C_{\text{cmp}} / (\Pi^{\text{m}}{}_{\text{M}} \cdot \text{4p}), \qquad (3.1)
$$

где  $B_{nH}$  – выработка рабочего за смену;  $C<sub>cMD</sub>$  – сметная стоимость строительно-монтажных работ, руб;  $\Pi^{\text{\tiny{III}}{}_{\text{M}}}$  – плановая продолжительность работ в днях;  $\Pi^{\text{\tiny H}}{}_{\text{\tiny M}}-$ нормативная продолжительность работ в днях.

Значения символов, принятых в стандартах, строительных нормах и правилах, инструктивных документах, допускается не расшифровывать. Символы, повторно используемые в формулах, расшифровке не подлежат. Символическое обозначение и единицы одной и той же величины должны быть постоянными в пределах всего проекта. Единицы величин должны соответствовать действующему перечню физических единиц, подлежащих применению в строительстве и международной системе единиц СИ, (Приложение П) ГОСТ 8.417–2002.

Переносить формулы на следующую строку допускается только на знаках выполняемых операций, причем знак в начале следующей строки повторяют. При переносе формулы на знаке умножения применяют знак «х».

Формулы, помещаемые в приложениях, должны обозначаться отдельной нумерацией арабскими цифрами в пределах каждого приложения с добавлением перед каждой цифрой обозначения приложения, например, формула (В.1).

#### **9.6 Требования к оформлению физических величин**

В тексте числовые значения величин с обозначением физических величин и единиц счета следует писать цифрами, а числа без обозначения единиц физических величин и единиц счета от единицы до девяти – словами.

Примеры:

а) провести испытания пяти труб, каждая длиной 5 м;

б) отобрать 15 труб для испытаний на давление.

Если в тексте приводят диапазон числовых значений, выраженных в одной и той же единице физической величины, то ее указывают после последнего числового значения диапазона.

Примеры:

а) от 1 до 5 мм;

б) от 210 до 100 кг;

в) от плюс 10 до минус 40 °С;

г) от плюс 10 до плюс 40 °С.

Недопустимо отделять единицу физической величины от числового значения (переносить их на разные строки или листы), кроме единиц физических величин, помещаемых в таблицах.

Единица физической величины одного и того же параметра в пределах одного документа должна быть постоянной. Если в тексте приводится ряд числовых значений, выраженных одной и той же единицей физической величины, то ее указывают только после последнего числового значения, например, 1,50; 1,75; 2,00 м.

Приводя наибольшие или наименьшие значения величин, следует

применять словосочетание «должно быть не более (не менее)». Приводя допустимые значения отклонений от указанных норм, требований, следует применять словосочетание «не должно быть более (менее)».

Например, массовая доля углекислого натрия в технической кальцинированной соде должна быть не менее 99,4 %.

Числовые значения величин в тексте следует указывать со степенью точности, которая необходима для обеспечения требуемых свойств изделия, при этом в ряду величин осуществляется выравнивание числа знаков после запятой.

Округление числовых значений величин до первого, второго, третьего и т.д. десятичного знака для различных типоразмеров, марок и т.п. изделий одного наименования должно быть одинаковым. Например, если градация толщины стальной горячекатаной ленты 0,25 мм, то весь ряд толщин ленты должен быть указан с таким же количеством десятичных знаков, например, 1,50; 1,75; 2,00 мм.

Дробные числа необходимо приводить в виде десятичных дробей, за исключением размеров в дюймах.

При невозможности выразить числовое значение в виде десятичной дроби его допускается записывать в виде простой дроби в одну строчку через косую черту, например, 5/32; (50А-4С)/(40В+20).

# **10 Раздаточный материал**

Раздаточный материал готовится в 5 экземплярах и раздается перед защитой ДП (ДР) каждому члену государственной экзаменационной комиссии. Один экземпляр материала используется студентом во время защиты для ответов на вопросы.

Раздаточный материал оформляется на белой бумаге формата А4, снабжается титульным листом и скрепляется или сшивается. Пример оформления титульного листа приведен в Приложении К.

На втором листе раздаточного материала помещается содержание (оглавление) ДП (ДР) в том виде, в котором оно приведено в текстовой части.

Допустимо уменьшать шрифт до 12 номера и исключать указание приложений, чтобы разместить содержание текстовой части на одной странице. Другие изменения в тексте содержания не допускаются.

Листы раздаточного материала нумеруются, начиная с третьего листа.

Содержание раздаточного материала определяется выпускающей цикловой комиссией.

Нумерация рисунков и таблиц в раздаточном материале может быть сквозной (отдельно для таблиц и рисунков), но может быть сохранена нумерация, указанная в ПЗ или ТД.

На все приводимые рисунки и таблицы должна быть сделана ссылка в тексте доклада.

Пример: «динамика изменения показателей ликвидности представлена в таблице (при необходимости указать номер таблицы) на странице раздаточного материала».

Недопустимо приводить рисунки и таблицы, на которые нет ссылок в докладе. Таблицы и рисунки следуют в раздаточном материале по мере их упоминания в тексте доклада.

Таблицы и рисунки должны наиболее полно отражать результаты, полученные в ходе выполнения ДП (ДР). Теоретическая глава может не быть представлена в раздаточном материале. Наибольшее отражение в раздаточном материале должны найти результаты, полученные в проектной главе ДП (ДР), на заключительном листе (листах) должно быть представлено обоснование эффективности предложенных мероприятий.

Объем раздаточного материала – до 15 листов.

Один экземпляр раздаточного материала вкладывается в папку с текстовой частью ДП (ДР) и сдается секретарю ГЭК.

В качестве наглядных пособий, для наиболее четкого отражения выступления выпускника, может дополнительно оформляться демонстрационный графический материал на белой бумаге стандартных форматов. Он должен содержать часть таблиц и рисунков из ДП (ДР), которые не приведены в раздаточном материале. Количество листов демонстрационного графического материала должно быть не менее 2.

Лист демонстрационного графического материала должен содержать:

– заголовок;

– необходимые изображения и надписи (рисунки, схемы, таблицы, графики, диаграммы и т. п.);

– пояснительный текст (при необходимости).

Демонстрационный графический материал должен отвечать требованиям наибольшей наглядности и свободно просматриваться с расстояния 2-4 м. Для этого каждый демонстрационный лист следует выполнять на чертежной бумаге стандартных форматов: минимальный формат листа – А3 (297х420 мм), максимальный – А1 (594x841 мм).

Заголовок демонстрационного листа должен быть кратким и соответствовать его содержанию. Заголовок располагают в верхней части листа посередине. Заголовок следует выполнять шрифтом не менее № 14.

Допускается изображения на демонстрационных листах выполнять в цвете и многократно, при этом принятые цветовые, цифровые и другие обозначения должны быть пояснены.

# **11 Презентация к дипломному проекту (работе)**

Доклад на защите ДП (ДР) должен сопровождаться электронной презентацией или видео материалами. Иллюстративный материал, оформленный в виде слайдов электронной презентации, служит для повышения выразительности выступления, более убедительного и наглядного представления работы в процессе доклада. Рекомендуемое количество слайдов для защиты 10- 12. Все слайды имеют заголовки и нумерацию, кроме титульного.

Содержание слайдов электронной презентации определяется выпускником и руководителем выпускной квалификационной работы.

Электронный носитель файла с презентацией подписывается,

44

прикрепляется в конверт на обороте обложки ПЗ или ТД и сдается вместе с электронным вариантом ДП (ДР) (на конверте указываем ФИО, специальность, группу, тема ДП (ДР)).

Процедура защиты ДП (ДР) включает в себя:

– выступление студента по теме и результатам работы (5-8 мин),

– ответы на вопросы членов комиссии, в которую входят представители работодателей, преподаватели дисциплин профессионального цикла.

На защиту могут быть приглашены преподаватели и студенты других специальностей по согласованию.

При подготовке к защите студенту необходимо:

– внимательно прочитать содержание отзыва руководителя работы,

– внести необходимые поправки, сделать необходимые дополнения и/или изменения;

– обоснованно и доказательно раскрыть сущность темы курсовой работы;

– обстоятельно ответить на вопросы членов комиссии.

ПОМНИТЕ, что окончательная оценка за работу выставляется комиссией после защиты.

Работа оценивается дифференцированно с учетом качества ее выполнения,

содержательности выступления и ответов на вопросы во время защиты.

Результаты защиты оцениваются по четырехбалльной системе: «отлично», «хорошо», «удовлетворительно», «неудовлетворительно». Положительная оценка за защиту ДП (ДР), выставляется только при условии успешной ее сдачи на оценку не ниже «удовлетворительно».

К защите ДП (ДР) предъявляются следующие требования:

1. Глубокая теоретическая проработка исследуемых проблем.

2. Умелая систематизация цифровых данных в виде таблиц и графиков с необходимым анализом, обобщением и выявлением тенденций развития исследуемых явлений и процессов.

3. Критический подход к изучаемым фактическим материалам с целью поиска направлений совершенствования деятельности.

4. Аргументированность выводов, обоснованность предложений и рекомендаций.

5. Логически последовательное и самостоятельное изложение материала.

6. Оформление материала в соответствии с установленными требованиями.

7. Обязательное наличие на ДП (ДР) отзыва руководителя, рецензии.

Для выступления на защите необходимо заранее подготовить и согласовать с руководителем тезисы доклада и иллюстративный материал.

При составлении тезисов необходимо учитывать ориентировочное время доклада на защите, которое составляет 8-10 минут. Доклад целесообразно строить не путем изложения содержания проекта (работы) по разделам, а по задачам, то есть, раскрывая логику получения значимых результатов. В докладе обязательно должно присутствовать обращение к иллюстративному материалу, который будет использоваться в ходе защиты проекта. Объем доклада должен составлять 3-4 страниц текста в формате Word или в программе-аналоге, размер шрифта 14, полуторный интервал. Рекомендуемая структура доклада приведена в таблице 2.

Таблица 2 – Структура доклада

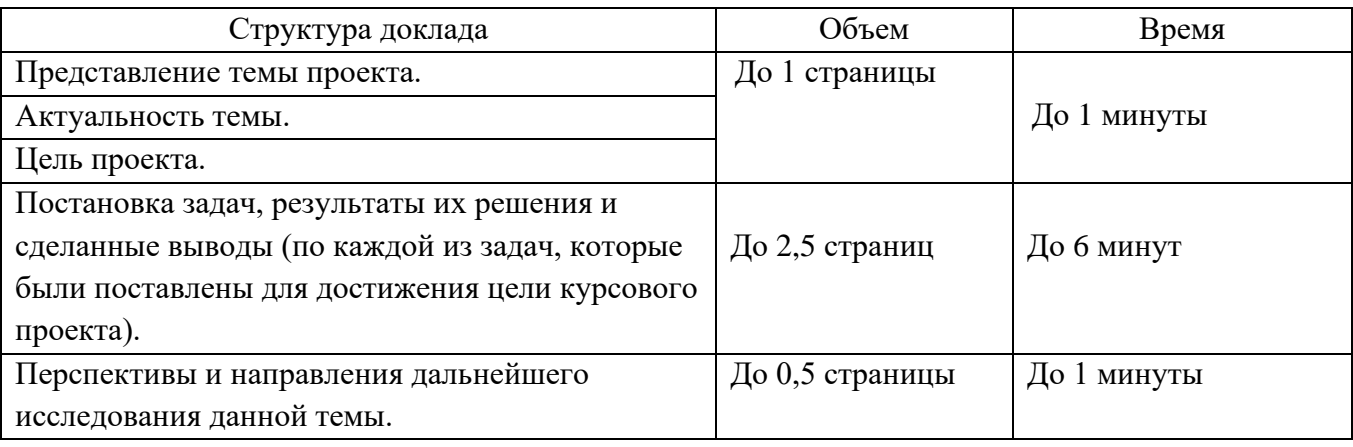

В качестве иллюстраций используется презентация, подготовленная в программе PowerPoint или программе аналоге с LibreOffice, OpenOffice и т.п. Также рекомендовано записывать видео с демонстрацией работы разработки для студентов информационного направления (по согласованию с руководителем ВКР).

В случае неявки на защиту по уважительной причине, Вам будет предоставлено право на защиту в другое время. В случае неявки на защиту по неуважительной причине Вы получаете неудовлетворительную оценку.

# **12 Общие требования к тексту пояснительной записки**

Пояснительная записка (для группы специальностей №1, Приложение А) к проекту должна содержать пояснения и обоснования принятых расчетных предпосылок и гипотез, метода расчета, расчетных формул, расчетных схем, описание основных алгоритмов и использованных программных продуктов, принятых конструктивных решений элементов моста, способов производства работ и организации строительства, основных положений правил техники безопасности и охраны труда. При этом необходимые вычисления и их результаты следует привести в соответствующих приложениях.

Текст записки пишут на одной стороне белой бумаги формата А4, на который нанесены рамки рабочего поля документа. Эти рамки отстоят от внешней стороны листа слева на 20 мм, а с других сторон – на 5 мм. В нижней части листов располагают основную надпись для текстовых документов по ГОСТ 21.1101-2013 (рисунок 5 – для первого нумерованного листа, рисунок 6 – для последующих листов).

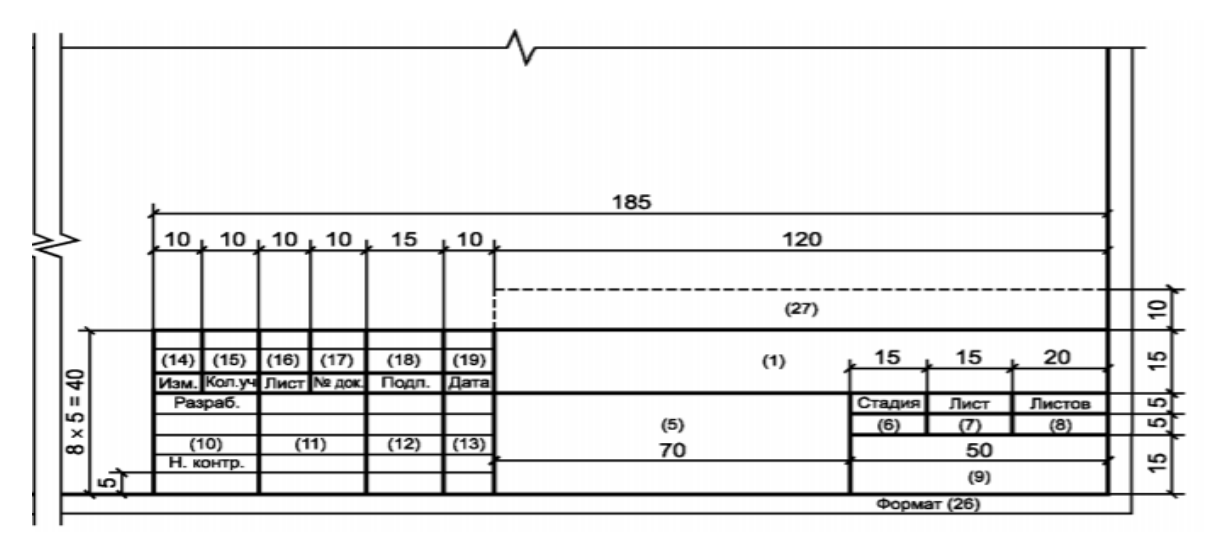

Рисунок 5 – Форма основной надписи для первого листа текстового документа (пояснительной записки, спецификации) (см. приложение Л)

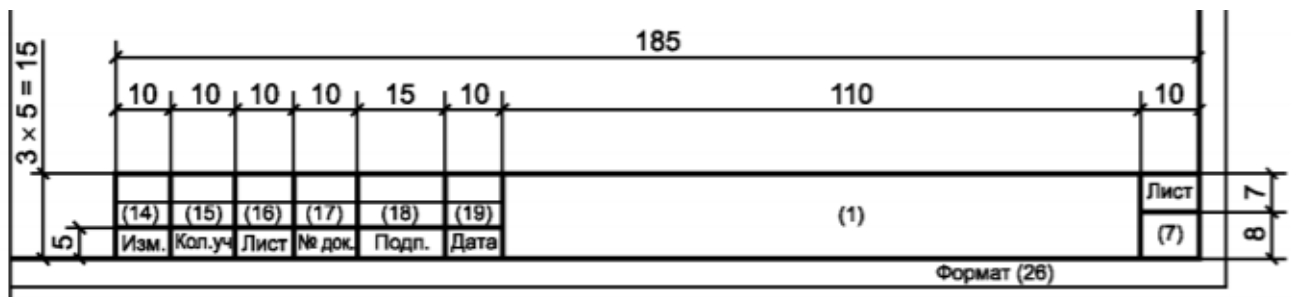

Рисунок 6 – Форма основной надписи для последующих листов текстовых и графических документов (см. приложение М)

На листе «Содержание» вычерчивают основную надпись для первого листа текстового документа (см. рисунок 5), в которой ставят номер в соответствии с количеством предшествующих листов в записке и общее количество листов.

Пример кодировки и заполнение основной надписи по номерам представлен в Приложении И.

На рисунке 7 приведен пример заполнения основной надписи пояснительной записки.

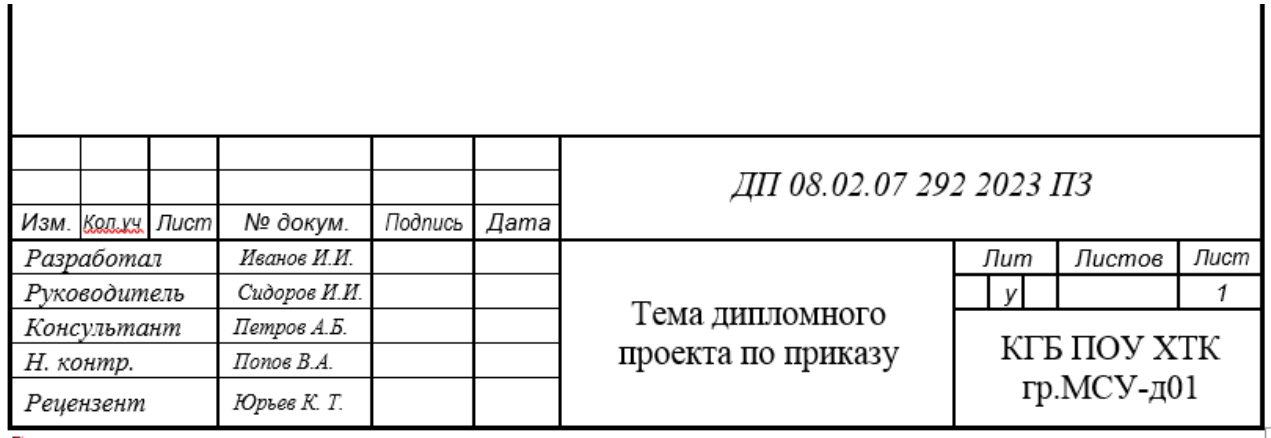

Рисунок 7 – Пример заполнения основной надписи пояснительной записки

Расстояние от рамки формы до границ текста рекомендуется оставлять в начале строки и в конце строки – 5 мм. Расстояние от верхней или нижней строки текста до верхней или нижней линии внутренней рамки должно быть 10 мм.

Текстовые и графические документы могут быть исполнены (оформлены) с помощью алфавитно-цифровых печатающих устройств (АЦПУ), графических и комбинированных устройств вывода ПК. В этих документах часть информации (текст, таблицы, рисунки, чертежи) разрешено выполнять вручную, рукописным и

машинописным способами. При этом форматы документов должны соответствовать ГОСТ 2.301-68.

Исполненные с помощью ПК текстовые и графические документы должны быть по форме практически одинаковыми с исполненными вручную. Допускаемые отличия определены ГОСТ 2.004-88. Применение печатающих и графических устройств, не обеспечивающих требований ГОСТ 2.004-88, не допускается.

## **12.1 Общие требования к выполнению и оформлению чертежа**

Все чертежи должны быть выполнены на листах бумаги, форматы которых определены в ГОСТ 2.301-68.

## **12.2 Размеры чертежных листов, формата, складывание чертежей**

Различают пять основных форматов чертежей, размеры которых приведены в таблице 3.

| Обозначение формата | Размеры сторон формата, мм |
|---------------------|----------------------------|
| A0                  | 841x1189                   |
|                     | 594x841                    |
| A2                  | 420x594                    |
|                     | 297x420                    |
|                     | 210x297                    |

Таблица 3 – Обозначения и размеры сторон основных форматов

В случаях, когда нельзя использовать основные форматы, допускается применение дополнительных форматов с размерами, установленными в таблице 4.

При выполнении чертежа длинную сторону формата располагают, как правило, горизонтально. В противном случае высотные размеры объекта должны преобладать над остальными. Формат А4 располагают только вертикально.

| Кратность | Производные формата, мм |          |          |          |          |
|-----------|-------------------------|----------|----------|----------|----------|
| ∍         | 1189x1682               |          |          |          |          |
| 3         | 1189x2523               | 841x1783 | 594x1261 | 420x891  | 297x630  |
| 4         |                         | 841x2378 | 594x1682 | 420x1189 | 297x841  |
|           |                         |          | 594x2102 | 420x1486 | 297x1051 |
|           |                         |          |          | 420x1783 | 297x1261 |
|           |                         |          |          | 420x2080 | 297x1471 |
| 8         |                         |          |          |          | 297x1682 |
| Q         |                         |          |          |          | 297x1892 |

Таблица 4 – Размеры сторон производных форматов

Перед началом работы на лист бумаги следует нанести границы формата и внутреннюю рамку так, как показано на рисунке 5.

В правом нижнем углу чертежа располагают основную надпись (см. рисунок 8). В графу основной надписи (номера граф показаны в скобках) указывают:

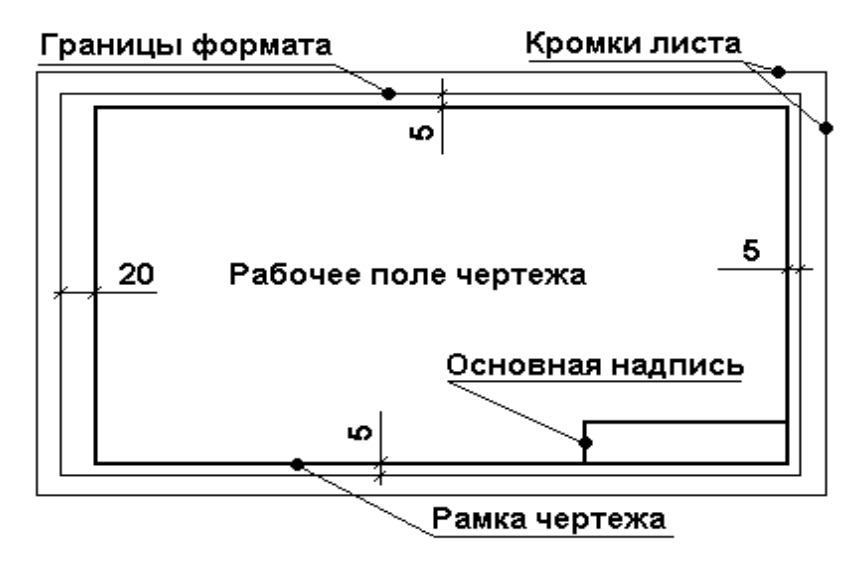

Рисунок 8 – Расположение формата и рамки чертежа

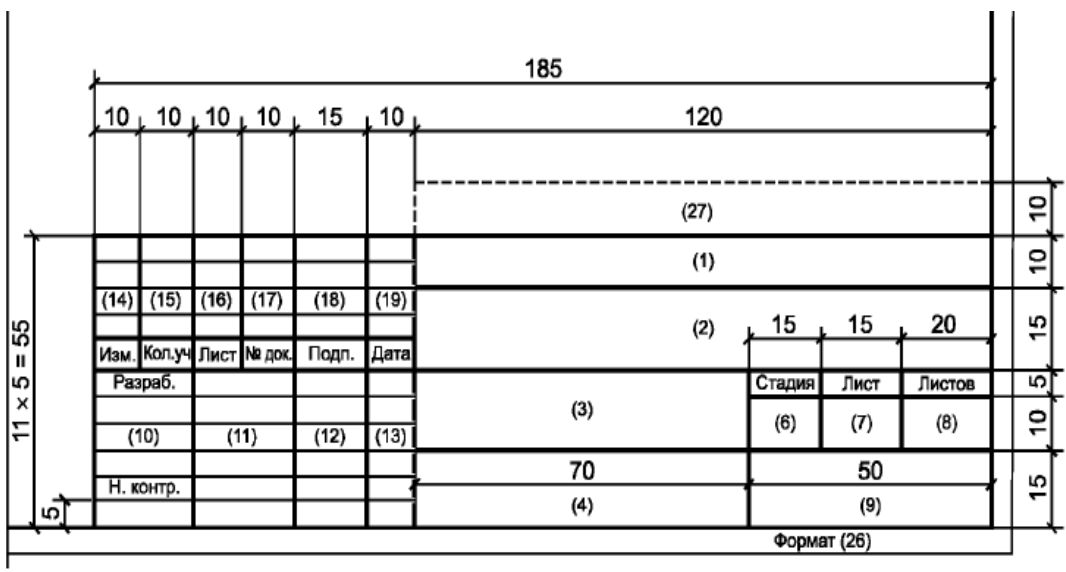

Рисунок 9 – Форма 3 для листов основных комплектов рабочих чертежей, графических документов проектной документации и графических документов по инженерным изысканиям

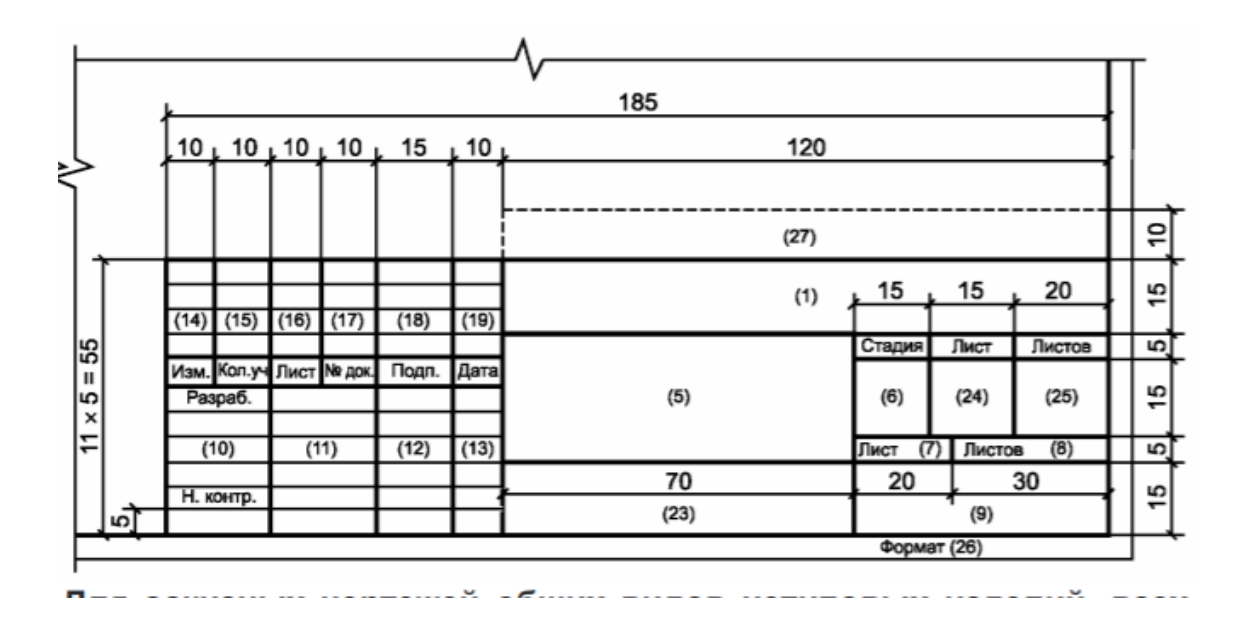

Рисунок 10 – Форма 4 для чертежей строительных изделий (первый лист)

1) в графе 1 – обозначение документа;

2) в графе 2 – наименование предприятия, в состав которого входит сооружение;

3) в графе 3 – наименование сооружения;

4) в графе 4 – наименование изображений, помещенных на данном листе;

5) в графе 6 – условное обозначение стадии «Учебная документация – У»;

6) в графе 7– порядковый номер листа;

7) в графе 8 – общее число листов;

8) в графе 9 – наименование или различительный индекс организации, разработавшей документ;

9) в графе 10 – характер работы (разработал, руководитель, нормоконтроль, утвердил ...);

10) в графах 11 ... 13 – фамилии и подписи лиц, указанных в графе 10 и даты подписания, графы 12 и 13 заполняются ручкой;

11) в графах 14 ... 19 – таблицы изменений.

Пример заполнения основной надписи приведен на рисунке 11.

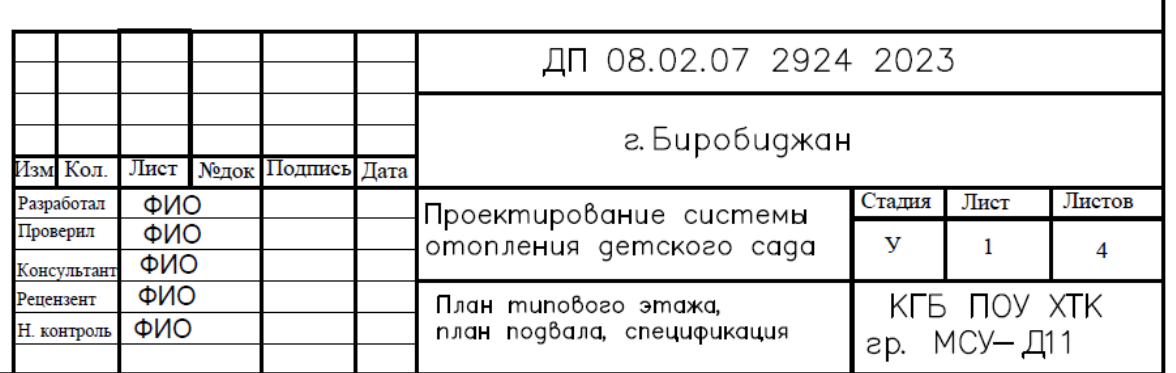

Рисунок 11 – Пример заполнения основной надписи

При выполнении некоторых учебных чертежей, эскизов, больших таблиц листы сброшюровывают в соответствии с требованиями ГОСТ2.501-2013. В таблице 5 приведены схемы для складывания при брошюровании.

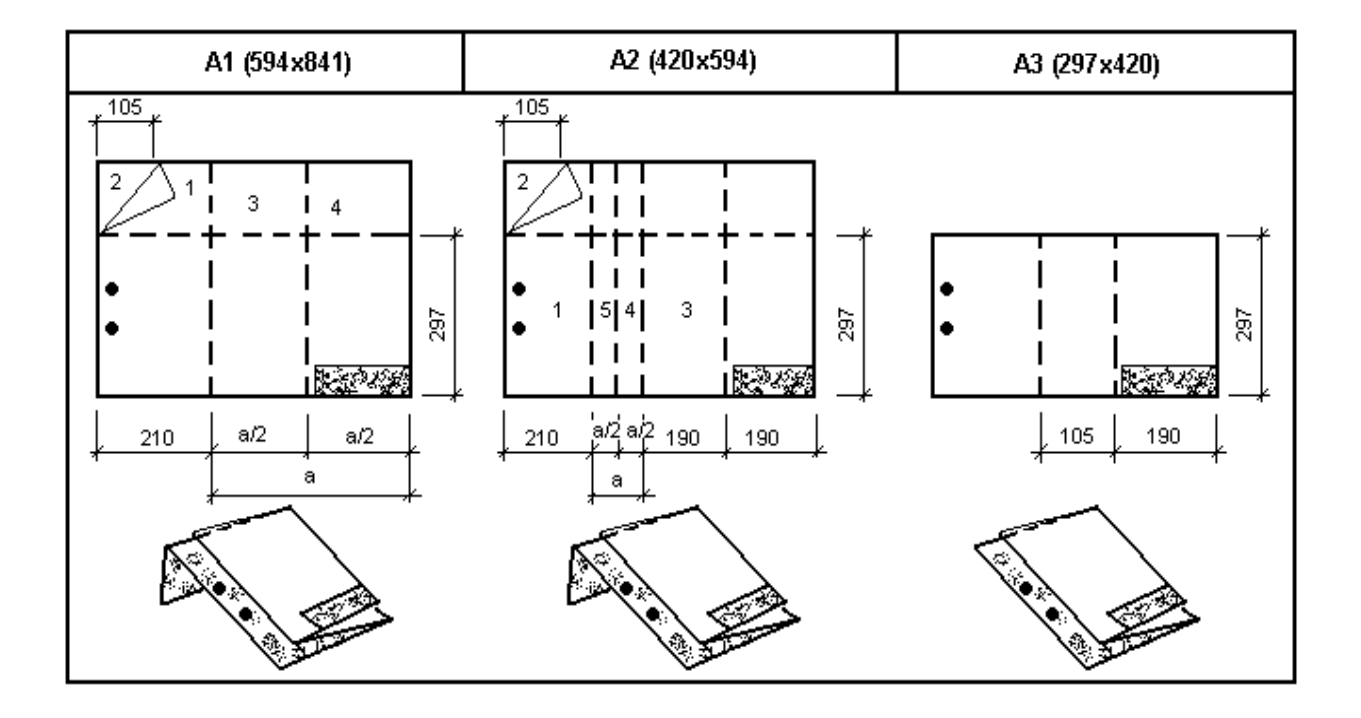

Таблица 5 – Схемы складывания чертежей для брошюрования

При сворачивании изображение должно быть обращено наружу. На лицевой стороне сложенного листа, в правом нижнем углу, располагают основную надпись. Последовательность перегибания листов указана цифрами в таблице 4. Левый верхний угол при подшивке следует отгибать.

# **12.3 Масштабы чертежей**

Выбор масштаба чертежа зависит от его назначения, а также от сложности и размеров сооружения. Масштабы выполнения чертежей определены ГОСТ 2.302- 68 «ЕСКД. Масштабы». В таблице 6 приведены масштабы, которые наиболее часто применяются при выполнении чертежей курсовых и дипломных проектов.

| Масштабы увеличения                                | $2:1; 2,5:1; 4:1; 5:1; 10:1; 20:1; 40:1; 50:1; 100:1$                              |  |
|----------------------------------------------------|------------------------------------------------------------------------------------|--|
| Масштабы для изображения в<br>натуральную величину | 1:1                                                                                |  |
| Масштабы уменьшения                                | $1:2;1:2.5;1:4;1:5;1:10;1:15;1:20;1:75;1:100;1:200;1:400;$<br>1:500; 1:800; 1:1000 |  |

Таблица 6 – Масштабы

Масштабы, наиболее целесообразные при разработке чертежей общих видов мостов, деревянных, железобетонных, металлических мостовых конструкций, опорных частей и при проектировании строительных площадок, будут указаны ниже в соответствующих разделах методических указаний. Следует обратить внимание на то, что в соответствии с требованиями ГОСТ Р 21.1101–2013 «СПДС. Основные требования к рабочей документации» масштабы на чертежах не указывают, за исключением чертежей изделий. В этом случае масштаб каждого изделия обозначается по типу: М 2:1; М 1:1; М 1:2 и проставляется под надписью, относящейся к изображению.

#### **12.4 Линии чертежа**

Выразительность чертежа зависит от его правильной обводки линиями различной толщины и начертания. В зависимости от толщины линии видимого контура линии чертежа и их назначение классифицированы ГОСТ 2.303-68 по девяти позициям (см. таблицу 7).

Толщина линий должна быть одинаковой для всех изображений на данном чертеже, вычерчиваемых в одинаковом масштабе. Толщина сплошной линии *S* должна быть в пределах от 0,5 до 1,4 мм в зависимости от величины и сложности изображения, а также формата чертежа.

Для рамок чертежей, основных надписей и спецификаций сплошные линии должны иметь толщину от *S* до *S/2*. Шрихпунктирные линии должны начинаться и заканчиваться штрихом, а не точкой. В окружности диаметром 12 мм и менее штриховые линии должны быть сплошными. Сплошные волнистые линии и линии с изломами проводятся от руки.

Рекомендуется, при выполнении чертежей в программе AUTOCAD, для основных линий использовать толщину линий 0,6 мм., вспомогательных 0,3 мм. Армирование конструкций показывается толщиной линий 0,9 мм, тело бетона 0,6 мм., размерные линии 0,3мм.

# Таблица 7 – Линии чертежа

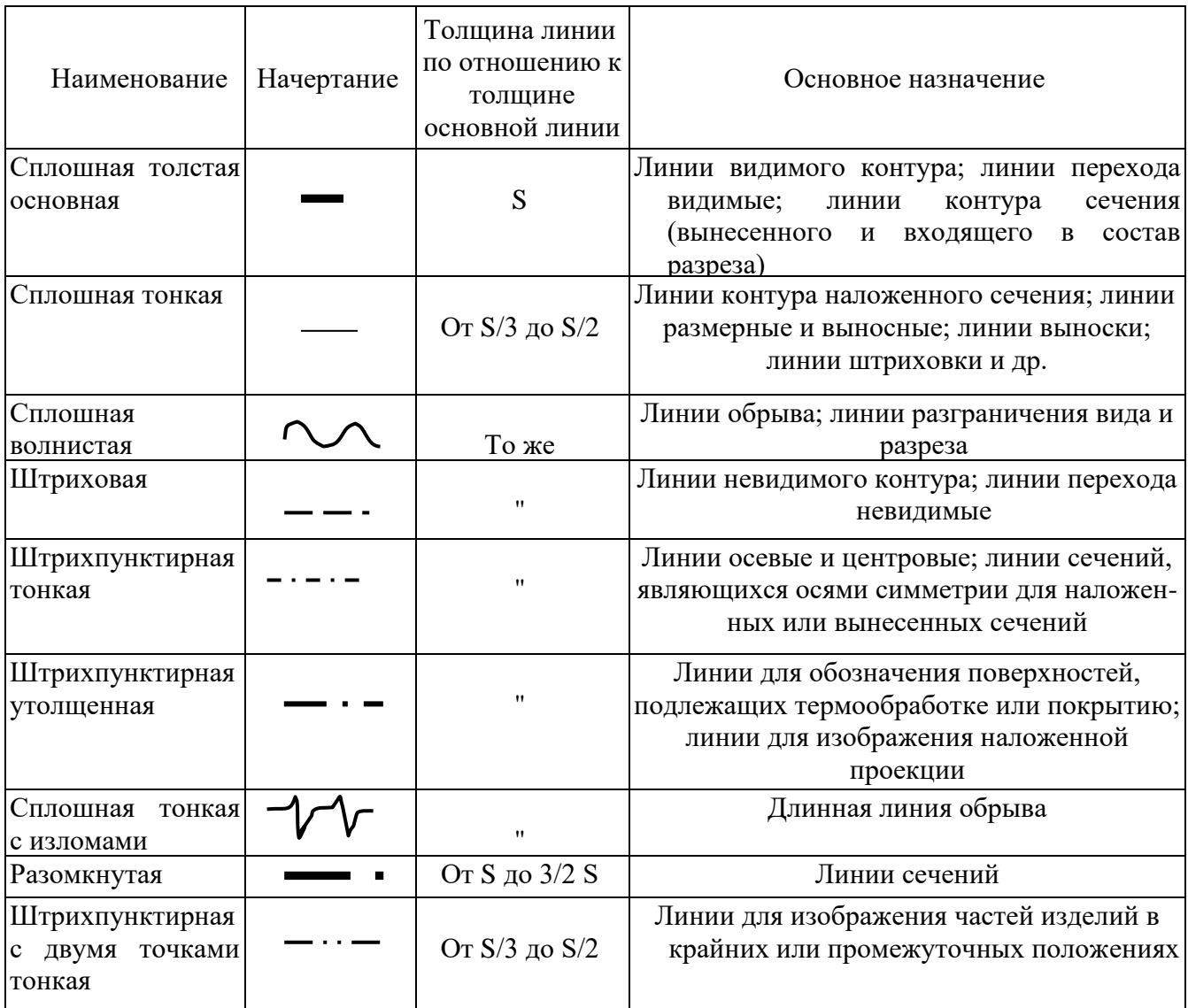

# **12.5 Виды, разрезы, сечения и их расположение на чертежах**

Таблица 8 – Обозначения видов

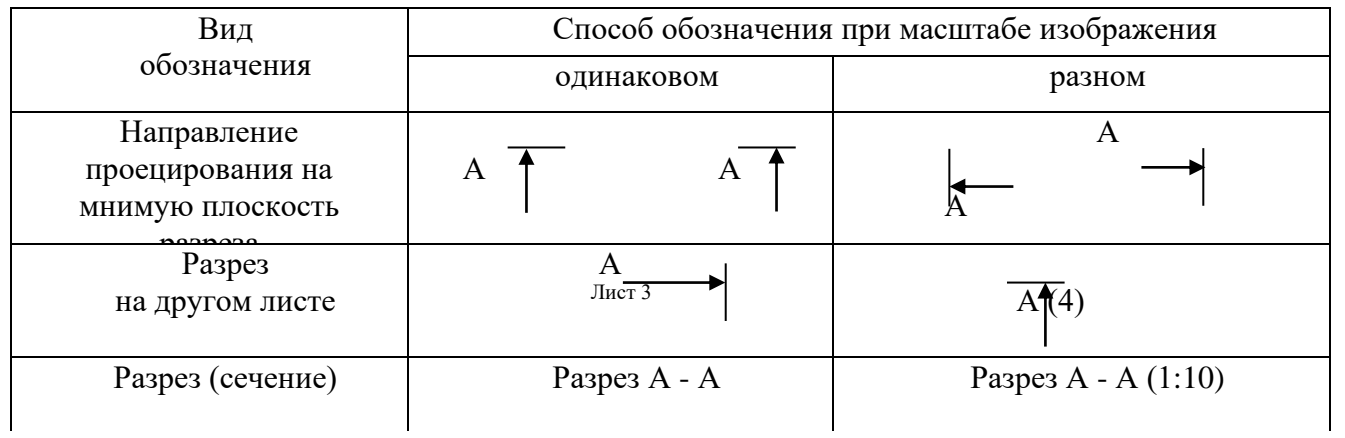

Продолжение таблицы 8

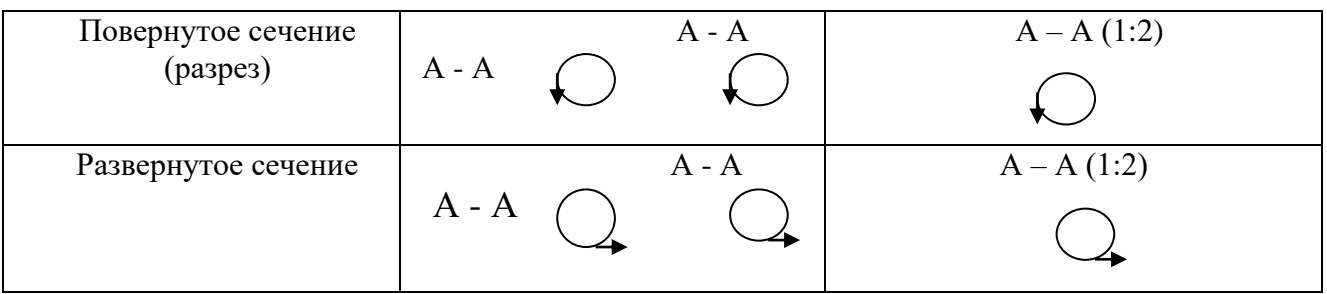

Если некоторые части изделия недостаточно ясны из-за мелкого масштаба, то дополнительно выполняют выносные элементы – узлы и фрагменты.

При изображении узла соответствующее место отмечают на фасаде замкнутой сплошной тонкой линией (окружностью или овалом) с обозначением на полке линии выноски порядкового номера узла арабской цифрой. Если узел помещен на другом листе, то номер листа указывают под полкой линии-выноски или на полке линии-выноски рядом, в скобках (см. рисунок 12).

Над изображением узла: указывают в кружке его порядковый номер в соответствии с рисунком 13.

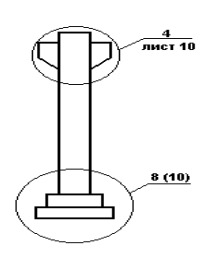

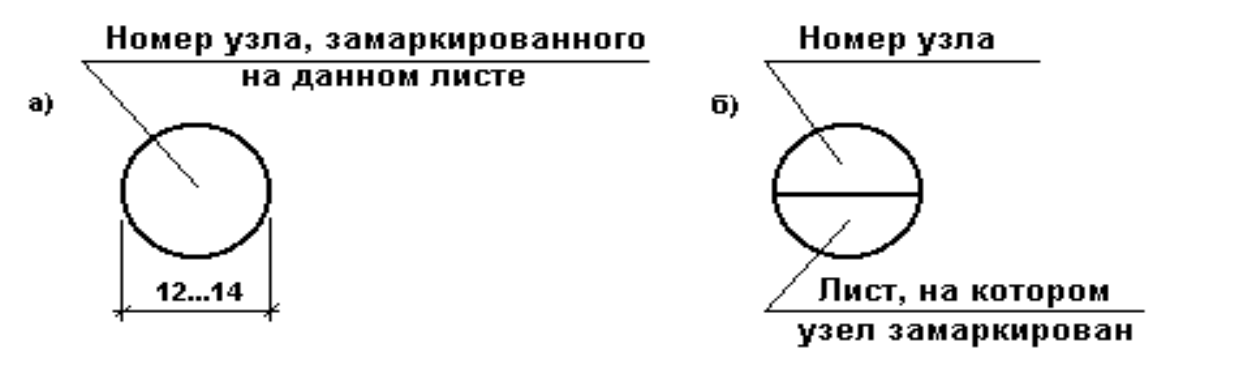

изображения узлов

Рисунок 12 – Пример Рисунок 13 – Изображение узлов

Фрагменты планов, фасадов, разрезов, как правило, отмечают фигурной скобкой (см. рисунок 14).

Под фигурной скобкой, а также над соответствующим фрагментом наносят наименование и порядковый номер фрагмента. Если фрагмент помещен на другом листе, то дают ссылку на этот лист.

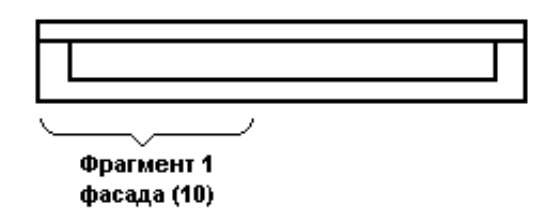

Рисунок 14 – Фрагмент изображения

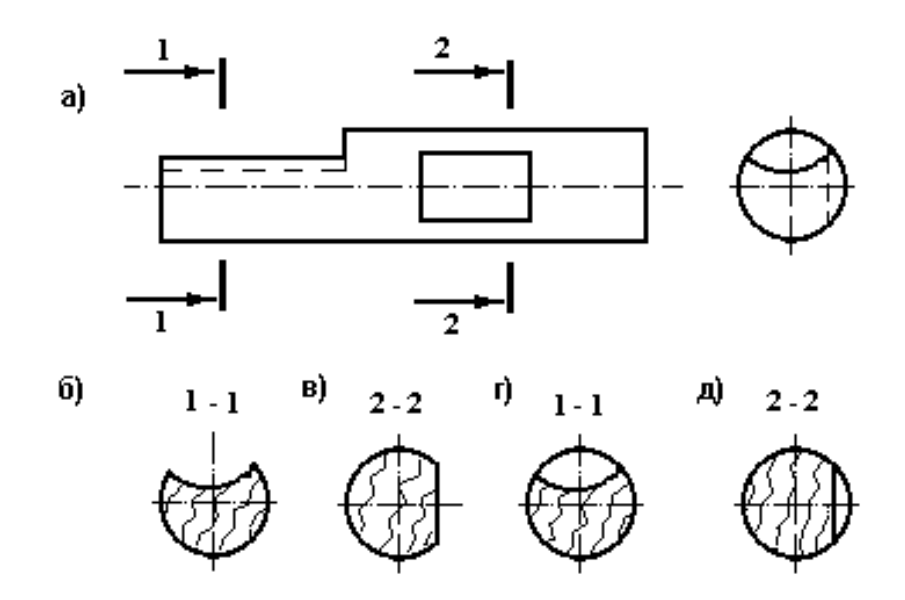

Рисунок 15 *–* Сечения и разрезы

Допускается ссылку на фрагмент помещать на полке линии-выноски.

Для выявления внутренних очертаний или формы отдельных элементов изображаемой на чертеже детали строятся сечения и разрезы (см. рисунок 15, *а – д*).

Сечением называется изображение фигуры, получающейся при мысленном рассечении предмета одной (или несколькими) мнимой секущей плоскостью. На сечении показывают то, что получается непосредственно в секущей плоскости (см. рисунок 13, *б, в).* В зависимости от способа изображения сечений, если они не входят в состав разреза, подразделяют на выносные и наложенные. Если сечение располагается вне контура проекции, оно называется выносным*.* Если сечение помещено на самой проекции, оно называется наложенным.

Наложенные сечения обводят сплошной тонкой линией, а выносные – сплошной линией видимого контура. Сечение изображается на свободном месте чертежа, но по возможности недалеко от вида, к которому оно относится. Стандарты допускают располагать сечение в разрыве между частями одного и того же вида (см. рисунок 16).

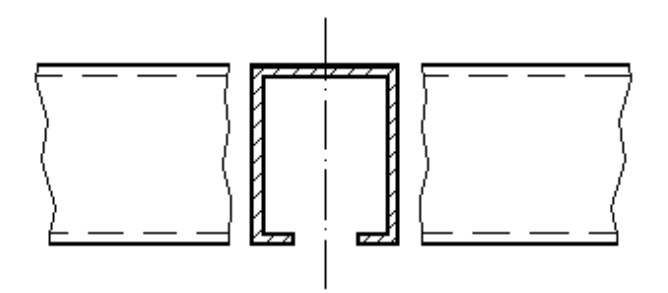

Рисунок 16 – Расположение сечения на виде

Разрезом называется изображение предмета, рассеченного мнимой плоскостью (или несколькими плоскостями), выполненного в виде прямоугольной проекции на плоскость, параллельную плоскости разреза. На разрезе показывают то, что получается в секущей плоскости и что расположено за ней. Допускается изображать не все, что расположено за секущей плоскостью, если это не требуется для понимания конструкции предмета (см. рисунок 15, *г, д*)*.*

В ряде случаев для изображения внутреннего устройства детали применяют сложные разрезы, состоящие из нескольких секущих плоскостей. Секущие плоскости могут быть параллельными между собой, тогда разрез называется ступенчатым*.* Если секущие плоскости пересекаются, то такой разрез является ломаным.

Разрезы и сечения обозначают арабскими цифрами последовательно в пределах основного комплекса рабочих чертежей. Самостоятельная нумерация

допускается только для разрезов отдельных участков сооружения, все чертежи которых размещены на одном листе и если на этих чертежах отсутствуют ссылки на разрезы, расположенные на других листах основного комплекта рабочих чертежей. Допускается разрезы обозначить прописными буквами русского алфавита. Направление взгляда для разреза принимают, как правило, снизу вверх и справа налево. Для обозначения плоскости сечения или разреза используется разомкнутая линия сечения, стрелки и другие знаки в соответствии с таблицей 7 и рисунком 17.

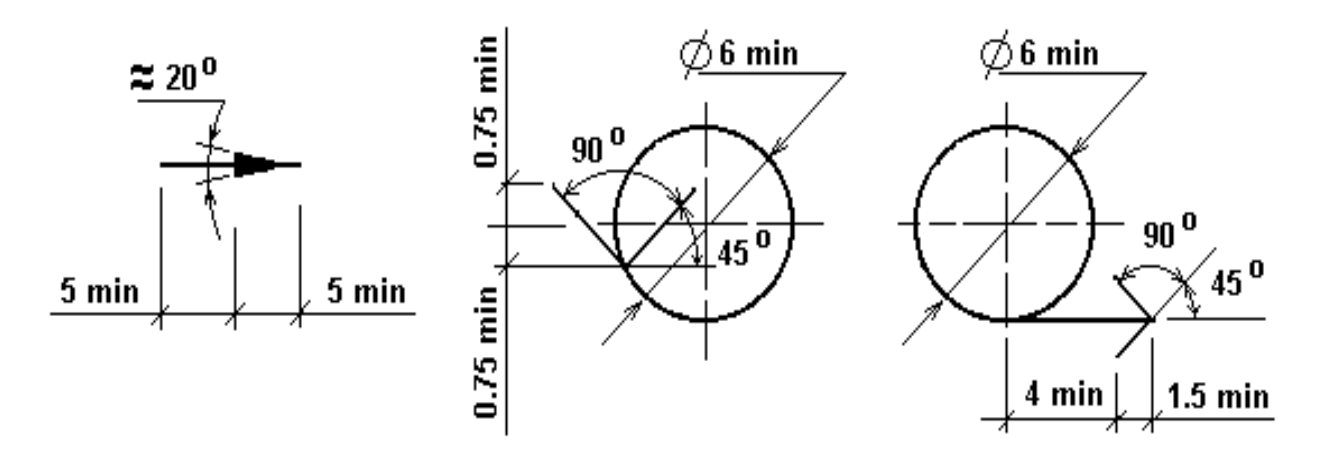

Рисунок 17 – Размеры стрелок и других знаков

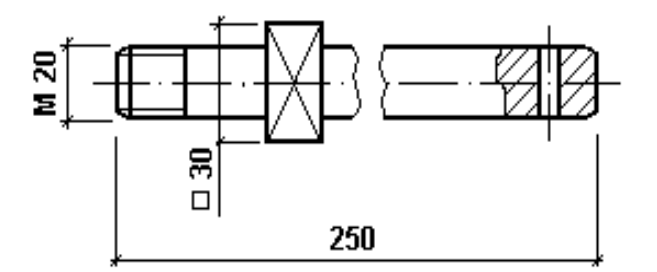

Рисунок 18 – Местный разрез

Зачастую для выяснения внутреннего устройства детали в отдельном ограниченном месте используют так называемые местные разрезы (см. рисунок 18).

Эти разрезы ограничивают на виде сплошной волнистой линией, которая не должна совпадать с другими линиями чертежа.

Условные графические обозначения материалов в разрезах и сечениях должны быть выполнены в соответствии с ГОСТ 2.306-68. В таблице 8 приведены

условные графические обозначения некоторых материалов в разрезах и сечениях. Таблица 8 – Графические обозначения материалов в разрезах и сечениях

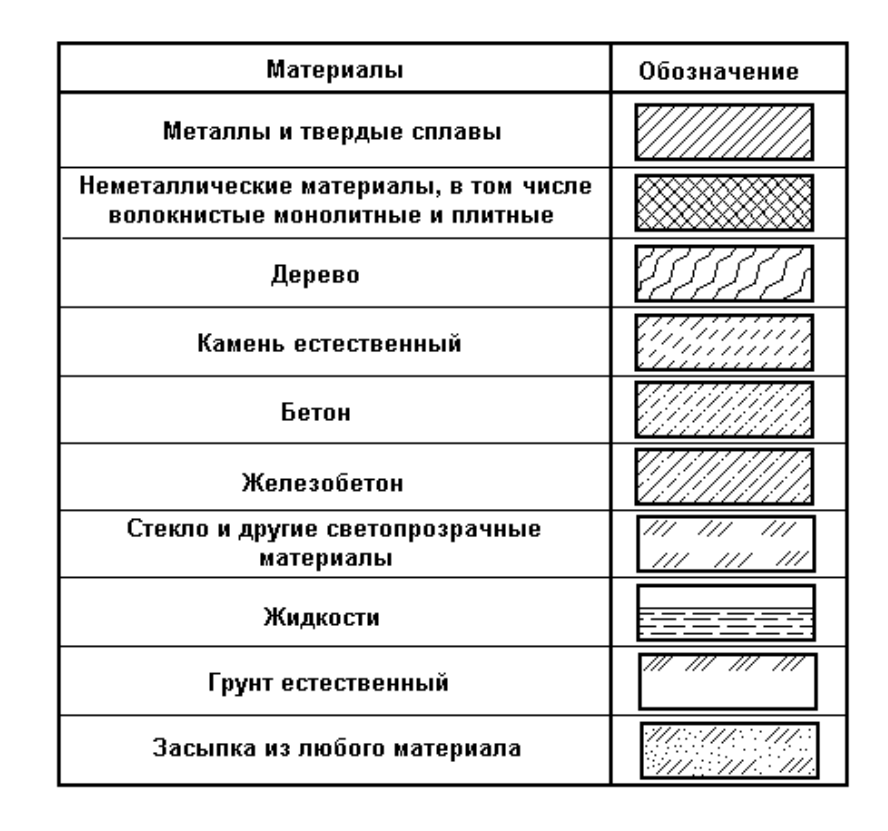

В строительных чертежах допускается:

– не обозначать материалы, например, при их единообразии или показывать частично, если необходимо выделить на чертеже отдельные элементы, изготавливаемые из разных материалов;

– применять дополнительные обозначения, не предусмотренные в стандарте, поясняя их надписью на поле чертежа.

Штриховки на чертежах выполняют в виде параллельных прямых, проводимых под углом 45° к осевой линии или к линии рамки чертежа. Если линии штриховки совпадают по направлению с линиями контура или осевыми, то первые можно проводить под углом 30 или 60°. Линии штриховки могут иметь наклон вправо или влево, но в одну сторону на всех разрезах и сечениях, относящихся к одной детали на данном чертеже. Если детали смежные, то для одной детали линии штриховок наклоняют вправо, для другой — влево (встречная штриховка). Обозначения материала на сечениях с большими поверхностями разделки допускается наносить у контура сечения узкой полосой равномерной ширины так, как показывают грунт у поверхности земли. Для уточнения разновидности однотипных материалов графическое обозначение следует сопровождать поясняющей надписью на поле чертежа. Допускается затенение площадей сечений строительных конструкций без обозначения материала.

## **12.6 Нанесение размеров**

Правильно проставленные размеры сооружения на чертеже способствуют более четкому пониманию конструкции. Правила нанесения размеров установлены ГОСТ 2.307-2011. Рассмотрим лишь некоторые общие положения этого раздела стандартов.

Размеры на чертеже указывают размерными числами, размерными и выносными линиями, как показано на рисунке 19, *а - г*. Размеры проставляют в миллиметрах без указания единицы измерения. Если на чертеже необходимо указать размеры в других единицах измерения (сантиметрах, метрах и т. д.), то соответствующие размерные числа записывают с обозначением единицы измерения (см, м, градус, минута, секунда и т. д.) или указывают их в технических требованиях или примечаниях к данному листу чертежа. Размерное число должно всегда указывать действительный размер детали или сооружения независимо от масштаба чертежа.

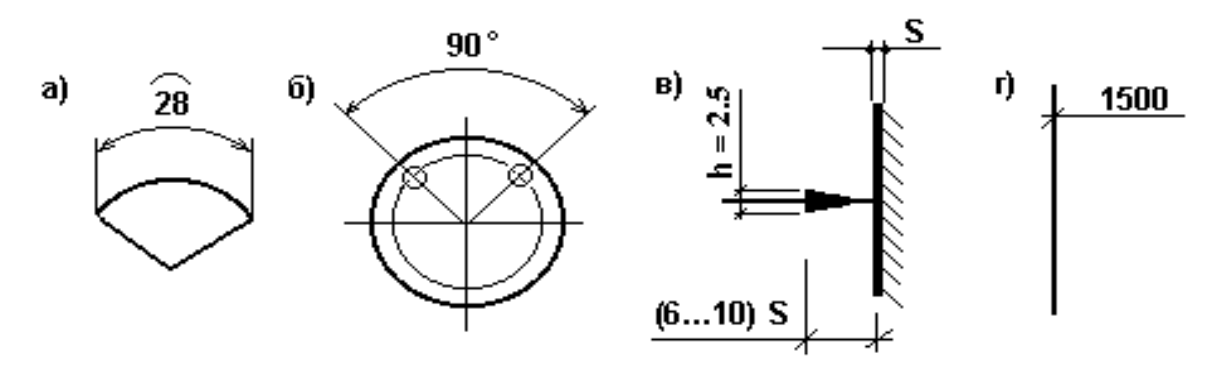

Рисунок 19 – Указание размеров на чертежах

Размерные и выносные линии проводят сплошными тонкими линиями на расстоянии 7...10 мм параллельно стороне, для которой указывают размер. Концы выносных линий должны выходить за границы размерной линии на 1...5 мм. На машиностроительных чертежах размерные линии ограничивают стрелками (см. рисунок 19, в), а на строительных – засечками в виде толстых основных линий длиной 2...4 мм, проводимых с наклоном вправо под углом 45° к размерной линии, при этом размерные линии должны выступать за крайние выносные на 1...3 мм (см. рисунок 19, *г*). Отметим, что при нанесении размера диаметра или радиуса внутри окружности, а также углового размера размерную линию ограничивают стрелками. Стрелки применяют также при нанесении размеров радиусов и внутренних скруглений. В некоторых случаях вместо стрелок и засечек допустимо ставить точки, как показано на рисунке 20, *а.*

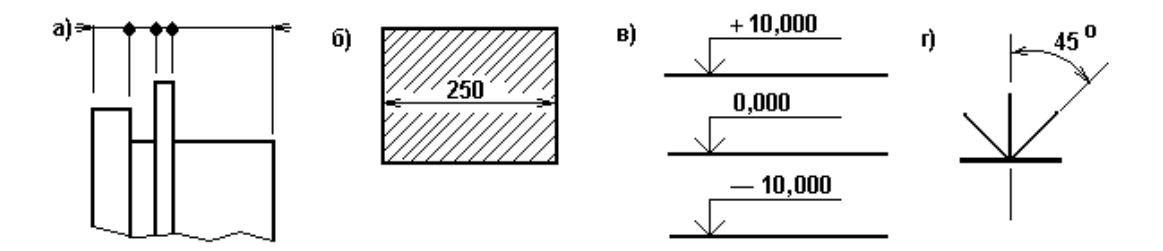

Рисунок 20 — Размеры на чертежах

На чертежах изделий машиностроения (например, опорные части, анкеры высокопрочных пучков, крепежные детали и т. п.) каждый размер указывается только один раз. На строительных чертежах размеры допускается наносить замкнутой цепью и при необходимости их дублировать.

Размерные числа не должны пересекаться с линиями чертежа. Если число наносится на часть чертежа, подлежащую штриховке, то штриховка у числа прерывается, как показано на рисунке 20, *б*). Перед числом, указывающим радиус, ставится латинская буква R, диаметр на чертежах – знак  $\emptyset$ , а квадрат – знак  $\Box$ . Высотные отметки сооружения (отметки уровней) помещают на выносных линиях или линиях контура и обозначают, как показано на рисунке 20, *в, г.* Отметки уровней указывают в метрах с тремя десятичными знаками,

отделенными от целого числа запятой. Отметки выше нулевой показывают со знаком «+», ниже – со знаком «–». На планах отметки наносят в прямоугольнике, как показано на рисунке 21.

Нанесение размеров на чертежах обусловлено многими специфическими требованиями, зависящими от типа и назначения чертежа. Однако с геометрической точки зрения без учета специфики чертежа размеры необходимо проставлять в следующей последовательности: размеры каждой геометрической формы детали, связующие и габаритные (наибольшие).

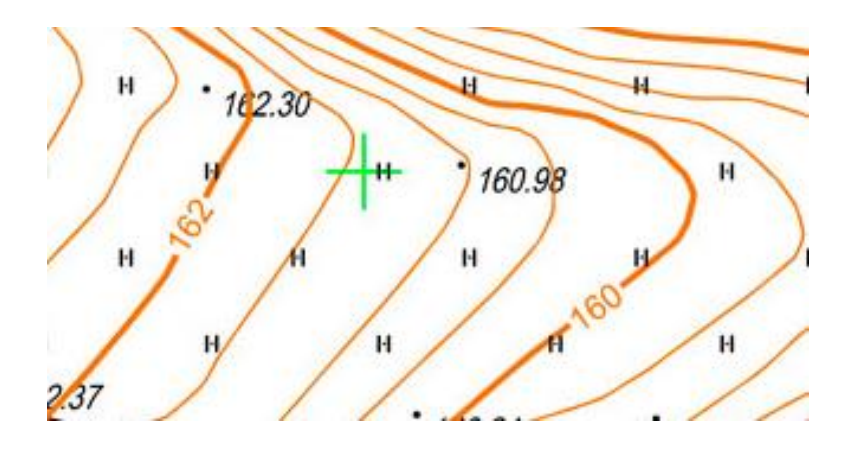

Рисунок 21 – Нанесение отметок на плане

## **12.7 Надписи на чертежах**

Все надписи на чертежах должны быть выполнены в соответствии с ГОСТ 2.304-81. При этом основными являются шрифты с наклоном к строке под углом 75° и прямой. Кроме этого, могут быть использованы так называемые шрифты типа А и Б, в которых ширина букв и цифр увеличена. Для оформления инженерно-строительных чертежей применяются такие архитектурностроительные шрифты: наклонный под углом 60° к строке и прямой архитектурный (узкий). Необходимо помнить, что основными требованиями, предъявляемыми к надписям на чертежах, являются четкость и простота.

# **13 Правила оформления машиностроительных чертежей (на примере мостовых конструкций)**

Обучающимся в соответствии с заданием на ВКР приходится рассчитывать и конструировать различные детали и изделия машиностроения. Такими изделиями являются металлические опорные части железобетонных и металлических мостов, различные закладные и крепежные детали, анкеры высокопрочных пучков и т. п. Поэтому прежде, чем рассмотреть особенности выполнения чертежей мостовых конструкций, остановимся на отдельных правилах оформления машиностроительных чертежей.

## **13.1 Условности и упрощения на чертежах**

При графическом оформлении конструкторской документации в целях уменьшения чертежной работы ГОСТ 2.305-2008 рекомендует применять некоторые условности и упрощения. В частности, для упрощения изображения внутреннего устройства изделия служит прием, который позволяет объединять половину вида и половину соответствующего разреза. Эти части разделяются между собой осью симметрии или волнистой линией, как показано на рисунке 22).

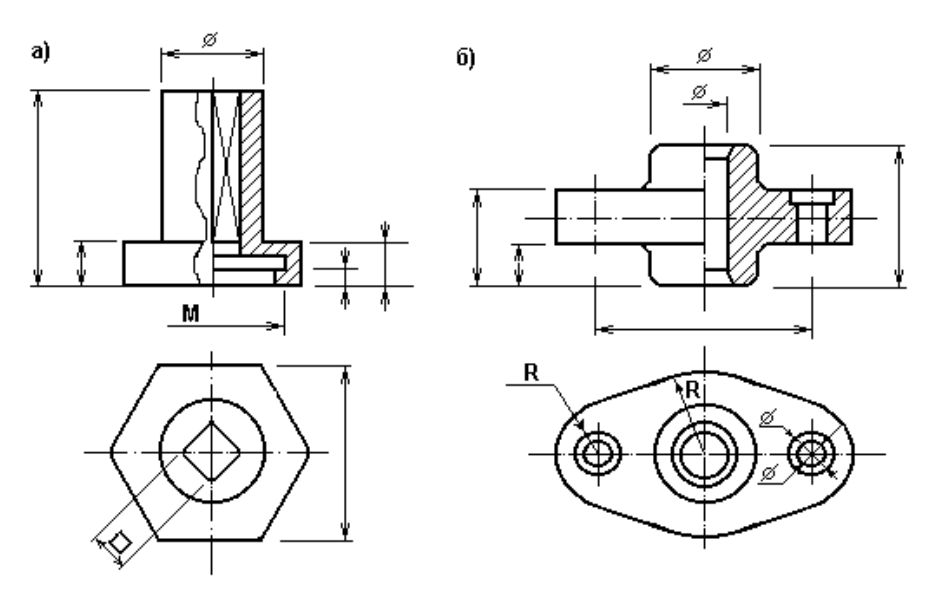

Pисунок 22 – Упрощения изображения изделия

На рисунке 22, *а* волнистая линия смещена левее от оси симметрии с тем, чтобы показать на разрезе ребро внутреннего четырехгранника. При соединении половины вида и половины разреза, если каждый из них является частью симметричной фигуры, разделяющей линией служит ось симметрии, как показано на рисунке 22, *б*. Разрез должен располагаться с правой стороны от разделяющей линии. При этом стандарты допускают линии невидимого контура, выявленные на разрезе, на виде не показывать. Соответственно линии видимого контура можно не показывать невидимыми на разрезе.

Часть изделия, попавшего в секущую плоскость, должна быть заштрихована под соответствующий материал (см. таблицу 9). Следует отметить, что такие элементы, как тонкие стенки, ребра жесткости, в разрезе показываются не заштрихованными, если секущая плоскость параллельна плоскости стенки или плоскости ребра.

Длинные элементы изделий, имеющие постоянное или закономерно изменяющееся поперечное сечение, можно изображать с разрывами (см. рисунок 18). Если грань квадратного элемента детали изображена на одном виде, то плоскую грань выделяют тонкими линиями – диагоналями, а размеры квадрата наносят, как показано на рисунке 18.

На видах и разрезах допускается изображать упрощенные проекции линий пересечения поверхностей. Например, вместо лекальных кривых следует проводить дуги окружностей и прямые.

## **13.2 Чертежи опорных частей мостов**

Классификация и типы опорных частей для пролетных строений железобетонных и металлических мостов подробно рассматриваются в соответствующих разделах дисциплины «Проектирование мостов». Мы остановимся лишь на графическом оформлении чертежей этих изделий машиностроения. Целесообразными масштабами выполнения чертежей опорных частей следует считать 1:5 и 1:10. На рисунке 23 приведена конструкция литой подвижной опорной части секторного типа (типовой проект Гипротрансмоста, инв. № 583). Она состоит из четырех основных частей: верхнего балансира толщиной 140 мм, сектора высотой 290 мм, плиты толщиной 140 мм и шарнира  $\varnothing$ 75 мм. Опорная часть снаружи закрывается футляром, боковые щиты которого показаны на виде спереди, а передние на виде слева.

Для более четкого понимания конструкции деталей опорной части на обеих проекциях часть вида совмещена с частью соответствующего разреза. Линия разделения в отдельных местах смещена правее осей симметрии изделия, чтобы показать полнее конструкцию «зуба», а также отверстия для крепления щитов футляра. При использовании такого приема машиностроительного черчения линии невидимого контура на разрезах можно не показывать штриховыми. Выявленные видимые линии на разрезах не разрешается изображать невидимыми на видах.

При выполнении разрезов все детали, попавшие в секущую плоскость, должны быть заштрихованы. Исключение составляют ребра жесткости и стенка сектора соответственно на главном виде слева, а также болты и шарнир.

Для закрепления опорной части служат восемь отверстий: четыре из них  $\emptyset$ 62 мм и четыре  $\emptyset$  26 мм.

Внутреннее устройство отверстий хорошо выявлено при помощи местных разрезов на главном виде. Причем эти разрезы выполнены только в двух местах. Месторасположение других отверстий определено осевыми линиями.

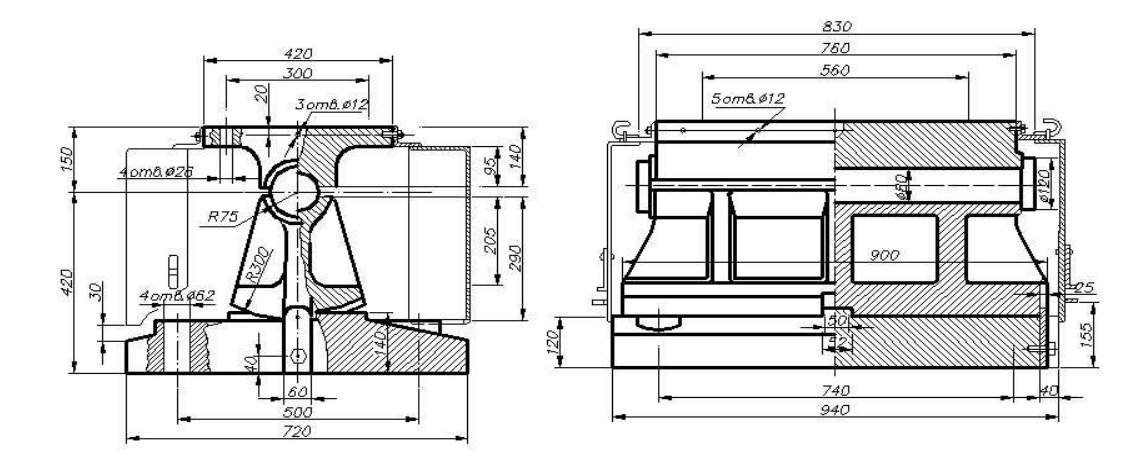

Рисунок 23 – Конструкция подвижной опорной части

Особое внимание следует обратить на правильное нанесение размеров. Рекомендуется соблюдать указанную последовательность нанесения размеров:

– габаритные (предельные) размеры каждой детали, входящей в состав изделия;

– размеры, указывающие положение деталей между собой;

– габаритные размеры опорной части.

## **13.3 Оформление чертежей мостовых конструкций**

Графическая часть дипломных проектов связана с разработкой большого числа конструктивных чертежей. Так, при выполнении курсового проекта деревянного моста, кроме детальной проработки общего вида моста, выполняемого в мелком масштабе, вычерчивают 2...3 узла в крупном масштабе. Конструктивные чертежи проекта железобетонного моста включают общий вид пролетного строения, арматурный чертеж балок, а также одну-две детали конструкции и опоры. В курсовом проекте металлического моста детальному конструированию подлежат главные балки, проезжая часть, узлы главных ферм и опорные части. При этом все перечисленные чертежи относятся к типу инженерно-строительных чертежей и имеют некоторые особенности оформления.

## 13.3.1 Чертежи железобетонных конструкций

Чертежи железобетонных конструкций разделяют на два основных вида: опалубочные и арматурные. По первым изготавливают опалубки железобетонных элементов, а по вторым – арматурные каркасы и устанавливают их в конструкции. Однако чертежи железобетонных конструкций рекомендуется делать совмещенными, т. е. одновременно опалубочными и арматурными. При изображении железобетонных чертежей на главных видах (фасадах) показывают расположение арматуры, считая бетон условно прозрачным. Положение арматуры внутри конструкции показывают при помощи сечений.

На арматурных чертежах применяют следующие упрощения:

67

– каркасы и сетки изображают контуром в соответствии с рисунком 24;

– для обеспечения правильной установки в проектное положение несимметричных каркасов и сеток указывают только их характерные особенности (диаметр отличающихся по диаметрам стержней и др.) в соответствии с рисунком 25;

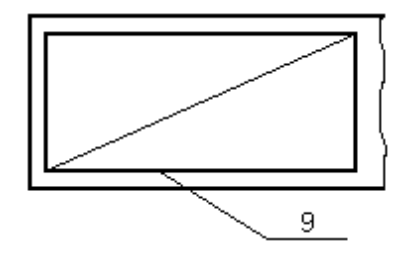

Рисунок 24 – Каркасы и сетки

– если железобетонная конструкция имеет несколько участков с равномерно расположенными одинаковыми каркасами или сетками, то их контуры наносят на одном из участков, указывая номера позиций, а в скобках – число изделий этой позиции.

На остальных участках проставляют только позиции в соответствии с рисунком 26.

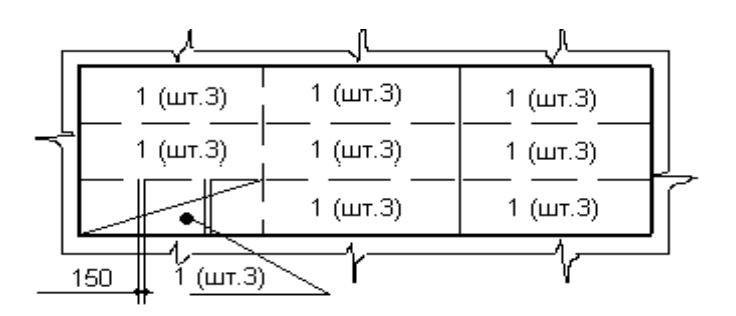

Рисунок 25 – Проектное положение несимметричных каркасов и сеток

– на участках с отдельными стержнями, расположенными на равных расстояниях, изображают один стержень с указанием на полке линии-выноски номера его позиции, а под полкой – шаг стержней в соответствии с рисунком 26. Если шаг стержней не нормируется, то рядом с обозначением стержней указывают в скобках число стержней, как показано на рисунке 28;

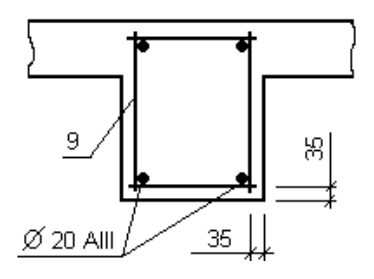

Рисунок 26 – Сечение балки с отдельными стержнями

– арматуру элементов, пересекающих изображаемый элемент, как правило, не указывают, как показано на рисунке 27;

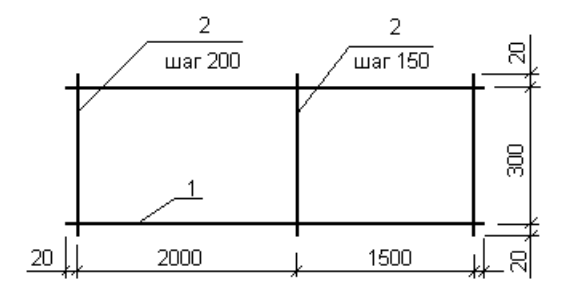

Рисунок 27 – Сетка С-1

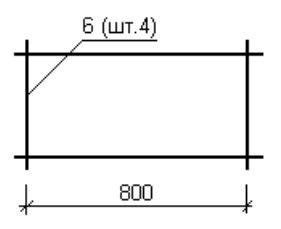

Рисунок 28 – Каркас К-1

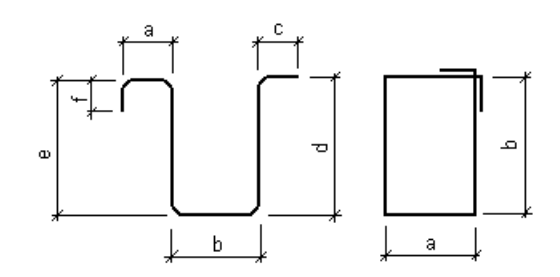

Рисунок 29 – Схема гнутых стержней и хомутов

– при изображении каркаса или сетки одинаковые стержни, расположенные на равных расстояниях, наносят только по концам каркаса или сетки, а также в местах изменения шага стержней, как показано на рисунках 27, 28);

– размеры гнутых стержней указывают по наружным, а хомутов – по внутренним граням, как показано на рисунке 29);

– чертежи на простые детали, непосредственно входящие в состав железобетонной конструкции, допускается не выполнять, а все необходимые данные для изготовления приводить в спецификации по форме 5.

Форма 5 *–* Ведомость деталей

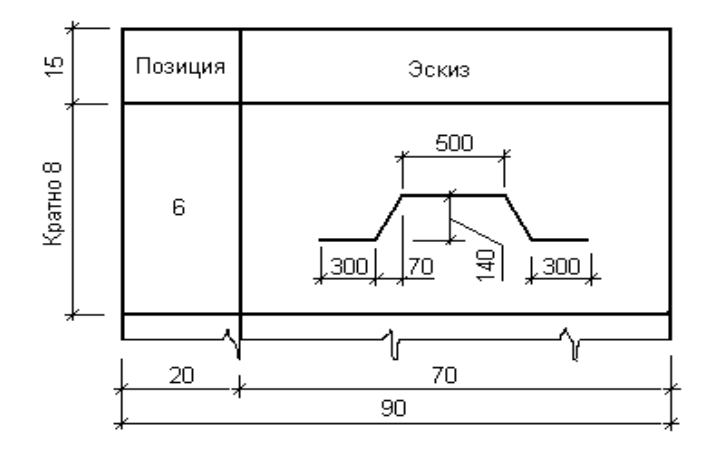

Для изображения железобетонных конструкций установлены условные графические обозначения, некоторые из которых приведены в таблице 9.
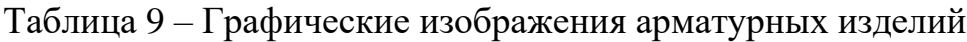

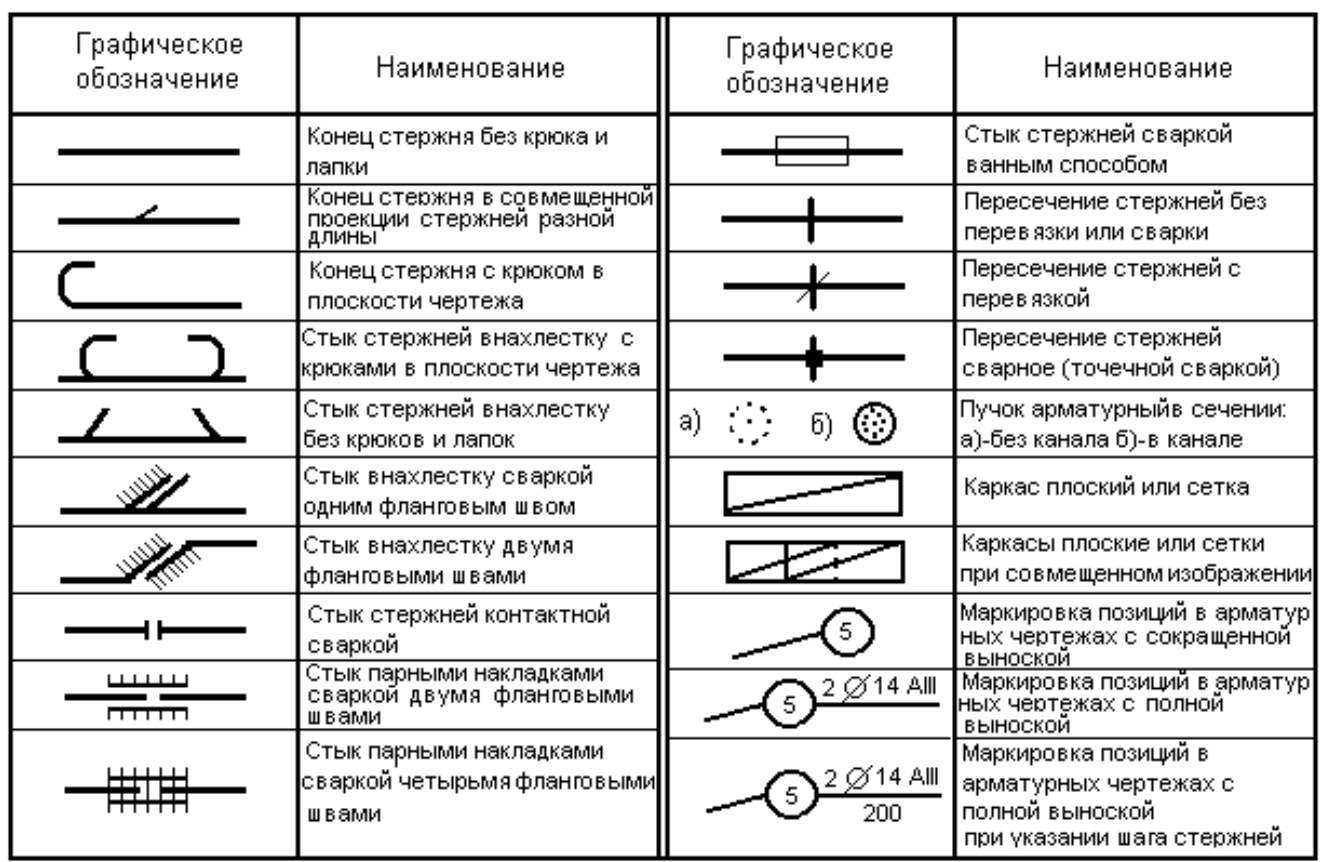

Для чертежей железобетонных конструкций применяют следующие масштабы: опалубочные стержни 1:50, 1:75, 1:100;

– арматурные чертежи 1:20, 1:25, 1:50;

– сечения элементов 1:10, 1:20;

– чертежи отдельных узлов железобетонных конструкций 1:5, 1:10.

По чертежам арматурных изделий составляют ведомость расхода стали, как показано в форме 6).

Форма 6 *–* Ведомость расхода стали, кг

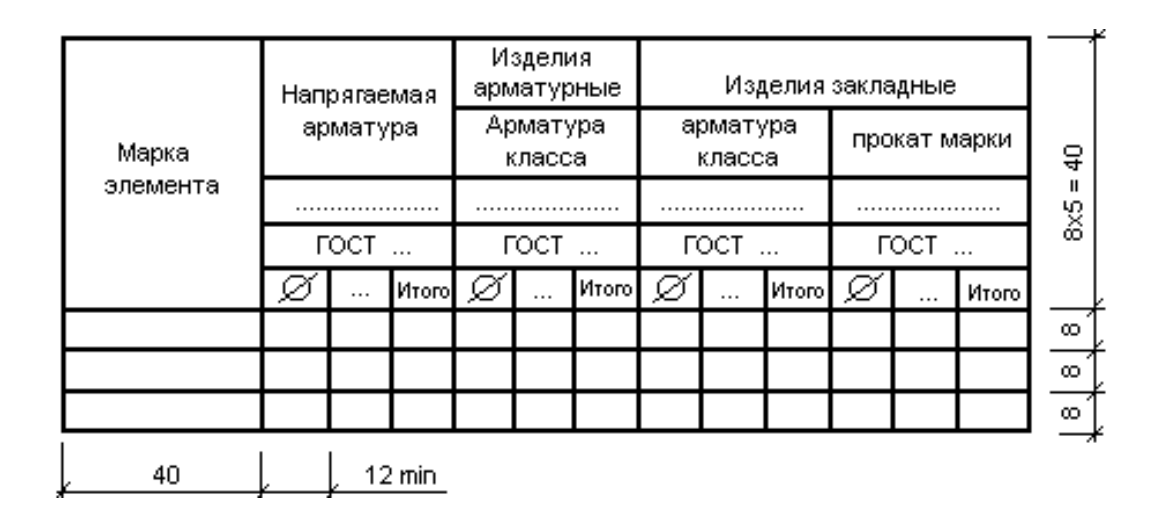

Спецификации на изделия выполняют по ГОСТ 2.106-96 и ГОСТ 2.113-75. В дипломном проектировании допускается составлять спецификации по форме 7 (изделия, состоящие только из деталей) и форме 8 (групповой способ выполнения чертежей).

Форма 7 – Спецификация

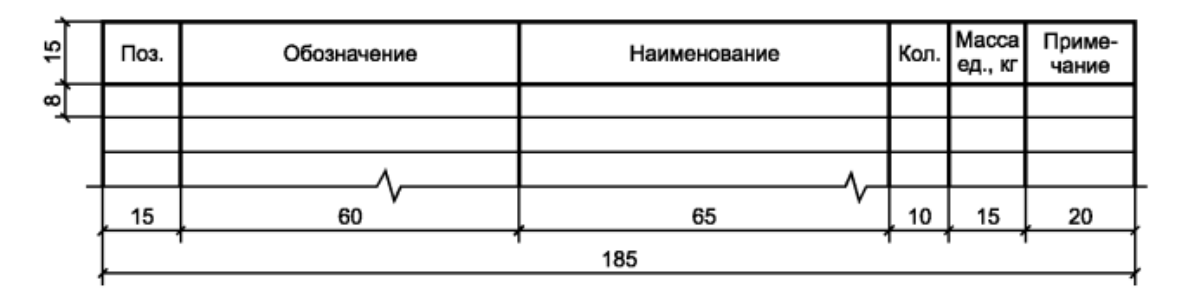

Форма 8 – Групповая спецификация

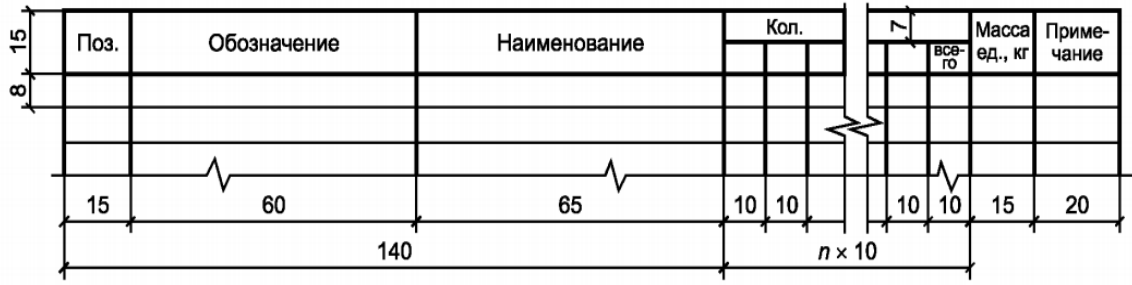

# **14 Выполнение чертежей общих видов мостов и планов строительных площадок**

В процессе проектирования мостовых переходов приходится решать вопросы благоустройства и архитектуры, с которыми чаще всего сталкиваются обучающиеся при разработке общих видов мостов и генеральных планов строительных площадок. Эти чертежи отличаются специфическими особенностями и условностями изображений.

#### **14.1 Чертежи общих видов мостов**

Чертежи общих видов мостов выполняются при разработке вариантов мостов. При этом масштабы для деревянных мостов следует назначать 1:75, 1:100, 1:200. Для железобетонных мостов наиболее целесообразными считаются 1:100, 1:200, 1:400, а для металлических – 1:500, 1:800, 1:1000.

Правила выполнения общего вида рассмотрим на примере железобетонного путепровода под железную дорогу (рисунок 31). Конструкция путепровода принята из трех железобетонных балочных пролетных строений, составленных по схеме (11,5+18,7+11,5) м. Устои и промежуточные опоры – сборные железобетонные. Фундаменты концевых опор – на висячих призматических сваях сечением 350х350 мм, промежуточных – стоечные на естественном основании.

Общий вид моста сопровождается продольным профилем мостового перехода с указанием необходимых слоев геологических структур и отметок поверхности земли. Условное обозначение этих структур выполняется в соответствии с рекомендациями по оформлению инженерно-геологических разрезов. Некоторые из условных обозначений геологических пород приведены в таблице 10.

Таблица 10 – Графические обозначения геологических структур

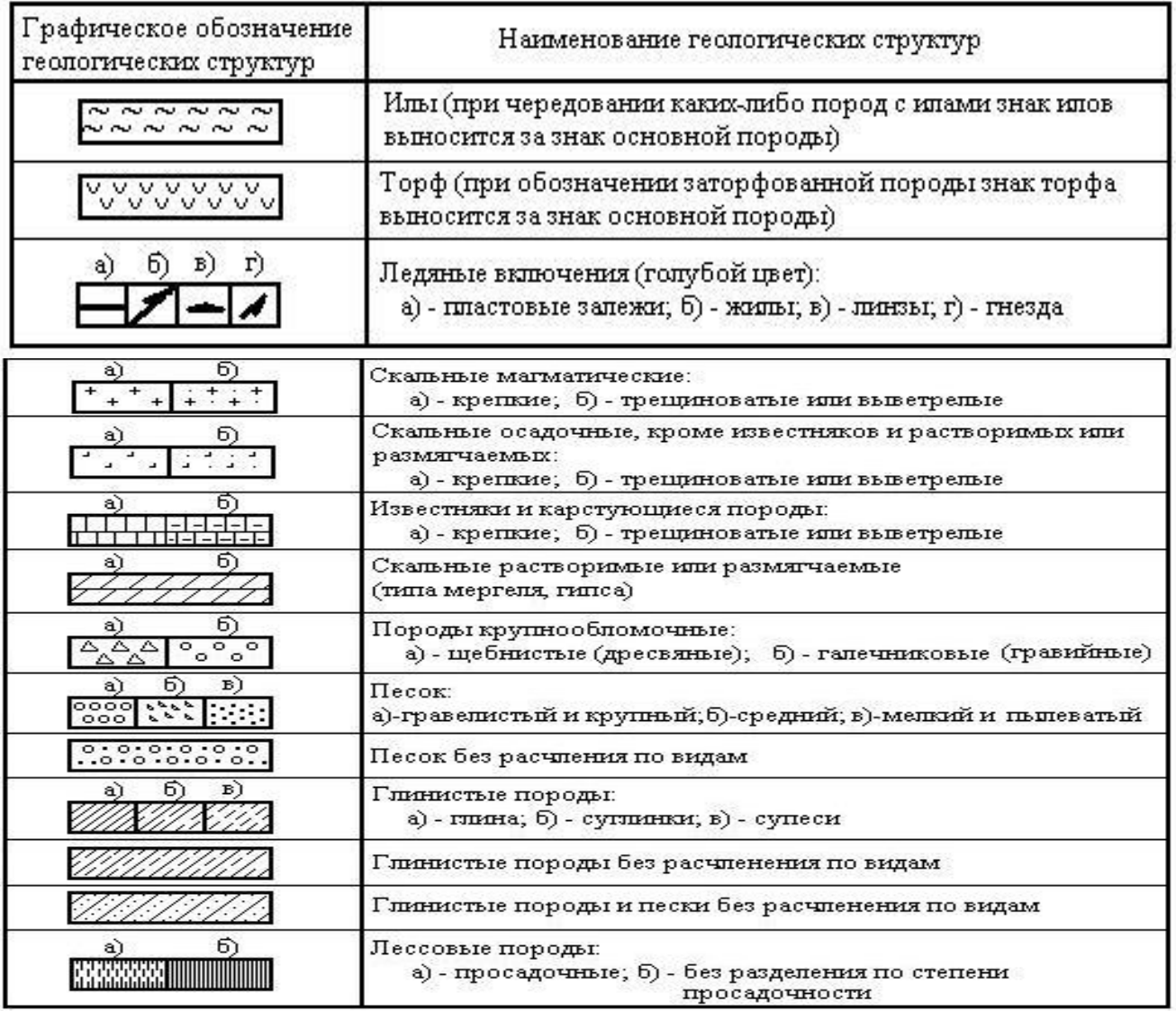

Размеры, проставляемые на чертеже, делятся на два вида: высотные и линейные.

Высотные размеры изображаются при помощи линий уровней и указанием соответствующих значений отметок уровней. Как правило, на чертеже должны быть показаны отметки, характерные для общего вида. Такими отметками являются: подошва и обрез фундаментов (ростверков), оголовки опор, места изменения размеров опор как вдоль, так и поперек моста, уровни воды, уровни низа конструкций пролетных строений, подошва рельса и бровка земляного полотна. Из многочисленных размеров сооружения проставляются размеры опор и фундаментов, длины пролетных строений и зазоры между ними, длины устоев, а также расстояние между сваями в каждом ростверке. На чертеже должна быть указана полная длина моста. При использовании свайных фундаментов

обозначается тип свай, их количество, а также полная длина, либо глубина забивки.

# **14.2 Особенности выполнения чертежей планов строительных площадок**

Один из разделов постройки моста, разрабатываемых в дипломном проекте – проектирование плана строительной площадки. С графической точки зрения строительные площадки отличаются некоторыми особенностями и условностями изображений.

Эти особенности обусловлены тем, что при разработке планов строительных площадок должны быть определены границы насыпей и выемок, т.е. эти инженерные сооружения решаются в горизонталях и числовых отметках. Выполнение таких чертежей требует знаний основ метода проекций с числовыми отметками.

На планах стройплощадок здания и сооружения необходимо размещать в определенной технологической последовательности (Приложение Н) и с необходимыми противопожарными разрывами. Для изображений на чертежах строительных площадок установлен ряд условных графических обозначений. Эти обозначения, принятые по ГОСТ 21.204-93 СПДС, частично приведены на рисунке 30, указываются генеральные размеры строительной площадки (Приложение Н). Все размеры целесообразнее приводить в миллиметрах, а площадь – в квадратных метрах.

| Графическое<br>обозначение | Наименование                             |
|----------------------------|------------------------------------------|
|                            | Граница полосы отвода<br>земель          |
| . <u>. .</u>               | Ограда                                   |
|                            | Откос земляной                           |
|                            | Кювет, водоток, мощеный<br>поток, канава |
|                            | Дренаж подземный                         |

Рисунок 30 – Графические изображения

# **15 Особенности оформления дипломного проекта горноинженерной тематики (Горное дело и Открытые горные работы)**

Документы, разрабатываемые в ДП (ДР), посвящённых горно-инженерной тематике, должны оформляться в соответствии с требованиями государственных стандартов Горной графической документации – комплекса стандартов и руководящих нормативных документов, устанавливающих взаимосвязанные правила и положения для предприятий всех отраслей горной промышленности.

Виды и комплектность документов Горной графической документации содержатся в ГОСТ 2.850–75.

# **16 Основные требования, предъявляемые к оформлению графической части дипломной работы землеустроительной тематики (Землеустройство, Земельно-имущественные отношения)**

Состав чертежей зависит от темы, его устанавливает руководитель проекта и указывает в задании на проектирование.

Обозначения и размеры основных и дополнительных форматов чертежей приведены в пп 12.1, 12.2.

По темам, связанным с организацией территорий при внутрихозяйственном землеустройстве, графическая часть должна включать следующие чертежи: проект землеустройства хозяйства, почвенную карту, чертеж землеустроительного обследования и размещения посевов сельскохозяйственных культур, план землепользования (его может заменить калька контуров) и т.д.

Из перечисленных чертежей защищаемый вариант выполняют на чертежной бумаге и оформляют наиболее полно. Остальные чертежи с целью уменьшения объёма работ по согласованию с руководителем проекта могут быть оформлены непосредственно на литооттисках, в виде светокопий планов.

Чертежные листы должны быть оформлены с внешней и внутренней рамками. Рамки вычерчивают сплошной линией.

На каждом чертеже проекта должна быть помещена основная надпись и дополнительные в соответствии с ГОСТ 2.104.

На чертеже проекта внутрихозяйственного землеустройства показывают следующие элементы: изображение территории (чертеж землепользования), экспликацию земель по угодьям; экспликацию земель по полям севооборотов, гуртовым и другим участкам; сведения о посторонних землепользователях; агротехнические противоэрозионные комплексы; розы ветров; описание границ смежных землепользований; условные обозначения; основную надпись.

На других чертежах, кроме основной надписи, дают:

а) на почвенной карте – описание границ смежных землепользований; условные обозначения почв и дополнения к ним; примечание (в нём указывают, в каком масштабе, когда и как проведено обследование и на какой плановокартографической основе);

б) на чертеже землеустроительного обследования – описание границ смежных землепользований; условные обозначения; состав комиссии, производившей обследование;

в) на чертеже размещения посевов сельскохозяйственных культур – условные обозначения культур.

При заполнении рабочего поля листа не следует допускать как большие промежутки между элементами, так и чрезмерную их скученность. Плохо читается чертеж, если он имеет небольшие просветы и если на нем много свободного места. Оптимальная плотность рабочего поля 80…85 %.

Минимальное расстояние между крайними линиями соседних изображений и элементов – 30 мм. Такой же просвет рекомендуется соблюдать между крайними изображениями, таблицами, другими элементами и внутренней рамкой листа.

При размещении элементов следует выполнять требования СТП 71.1 – 82.

Изображение территории (чертеж) располагают в левой верхней части листа; в первой части над основной подписью – условные знаки, экспликацию по полям севооборотов и другим участкам; справа в верхней части – другие экспликации, сведения о посторонних землепользованиях и розы ветров; внизу с левой стороны – описание смежных земель.

Проектируемые участки вычерчивают в такой последовательности: посторонние землепользования, орошаемые и осушенные земли, производственные центры, полевые, кормовые, специальные севообороты, сенокосные, пастбищные участки.

Границы постороннего землепользования оттеняют с внутренней стороны коричневым цветом, толщина линии оттенка 0,8 мм. Площадь участка не закрашивают, в центре его ставят индексы постороннего пользования и его номер.

Границы участков орошаемых земель оттеняют, синим цветом, осушенных – желтым, земли, осушенные закрытым дренажем – зеленым.

Границы проектируемых участков, непосредственно примыкающих к другим проектируемым участкам, оттеняют в одну краску.

Границы производственных центров вычерчивают сплошными тонкими линиями и оттеняют линиями толщиной 0,5 мм, существующие – синей, проектируемые – красным цветом. В середине существующего участка черным цветом пишут сокращенное название слов «Производственный центр» (Пр. Ц.), а на проектируемых красным цветом добавляют «пр.».

И на существующих, и на проектируемых участках черным цветом

указывают их площадь.

Проектируемые границы полей севооборотов тонко вычерчивают черным цветом и оттеняют красным (толщина линии 0,8 мм). В центре участка красным цветом пишут дробь, в числителе которой указывают номер поля, а в знаменателе – площадь (с округлением до целого числа гектаров). Если поле состоит из нескольких обособленных участков, то на большем из них показывают общую площадь с добавлением букв ВС («всего»), а на остальных проставляют номер поля (красным цветом) и площадь (черным цветом).

Границы рабочих участков вычерчивают сплошной линией черным цветом (толщиной 0,1 мм). В центре участка пишут дробь, числитель которой – номер участка, а знаменатель – его площадь (черным цветом арабскими цифрами). Рядом с дробью с правой стороны синим цветом.

Пишут номер комплекса агротехнических мероприятий. На каждом рабочем участке стрелкой показывают направление основной обработки почвы, длина стрелки 8 мм.

Границы садов и других многолетних насаждений вычерчивают тонкими сплошными линиями и оттеняют линией красного цвета толщиной 0,8 мм. Условные знаки проектируемых многолетних насаждений показывают красным цветом. В центре участка черным цветом пишут его площадь.

При наличии в хозяйстве участков, находящихся вне севооборота, их границы оттеняют, также красным цветом пишут: «Внесевооборота» и черным цветом проставляют его площадь.

Границы сенокосных участков также вычерчивают сплошными тонкими (0,1 мм) линиями и оттеняют коричневым цветом толщиной 0,8 мм. В центре участка в виде дроби (коричневый цвет) пишут в числителе его номер (арабскими цифрами), а в знаменателе – площадь. В числителе, справа от номера в два раза меньше его ставят букву «с», что означает «сенокосный» (2 с).

Границы пастбищных участков вычерчивают сплошными тонкими линиями и оттеняют синем цветом (толщина линии 0,8 мм). В середине участка синим цветом, в виде дроби пишут: «в числителе номер участка, в знаменателе – его площадь».

Границы между производственными подразделениями показывают сплошной линией (черным цветом и оттеняют линией толщиной 2 мм (красный цвет). Все элементы планово–картографической основы вычерчивают в соответствии с инструкцией «Условные знаки, применяемые при землеустройстве».

После общей компоновки графического чертежа проекта более детально размещают отдельные надписи. Выбирают шрифты и соответствующие размеры для отдельных слов каждой надписи; рассчитывают, размечают и размещают их на отведенном месте.

Для оформления надписей используется следующий набор шрифтов: Обыкновенный, Топографический, Рубленый полужирный, Курсивный и Рубленый основный шрифты, а также технический Стандартный. Применять эти шрифты можно в различных сочетаниях и при разных размерах букв по высоте и соотношений толщин элементов.

Размер надписи выбирают с учетом формата листа бумаги. Для наиболее важных заголовков и отдельных слов рекомендуется выбрать размер букв по высоте в диапазоне 15–30 мм. Остальные подзаголовки выполняют буквами меньшей высоты (6–10 мм).

На всех графических материалах помещают штамп (основную надпись).

При выполнении проектов устройства и благоустройства населенных пунктов, основным графическим документом является проект планировки и застройки. Выполняется в крупном масштабе (1:5000 или 1:2000). Кроме основного чертежа на листе размещают заголовок, розу ветров, схему землепользования в масштабе 1:50 000 или 1:100 000, поперечные профили улиц, фрагменты детальной планировки и застройки отдельных наиболее важных или повторяющихся частей населенного пункта, выполненные в крупном масштабе, экспликацию зданий, баланс территории и другие технико-экономические показатели, условные обозначения, масштаб, сечение рельефа, штамп.

Все основные части проекта планировки и застройки должны быть размещены в хорошо продуманной, уравновешенной композиции, где главное

место отводится основному чертежу, а также общему заголовку.

Важнейшими элементами содержания основного чертежа проекта являются улицы, площади, кварталы, приусадебные участки и хозяйственные постройки, зеленые насаждения, спортивные сооружения, другие элементы благоустройства. При этом отдельные участки, здания и сооружения, зеленые насаждения и другие, более мелкие элементы располагают в пределах кварталов, улиц или площадей.

Улицы и площади являются территорией общего пользования, а кварталы, в зависимости от их назначения, могут находиться целиком или частично в общественном (сады, парки, культурно – бытовые учреждения) или личном пользовании (приусадебные участки).

При оформлении улиц, кварталов и зданий их вначале вычерчивают черным цветом по внешнему контуру линиями толщиной 0,1-0,2 мм. Затем более детально оформляют отдельные элементы проекта. Проектируемые здания вычерчивают по внешнему контуру линиями толщиной 0,3-0,5 мм. Существующие и сохраняемые здания могут быть выделены штриховкой или заливкой черным цветом в пределах контура. Толщина линии контура для таких зданий 0,1 мм. Здания, подлежащие по проекту сносу, остаются вычерченными тонкими линиями или перечеркиваются косыми перекрестными линиями красного цвета толщиной 0,1-0,2 мм. Строящиеся здания показывают черной пунктирной линией толщиной 0,1-0,2 мм. Контуры зданий и сооружений иногда вычерчивают утолщенными линиями с учетом расположения источника света.

На проекте планировки и застройки населенного пункта всегда показывают зеленые насаждения. Их располагают как большими массивами (сады, парки, скверы), так и малыми вытянутыми контурами вдоль улиц, кварталов жилой застройки, на участках производственной зоны. При оформлении проектов планировки нет единых условных знаков для изображения зеленых насаждений. Чем крупнее масштаб, тем более детально и подробно показывают расположение зеленых насаждений и их состав.

В масштабе 1:1000 или 1:500 необходимо учитывать проектные расстояния между отдельными деревьями, размер их крон. В более мелком масштабе (например, 1:5000) на проектах планировки отдельные деревья на фоне полос не

выделяют, а дают общий контур произвольного рисунка. Зеленые насаждения вдоль дорог могут изображаться как отдельно стоящими деревьями, так и массивами. Как правило, в больших массивах зеленых насаждений отдельные деревья не выделяют. Для обозначения газонов чаще всего используют точки.

Роза ветров располагается в верхней части листа, слева или справа от заголовка. По размерам она занимает площадь примерно 15-20 см<sup>2</sup>. Роза ветров представляет собой диаграмму, на которой отмечается повторяемость ветров на данной территории, зафиксированная по результатам многолетних наблюдений. Построение розы ветров производится по восьми направлениям. На осях отмечают повторяемость ветров в процентах по направлениям в выбранном масштабе. Последовательно соединяют крайние точки и получают характеристику направления господствующих ветров в данной зоне. Иногда роза ветров оформляется в стилизованном виде, например, в виде звезды, длинный луч, который указывает направление господствующего ветра.

Схема землепользования представляет собой генерализованное изображение территории землепользования в масштабе 1:50000 или 1:100000. На этой схеме указывают границы землепользования, размещение населенных пунктов, дорожной сети, гидрографии и основных сельскохозяйственных угодий (имеющих значение при планировке) в условных знаках, применяемых при землеустройстве. На схеме землепользования необходимо выделить проектируемый населенный пункт. Под схемой подписывают численное значение масштаба. Как правило, схема землепользования располагается в верхней части листа слева или справа от заголовка. Поперечные профили улиц размещают в нижней части проекта на свободных местах. Они бывают двух видов архитектурные и технические. Архитектурный профиль улицы представляет собой изображение улицы в вертикальном разрезе перпендикулярно ее оси. На профиле показывают размещение и размеры всех составляющих улицу элементов. Поперечный профиль должен давать представление не только о горизонтальном расположении и размерах элементов улицы, но и о ее высотной организации. Горизонтальный и вертикальный масштабы для профиля принимают одинаковыми и достаточно крупными (1:100, 1:200). Для характеристики

пространства между основными линиями застройки в кварталах на профиле, кроме элементов самой улицы, показывают и линии застройки зданий.

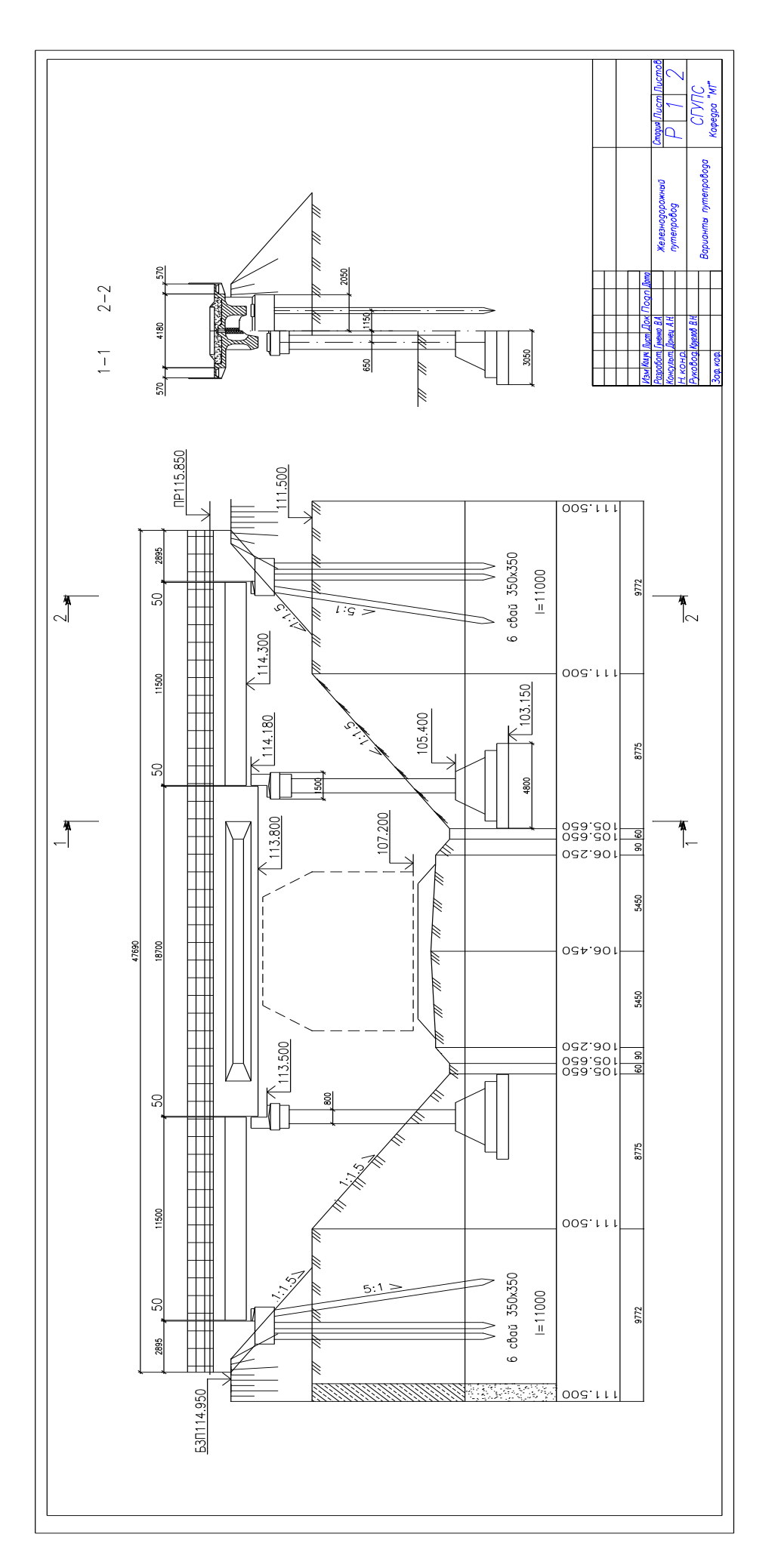

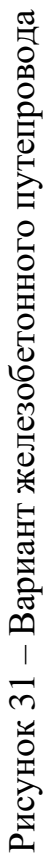

# **Приложение А**

## **(обязательное)**

# **Вид основной части дипломного проекта (работы)**

## Таблица А.1 – Текстовая часть дипломного проекта (работы)

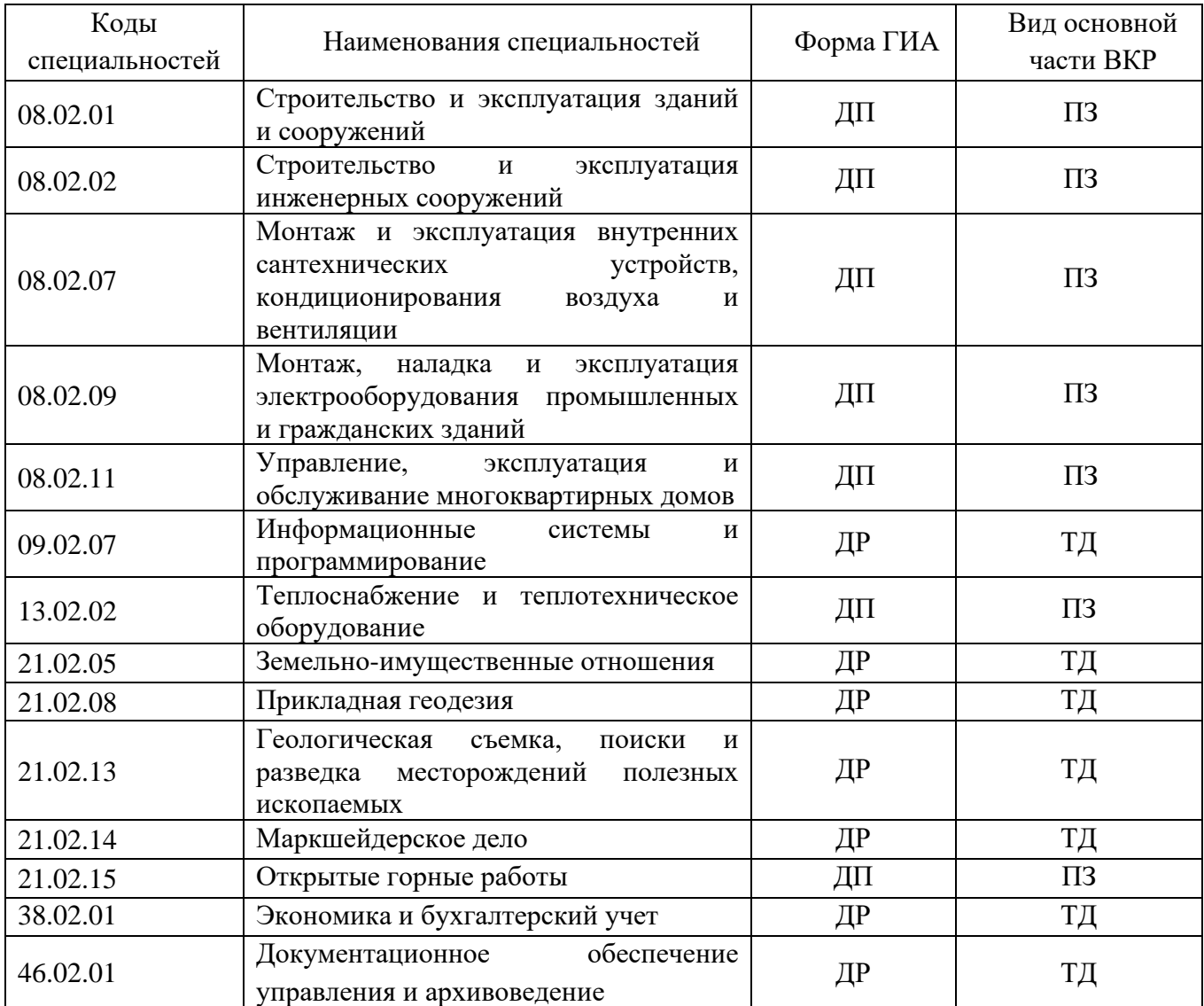

### ПЗ – пояснительная записка

ТД – текстовый документ

# **Приложение Б (обязательное)**

#### **Форма титульного листа**

Министерство образования и науки Хабаровского края Краевое государственное бюджетное профессиональное образовательное учреждение «Хабаровский технический колледж»

Цикловая комиссия \_\_\_\_\_\_\_\_\_\_\_\_\_\_\_\_\_\_\_\_\_\_\_\_\_\_\_\_\_\_\_\_\_\_\_\_\_\_\_\_\_\_\_\_\_\_\_\_\_\_\_\_\_\_\_\_\_

Специальность \_\_\_\_\_\_\_\_\_\_\_\_\_\_\_\_\_\_\_\_\_\_\_\_\_\_\_\_\_\_\_\_\_\_\_\_\_\_\_\_\_\_\_\_\_\_\_\_\_\_\_\_\_\_\_\_\_\_\_\_\_

(наименование)

(код и наименование специальности)

ДОПУСТИТЬ К ЗАЩИТЕ

 Заместитель директора по учебной работе

 $\frac{1}{\sqrt{100\mu\text{m}}}\qquad \frac{1}{\sqrt{100\mu\text{m}}}.$ (подпись)  $\leftarrow$   $\rightarrow$  20 r.

#### **ДИПЛОМНЫЙ ПРОЕКТ/ДИПЛОМНАЯ РАБОТА**

#### Тема: ПРОЕКТ ОРГАНИЗАЦИИ И УСТРОЙСТВА КОРМОВЫХ УГОДИЙ В ОАО «ЗАРЯ» ХАБАРОВСКОГО РАЙОНА ХАБАРОВСКОГО КРАЯ

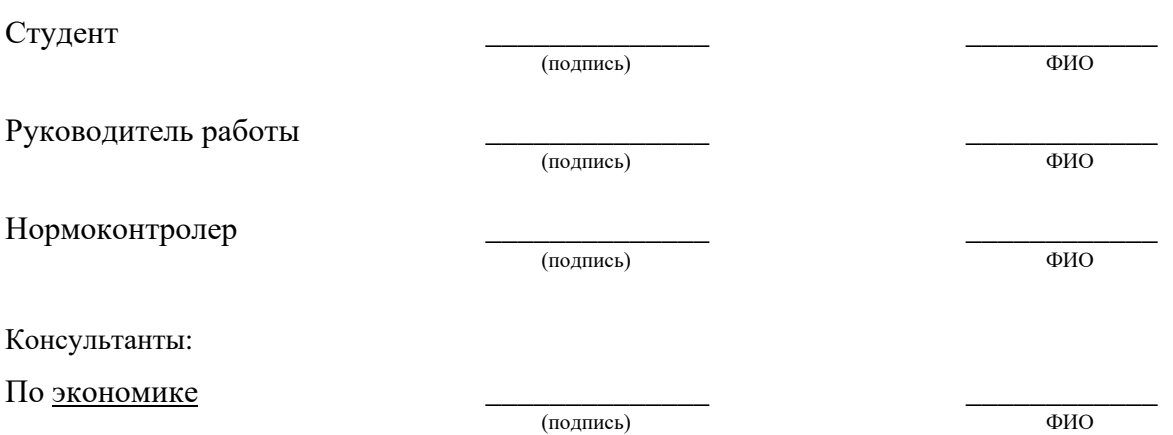

Хабаровск – 2023

# Приложение В

## (обязательное)

# Задание на дипломный проект (работу)

Министерство образования и науки Хабаровского края Краевое государственное бюджетное профессиональное образовательное учреждение «Хабаровский технический колледж»

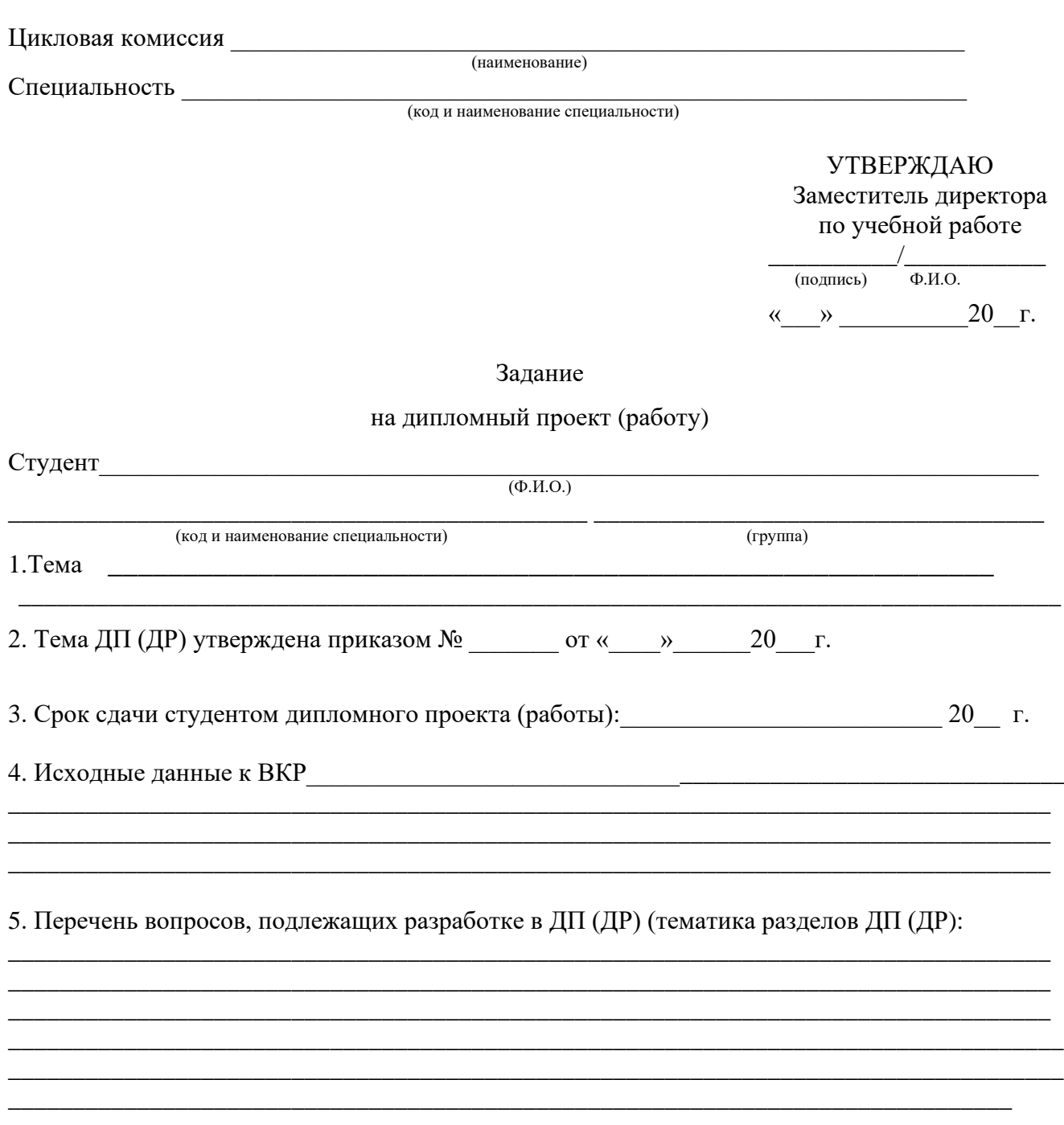

6. Перечень иллюстрационного материала (графический материал с точным указанием обязательных чертежей или раздаточный материал с точным указанием наименования таблиц или рисунков или презентации с точным указанием наименования слайдов):

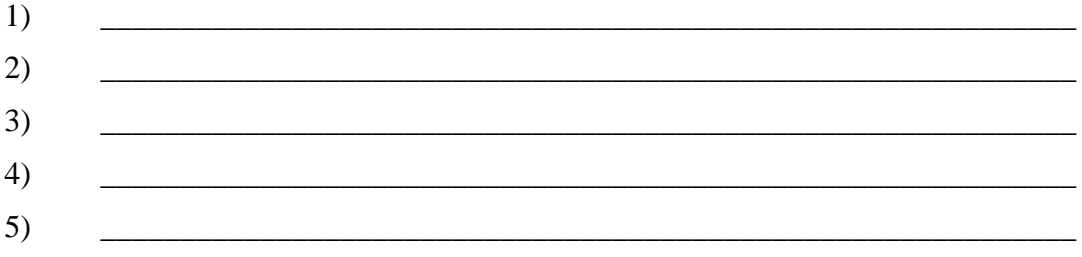

#### 7. Консультанты:

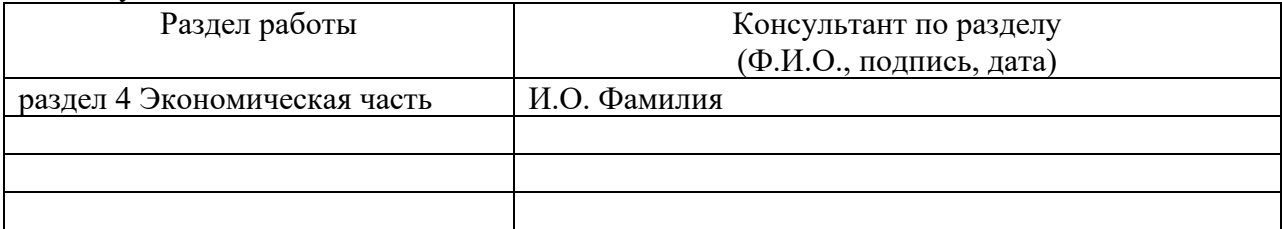

Руководитель ДП (ДР) \_\_\_\_\_\_\_\_\_\_\_\_\_ / \_\_\_\_\_\_\_\_\_\_\_\_\_ (подпись) (Ф.И.О.)

« $\qquad \qquad \qquad \qquad 20$ 

Задание принял к исполнению студент

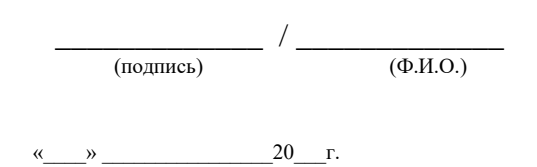

# **Приложение Г (обязательное)**

# **График выполнения дипломного проекта (работы)**

Таблица Г.1 – График выполнения дипломного проекта (работы)

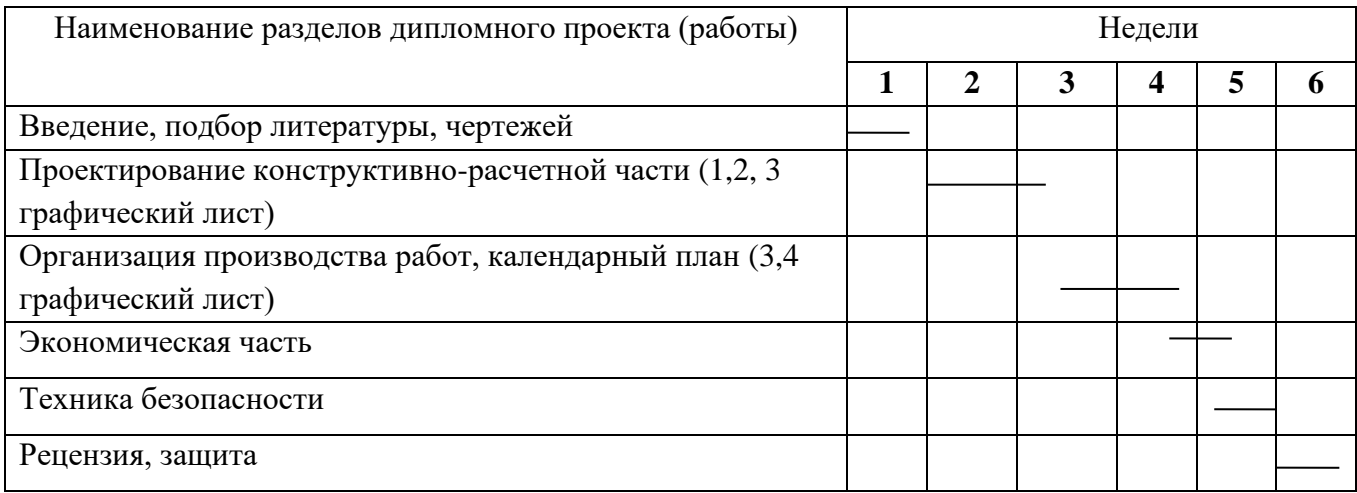

Руководитель дипломного проекта \_\_\_\_\_\_\_\_\_/\_\_\_\_\_\_

 $\frac{1}{\sqrt{100\mu\text{m}}}\frac{1}{\sqrt{100\mu\text{m}}}$ 

Срок окончания дипломного проекта (работы) «\_\_»\_\_\_\_\_\_\_\_20\_\_г.

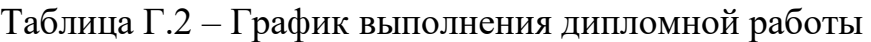

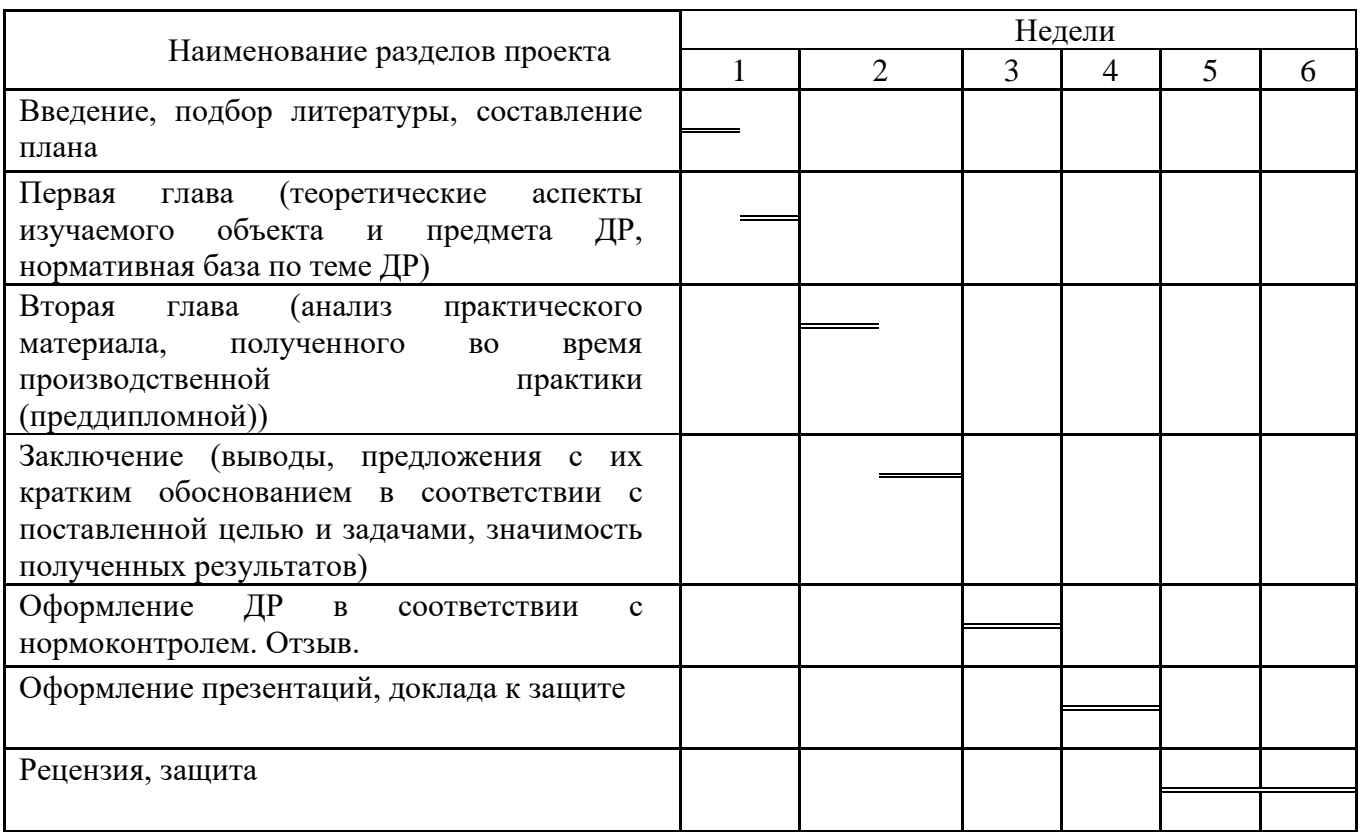

Руководитель дипломной работы \_\_\_\_\_\_\_\_\_/\_\_\_\_\_\_

 $\frac{1}{\sqrt{100\mu\text{m}}}\frac{1}{\sqrt{100\mu\text{m}}}.$ 

Срок окончания дипломной работы «\_\_»\_\_\_\_\_\_\_\_20\_\_г.

## Приложение Д (обязательное)

#### Отзыв руководителя дипломного проекта (работы)

#### ОТЗЫВ РУКОВОДИТЕЛЯ ДП (ДР)

На ДП (ДР) студента

Tema:

Соответствие содержания ДП (ДР) её теме и заданию:

Полнота раскрытия темы:<br>
Долнота раскрытия темы:

Отношение студента выпускника к работе и его личный вклад в разработку темы:

Степень самостоятельности студента в проведении исследования, инициативность, умение обобщать данные практики и делать правильные выводы:

Способность студента анализировать научную литературу: Пособность студента анализировать научную литературу:

Использование в работе современных аналитических приемов, средств современной вычислительной техники:

Аспекты, особо выделяющие работу: полно по последните податки по податки по податки по податки по податки по п

Недостатки ДП (ДР):

Рекомендации, пожелания:

Возможность практического использования работы или ее отдельных частей в 

Замечания нормоконтроль

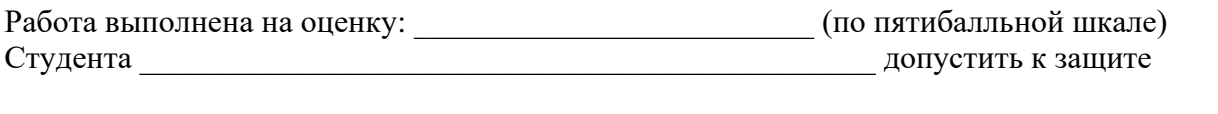

Руководитель дипломного проекта (работы) \_\_\_\_\_\_\_\_\_\_\_\_\_\_\_\_\_\_\_\_\_\_\_\_ И.О. Фамилия  $\leftarrow 20$  r

# **Приложение Е (рекомендуемое)**

# **Пример оформления содержания**

# **Содержание**

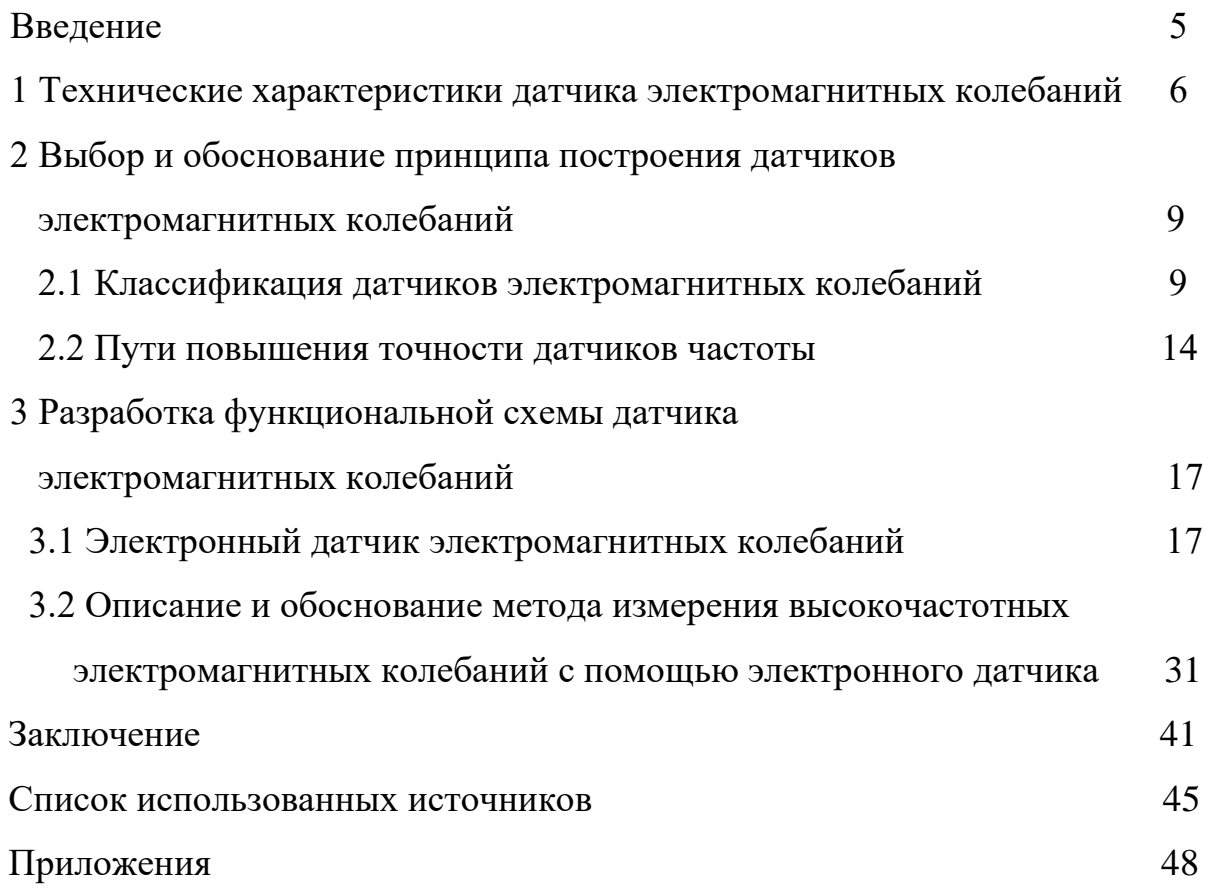

# **Приложение Ж (рекомендуемое)**

#### **Правила оформления списка использованных источников**

Список должен содержать перечень всех источников, использованных при выполнении работы (не только цитированных, но и просмотренных).

Для удобства пользования работой литература в списке систематизируется в определенном порядке. В зависимости от характера, вида и целевого назначения работ авторам предлагается следующий вариант расположения литературы в списках:

– алфавитный.

Базовым стандартом на библиографическое описание является ГОСТ Р 7.0.100–2018 «Библиографическая запись*.* Библиографическое описание. Общие требования и правила составления», который действует с 03 декабря 2018 г.

Объектами составления библиографического описания являются все виды опубликованных и неопубликованных документов на любых носителях:

– книги;

– сериальные, нотные, картографические, аудиовизуальные, нормативные и технические документы;

– микроформы;

– электронные ресурсы;

– составные части документов.

Примеры библиографических описаний для составления списка использованных источников.

*Книга 1 автора*

Мазалов, В. В. Математическая теория игр и приложения / В. В. Мазалов. – Москва : Лань, 2017. – 448 с. – Текст : непосредственный.

#### *Книга 2 авторов*

Рыжова, А.С. Организация предпринимательской деятельности на автотранспортном предприятии : учебное пособие / А. С. Рыжова, П. П. Володькин. – Хабаровск : Изд-во ТОГУ, 2017. – 140с.– Текст : непосредственный.

#### *Книга 3 авторов*

Дьячкова, О.М. Технические средства и информационные технологии в управлении транспортными технологическими процессами : учебное пособие / О. М. Дьячкова, А. С. Рыжова, П. П. Володькин. – Хабаровск : Изд-во ТОГУ, 2016. – 205с. – Текст : непосредственный.

#### *Книга 4-х авторов*

*Описание начинается с заглавия. В сведениях об ответственности приводится имена всех авторов*

Английский язык для инженеров : учебник для студентов вузов / Т. Ю. Полякова, А. Н. Швецов, А. А. Суконщиков, Д. В. Кочкин. – Москва : Академия, 2016. – 559 с. – Текст : непосредственный.

#### *Книга 5 авторов и более*

*Описание начинается с заглавия. В сведениях об ответственности приводится имена первых трех авторов и [и др.]*

Распределенные интеллектуальные информационные системы и среды : монография / А. Н. Швецов, А. А. Суконщиков, Д. В. Кочкин [и др.] ; Министерство образования и науки Российской Федерации, Вологодский государственный университет. – Курск : Университетская книга, 2017. – 196 с. – Текст : непосредственный.

#### *Книга под заглавием*

История России: учеб. пособие для студентов всех специальностей / В. Н. Быков [и др.]. – СПб. : СПбЛТА, 2001. – 231 с. – Текст : непосредственный.

#### *Описание отдельного тома или части*

Ефимченко, С. И. Расчет и конструирование машин и оборудования нефтяных и газовых промыслов : учебник для студентов вузов. В 2 частях. Ч. 1. Расчет и конструирование оборудования для бурения нефтяных и газовых скважин / С. И. Ефимченко, А. К. Прыгаев. - Москва : Нефть и газ РГУ нефти и газа им. И. М. Губкина. – 2006. – 734 с. – Текст : непосредственный.

#### *Методические указания*

Основы организации дорожного движения : методические указания по выполнению курсового проекта для студентов направления 23.03.01 Технология транспортных процессов всех профилей и форм обучения / ТОГУ ; сост.: В.А. Лазарев – Хабаровск : Изд-во ТОГУ, 2014. – 30 с. – Текст : непосредственный

#### *Материалы конференции*

Автомобильный транспорт Дальнего Востока – 2018 : материалы IX международной научно-практической конференции (Хабаровск–Владивосток, 19- 23 сентября 2018 г.) / [отв. ред. П. П. Володькин]. – Хабаровск : Изд-во Тихоокеан. гос. ун-та, 2018. – 348 с. – Текст : непосредственный.

#### *Статья из материалов конференции*

Березина О.Е. Транспортная подвижность населения / О.Е. Березина, В.А. Лазарев – Текст : непосредственный // Материалы II Всероссийская межвузовской конференции «Магистерские слушания» 26-27 октября 2017 года. – Спб :СПбГАСУ, 2018.– С. 22-27.

#### *Статья из сборника трудов*

Рыжова, А. С. Применение технологий с использованием солнечных элементов на автомобильном транспорте / А. С. Рыжова – Текст : непосредственный // Альтернативные источники энергии в транспортнотехнологическом комплексе: проблемы и перспективы рационального использования : Сборник научных трудов Т. 3. Выпуск 2 (5). – Воронеж : Изд-во ВГЛА, 2016. – С. 140-142.

#### *Словари, энциклопедии*

Англо-русский, русско-английский словарь : 15 000 слов / сост. Т. А. Карпова. – Ростов на Дону : Феникс, 2010. – 446 с. – Текст : непосредственный.

Кузьмин, Н. И. Автомобильный справочник-энциклопедия : [около 3000 названий и терминов] / Н. А. Кузьмин, В. И. Песков. - Москва : ФОРУМ, 2014. – 287 с. – Текст : непосредственный.

#### *ГОСТы*

ГОСТ Р 57618.1–2017. Инфраструктура маломерного флота. Общие положения : национальный стандарт Российской Федерации : издание официальное : утвержден и введен в действие Приказом Федерального агентства по техническому регулированию и метрологии от 17 августа 2017 г. № 914-ст : введен впервые : дата введения 2018-01-01 / разработан ООО «Техречсервис». – Москва : Стандартинформ, 2017. – IV, 7 c. ; 29 см. – Текст : непосредственный.

#### *Официальные документы*

Российская Федерация. Законы. Уголовный кодекс Российской Федерации : УК : текст с изменениями и дополнениями на 1 августа 2017 года : [принят Государственной думой 24 мая 1996 года : одобрен Советом Федерации 5 июня 1996 года]. – Москва : Эксмо, 2017. – 350 с. – (Актуальное законодательство). – Текст : непосредственный.

#### *Законы РФ*

Российская Федерация. Законы. Об общих принципах организации местного самоуправления в Российской Федерации : Федеральный закон № 131- ФЗ : [принят Государственной думой 16 сентября 2003 года : одобрен Советом Федерации 24 сентября 2003 года]. – Москва : Проспект ; Санкт-Петербург : Кодекс, 2017. – 158 с. ; 20 см. – 1000 экз. – ISBN 978-5-392-26365-3. – Текст : непосредственный

#### *Правила*

Правила обеспечения безопасности при выводе из эксплуатации ядерных установок ядерного топливного цикла : (НП-057-17) : официальное издание : утверждены Федеральной службой по экологическому, технологическому и атомному надзору от 14.06.17 : введены в действие 23.07.17. – Москва : НТЦ ЯРБ, 2017. — 32 с. ; 20 см. – (Федеральные нормы и правила в области использования атомной энергии). – 100 экз. – ISBN 978-5-9909994-0-4. – Текст : непосредственный.

*Нормативная документация:*

*СП, РД, ПБ, СО*

Правила безопасности при обслуживании гидротехнических сооружений и гидромеханического оборудования энергоснабжающих организаций [Текст] : РД 153-34.0-03.205-2001 : утв. М-вом энергетики Рос. Федерации 13.04.01 : ввод. в действие с 01.11.01. - Москва: ЭНАС, 2001. – 158 с. – Текст: непосредственный.

Правила устройства и безопасной эксплуатации подъемников (вышек) [Текст] : ПБ 10-256-98 : утв. Гостехнадзором России 24.11.98 : обязат. для всех мв, ведомств, предприятий и орг., независимо от их орг.-правовой формы и формы собственности, а также для индивидуал. предпринимателей. – Санкт-Петербург: ДЕАН, 2001. - 110 с. – Текст : непосредственный.

*Статья из журнала*

Афанасьев, А. А. Совмещенное исполнение электрической машины и магнитного редуктора / А. А. Афанасьев. – Текст : непосредственный // Электротехника. – 2017. – № 1. – С. 34-42.

#### *Статья 5-ти авторов и более*

Влияние условий эксплуатации на наработку штанговых винтовых насосных установок / Б. М. Латыпов, С. А. Дремлюга, Е. В. Чупашева [и др.]. – Текст : непосредственный // Нефтегазовое дело. - 2016. - Т. 15, № 2. - С. 55-60.

*Электронные ресурсы*

*Сайт*

ЛУКОЙЛ : Нефтяная компания : сайт. – URL : http://www.lukoil.ru (дата обращения: 09.06.2019). – Текст : электронный.

#### *Составная часть сайта*

Интерактивная карта мира / Google. - Изображение : электронное // Maps-ofworld.ru = Карта мира : [сайт]. – URL: http://www.maps-world.ru/online.htm (дата обращения: 01.07.2019).

*Статья из журнала*

Янина, О. Н. Особенности функционирования и развития рынка акций в России и за рубежом / О. Н. Янина, А. А. Федосеева. – Текст : электронный // Социальные науки. – 2018. – № 1. – URL: http://academymanag.ru/journal/Yanina Fedoseeva 2pdf (дата обращения: 04.06.2018)

*Электронные ресурсы на английском языке*

Daniel Mullins. 5 Ways B2B Research Can Benefit From Mobile Ethnography / D. Mullins. – URL: https://rwconnect.esomar.org/5-ways-b2b-research-can-benefitfrom-mobile-ethnography/ (date of the application 22.03.2018). – Text : electronic.

*Книга*

Timoshenko S. P Vibration problems in engineering / S. P. Timoshenko, D. H. Young, К. W. Weaver. – Moscow : Krom Publ, 2013. – 508 р. – Text : electronic.

Статья из журнала

Sergeev A. Considering the economical nature of investment agreement when deciding practical issues / A. Sergeev, T. Tereshchenko. – Text : electronic // Pravo. – 2003. – № 7. – Р. 219-223.Законодательные материалы

# **Приложение И**

#### **(обязательное)**

#### **Кодирование документов текстовой и графической частей**

Пример кодировки текстовых документов (ТД) для специальностей группы 2 показан на рисунке И.1.

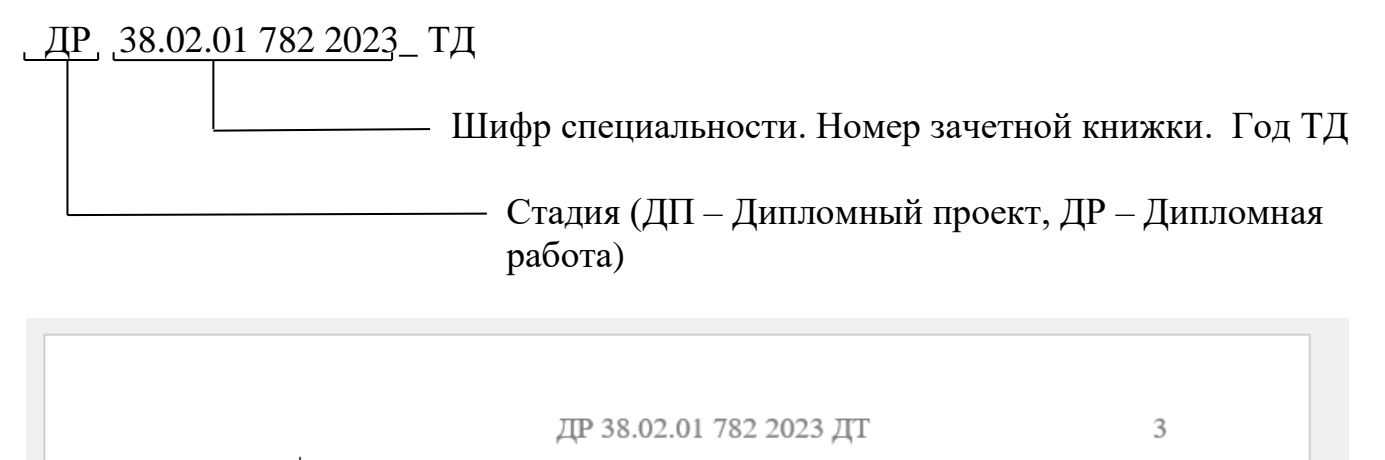

Рисунок И.1 – Кодирование текстовых документов (ТД)

Пример кодировки пояснительной записки (ПЗ) для специальностей группы 1 показан на рисунке И.2.

Заполнение основной надписи по номерам:

 Графа 1: ДП 08.02.01 974 2023 ПЗ Дипломный проект Шифр специальности Номер зачетки Год выполнения Пояснительная записка

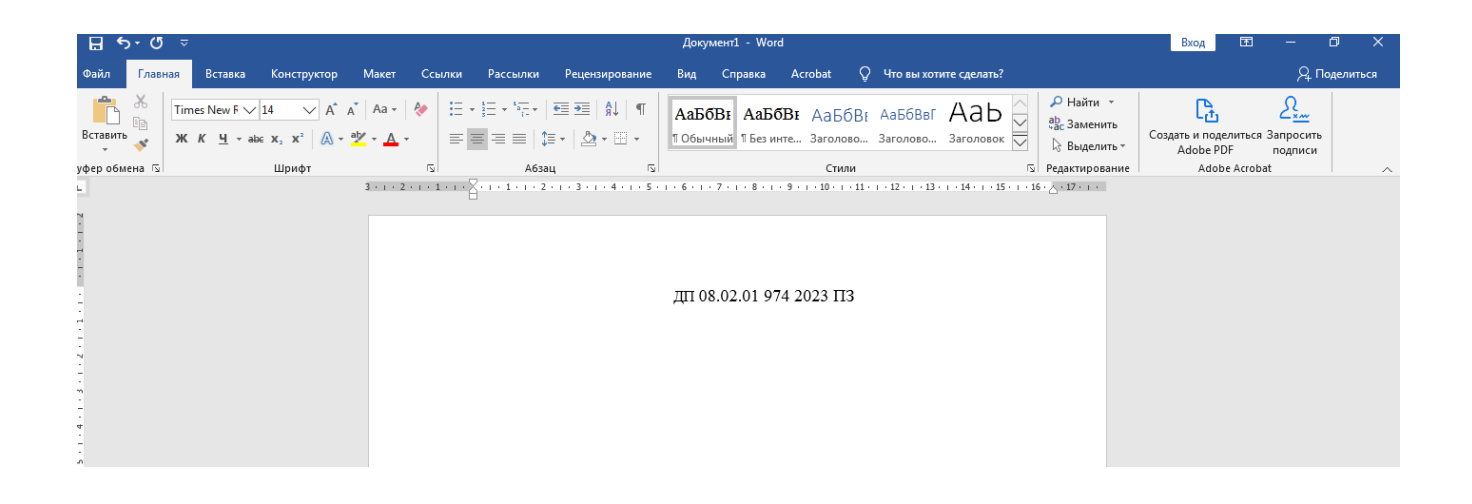

Рисунок И.2 – Кодирование пояснительной записки (ПЗ)

# **Приложение К (обязательное)**

#### **Пример оформления титульного листа раздаточного материала**

Министерство образования и науки Хабаровского края Краевое государственное бюджетное профессиональное образовательное учреждение «Хабаровский технический колледж»

#### ПРОЕКТ ОРГАНИЗАЦИИ И УСТРОЙСТВА КОРМОВЫХ УГОДИЙ В ОАО «ЗАРЯ» ХАБАРОВСКОГО РАЙОНА ХАБАРОВСКОГО КРАЯ (тема ДП (ДР), все прописные, Times New Roman,  $N<sub>2</sub>14$ )

#### ДП(ДР) 38.02.01.782.202\_ ПЗ (ТД ) (код работы)

Раздаточный материал (Times New Roman, №14)

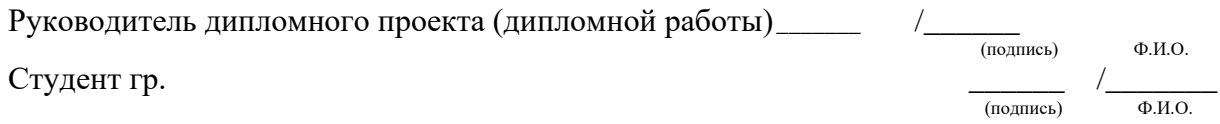

# **Приложение Л (обязательное)**

#### **Правила оформления для первого листа текстового документа**

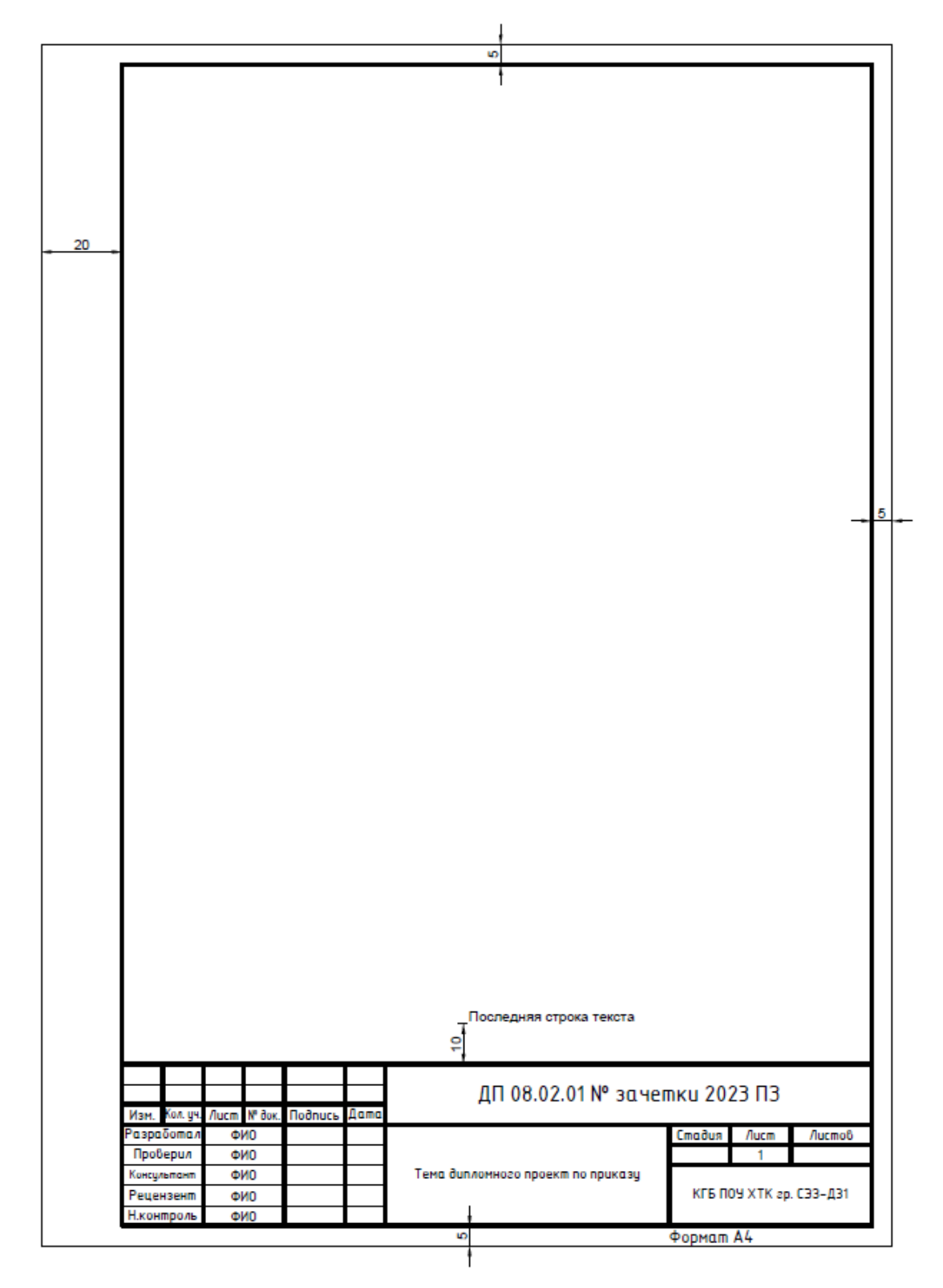

#### **пояснительной записки**

Рисунок Л.1 – Форма основной надписи для первого листа текстового документа (пояснительной записки, спецификации)

# **Приложение М (обязательное)**

# **Правила оформления листов для выполнения ПЗ (последующие листы)**

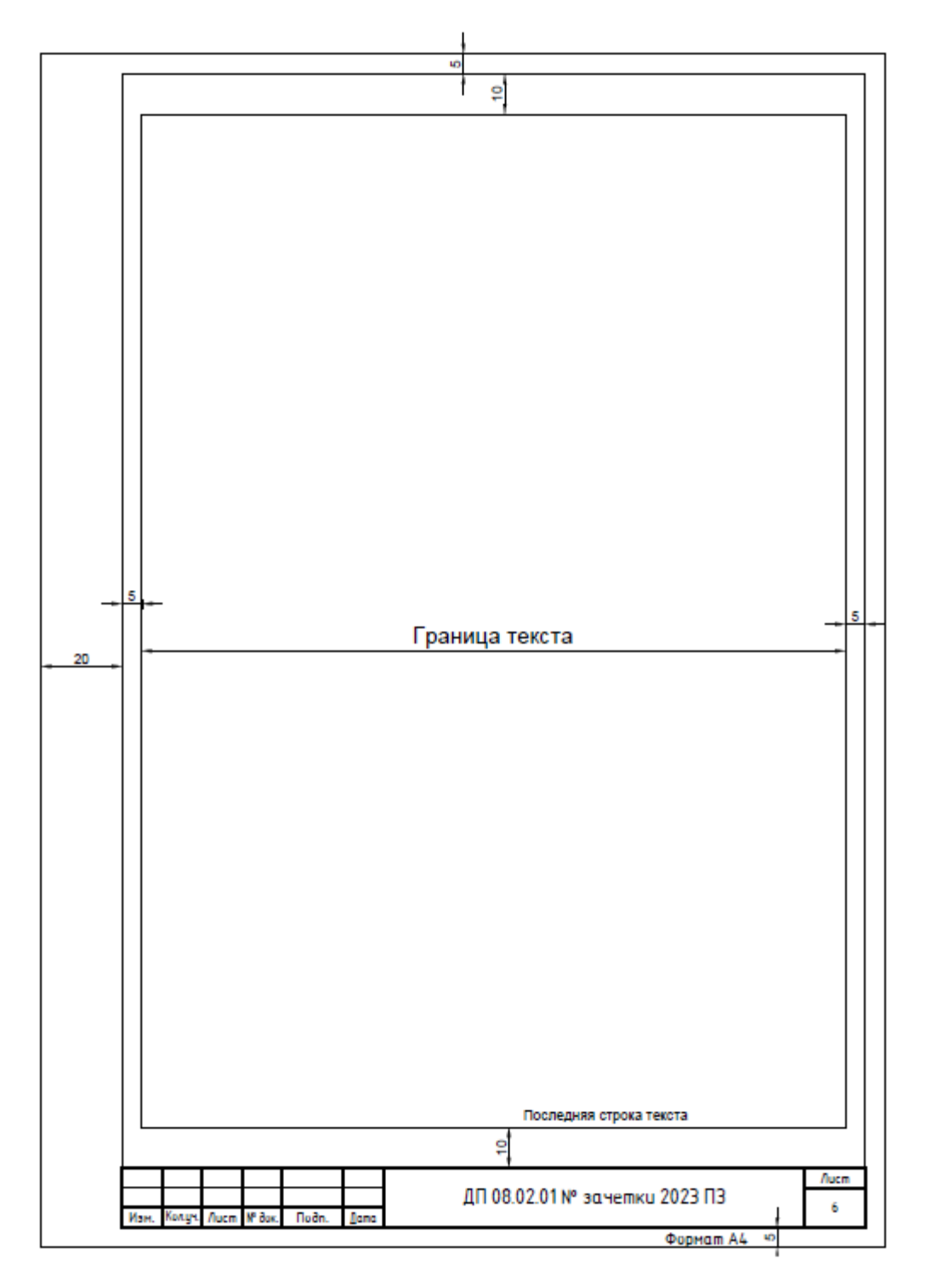

Рисунок М.1 – Форма основной надписи для последующих листов текстовых и графических документов

**Приложение Н (обязательное)**

# План строительной площадки **План строительной площадки**

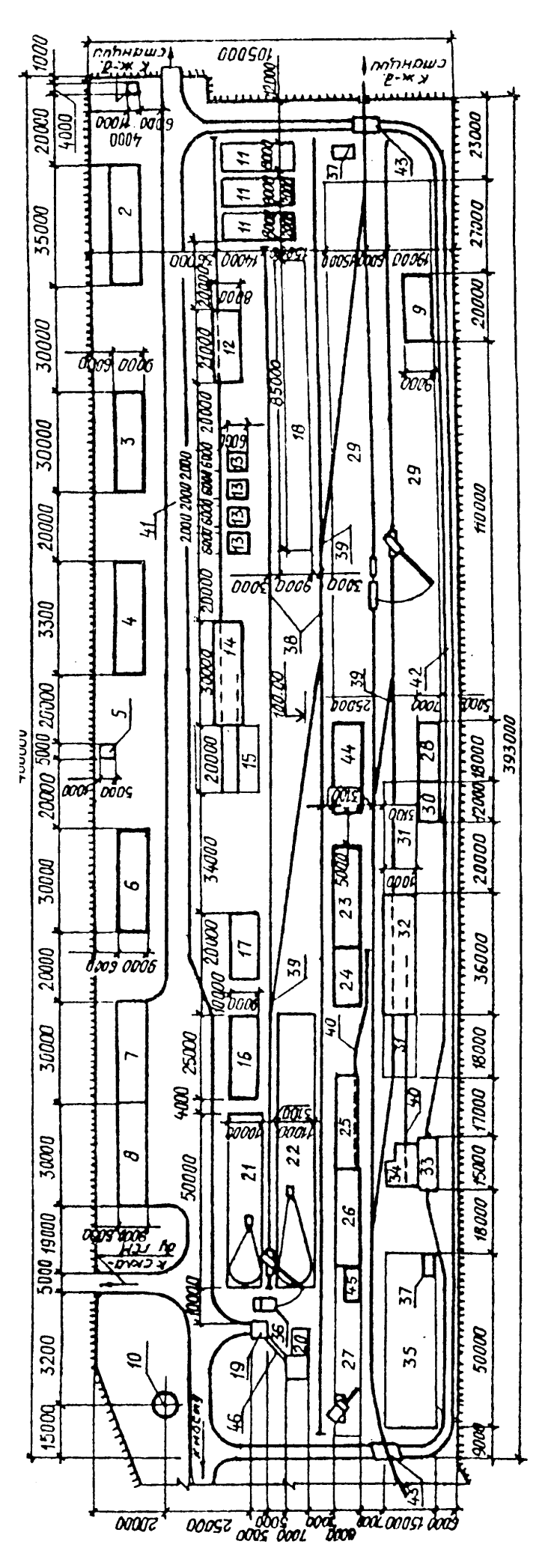

*1 —* проходная; *2 —* контора, медпункт; *3 —* бытовое помещение; *4 —* столовая; 5 — трансформаторная подстанция; *6 —* механическая мастерская с кузницей; 7 — гараж на 8 автомашин; 8 — навес для 5 автомашин; 9 — материально-технический склад; 10 — водонапорная<br>башия: 11 — склад крупого деся: 12 — пидовма: 13 — склад пиденого деся: 14 — противиный цек: башня; 11 — склад круглого леса; 12 — пилорама; 13 — склад пиленого леса; 14 — плотничный цех; 15 — плац плотничного цеха; 16 —<br>котельная; 17 — угольный склад; 18 — склад инвентарных конструкций; 19 — бетоносмесительная бетонирования; *27 —* площадка летнего бетонирования; *28* —— склад болтов и деталей; *29 —* склад металлоконструкций пролетных строений; 30 — компрессорная; 31 — площадка укрупнительной сборки; 32 — цех пескоструйной очистки; 33 — навес под склад песка; 34 —<br>помещение сушки песка; 35 — склад облицовки и камня; 36 — бункер подогрева инертных матер - механическая - водонапорная — склад щебня; 23 — склад арматуры; 24 — площадка для сварной арматуры; 25 — арматурный цех; 26 — цех склад болтов и деталей; 29 — склад металлоконструкций пролетных помещение сушки песка; 35 — склад облицовки и камня; 36 — бункер подогрева инертных материалов; 37 — туалет; 38 — железнодорожные пути колеи 1520 мм; 39 — стрелочный перевод 1/7; 40 — железнодорожные пути узкой колеи; 41 — автодорога шириной 600 см; 42 —<br>автодорога шириной 350 см; 43 — железнодорожный переезд; 44 — склад мелких деталей; 45 — бетонна строений; 30 — компрессорная; 31 — площадка укрупнительной сборки; 32 — цех пескоструйной очистки; 33 — навес под склад песка; 34 — пилорама; 13 — склад пиленого леса; 14 — плотничный цех; 15 — плац плотничного цеха; 16 — стрелочный перевод 1/7; 40 — железнодорожные пути узкой колеи; 41 — автодорога шириной 600 см; 42 котельная; 17 — угольный склад; 18 — склад инвентарных конструкций; 19 — бетоносмесительная установка; 20 — склад цемента; 21 автодорога шириной 350 см; 43 — железнодорожный переезд; 44 — склад мелких деталей; 45 — бетонная лаборатория; 46 — цементовод. *(Приведенный план строительной площадки является примерным, состав зданий и сооружений, а также их размеры*  Приведенный план строительной площадки является примерным, состав зданий и сооружений, а также их размеры - трансформаторная подстанция; 6 материально-технический склад; 10 1 — проходная; 2 — контора, медпункт; 3 — бытовое помещение; 4 — столовая; 5 - навес для 5 автомашин; 9 бетонирования; 27 — площадка летнего бетонирования; 28 мастерская с кузницей; 7 — гараж на 8 автомашин; 8 - склад круглого леса; 12 пути колеи 1520 мм; 39 склад песка; 22 башня; 11

*и отдельные параметры уточняются в каждом отдельном случае)*

и отдельные параметры уточняются в каждом отдельном случае)

# **Приложение П (рекомендуемое)**

# **Международная система единиц физических величин (СИ)**

## Таблица П.1 – Основные и дополнительные величины

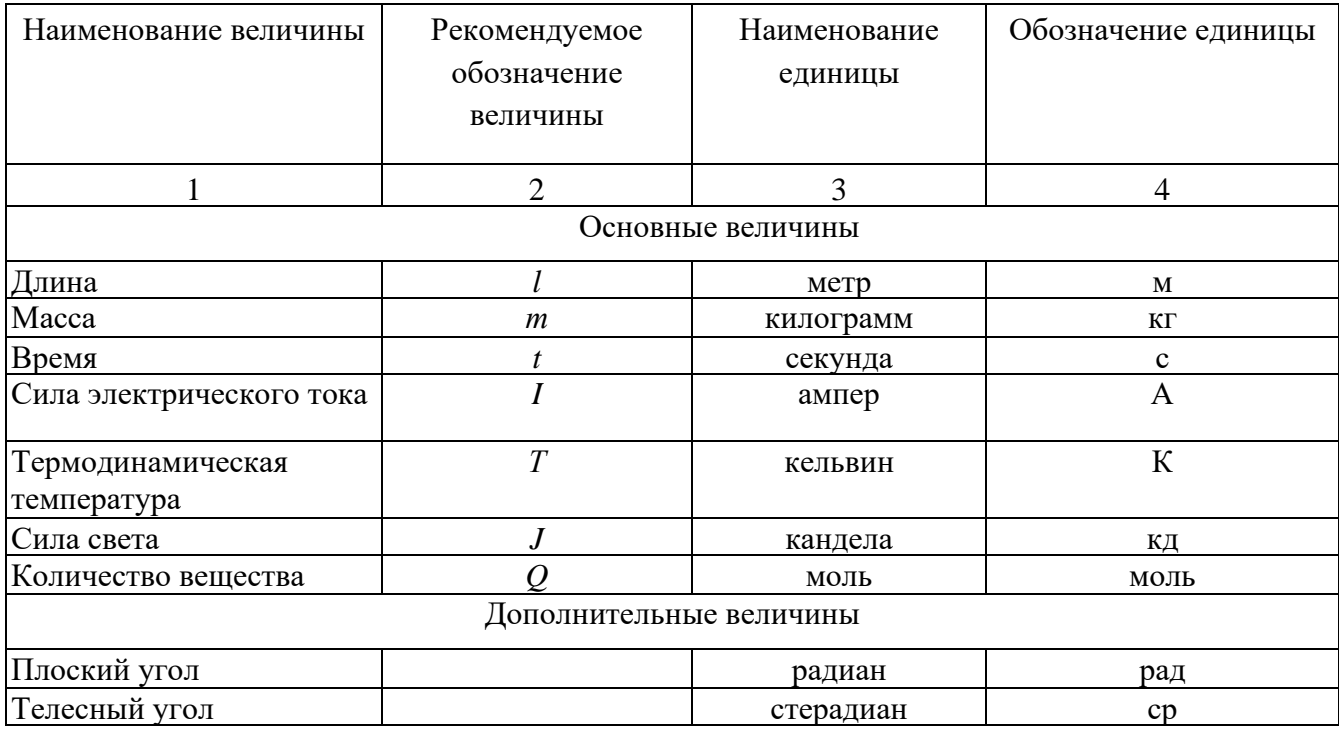

# Таблица П.2 – Производные величины

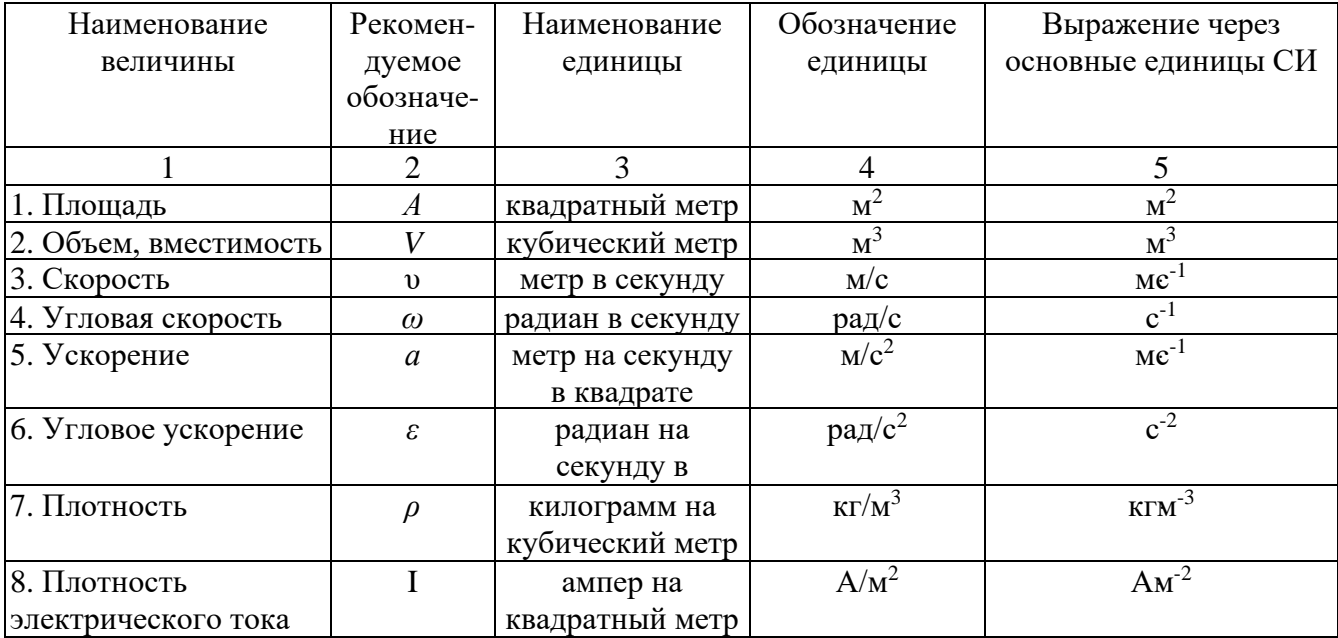

# Продолжение таблицы П.2

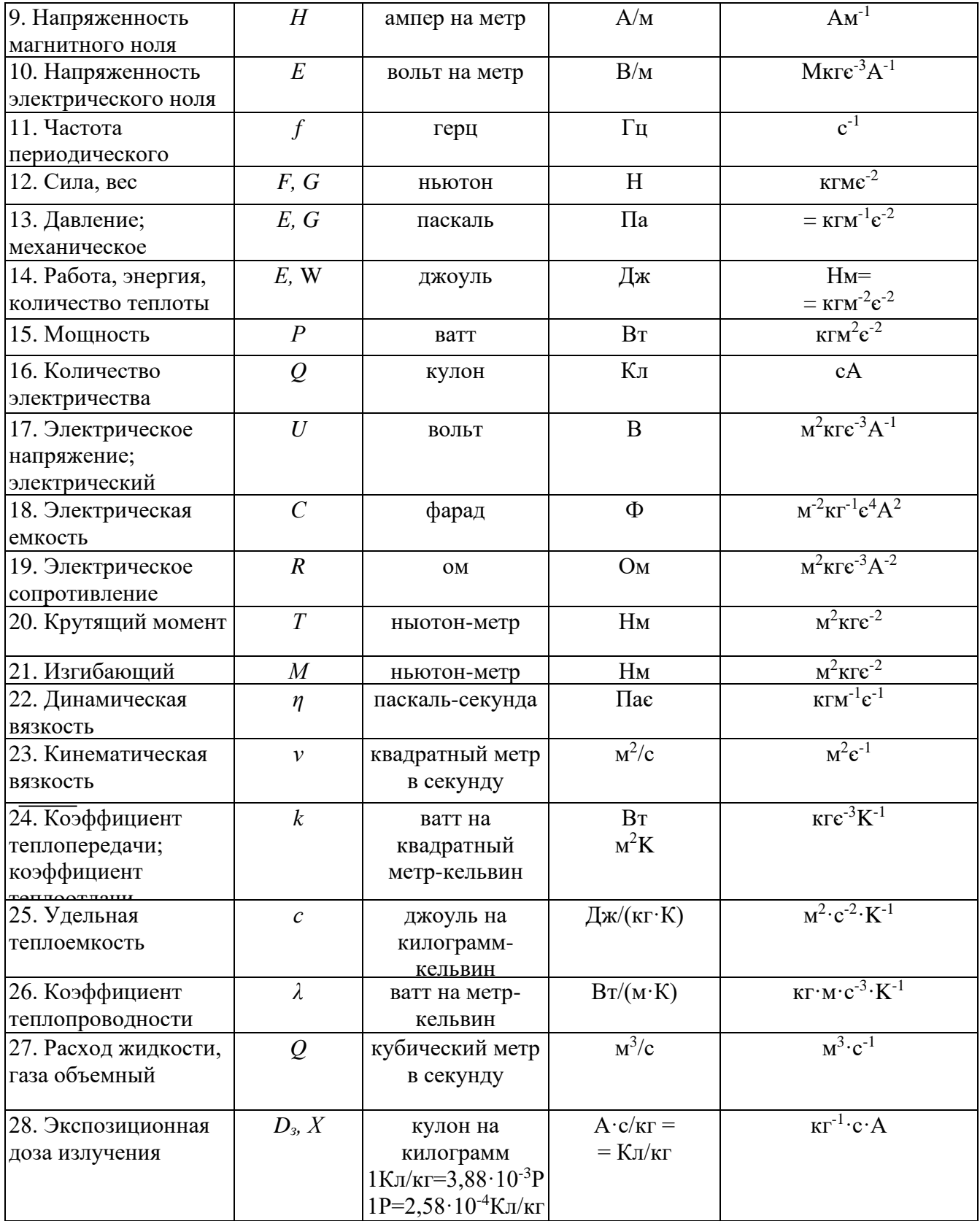
## Продолжение таблицы П.2

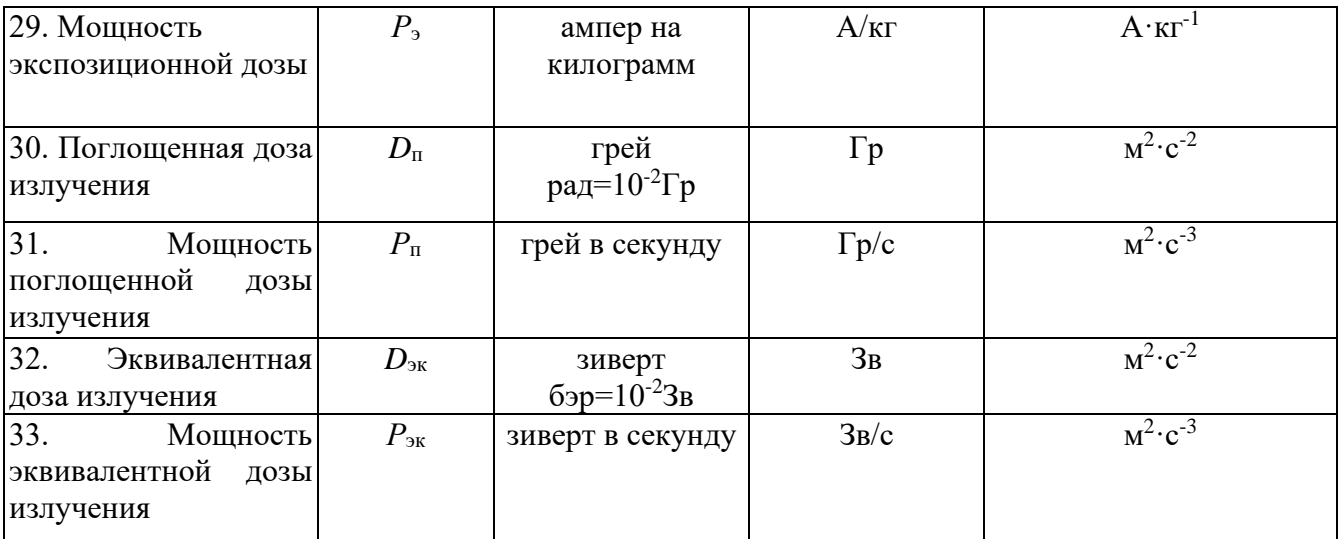

# Таблица П.3 – Буквенные обозначения физических величин (за исключением приведенных в таблице П.2)

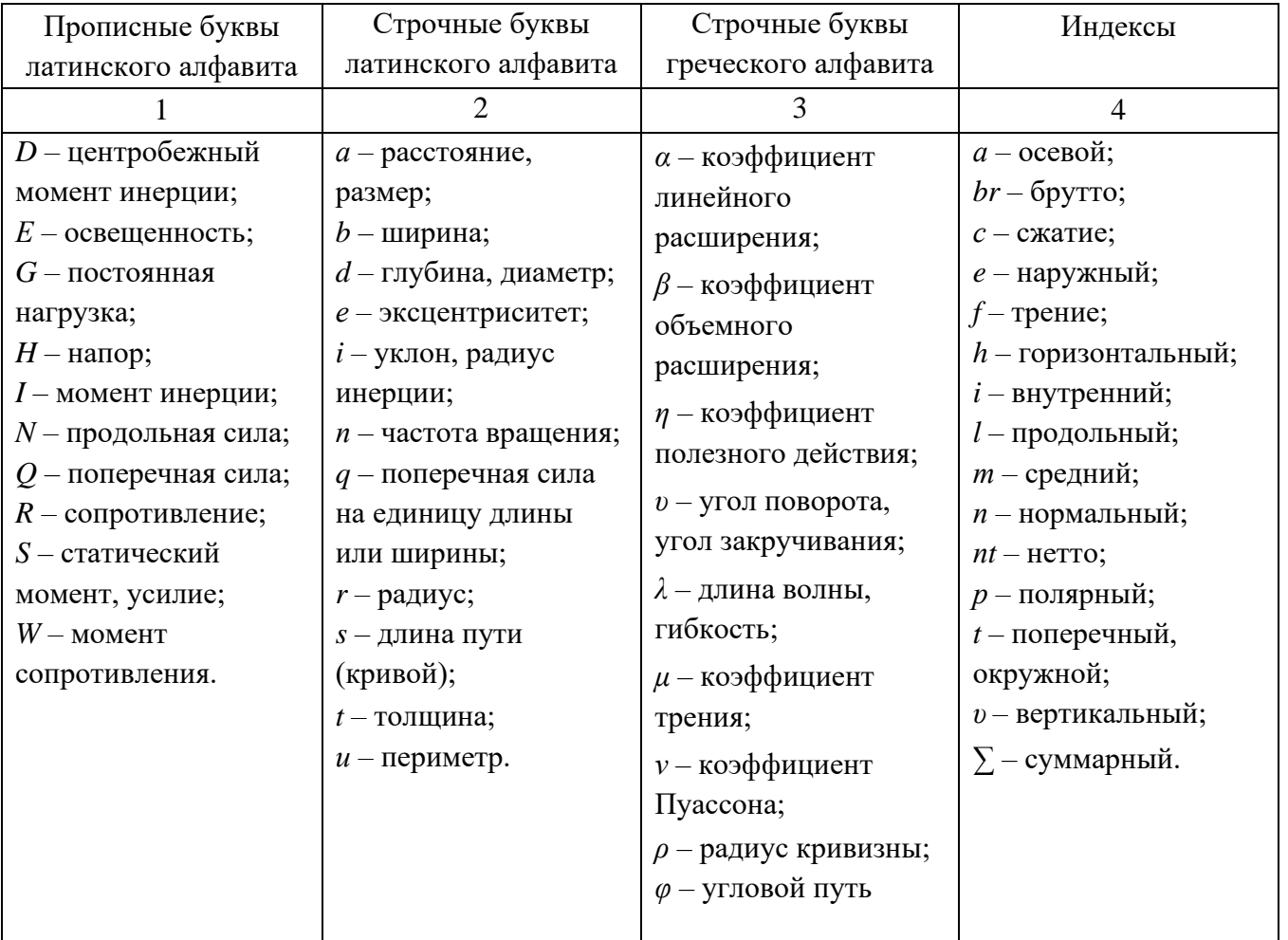

## Продолжение приложения П

| Множитель | Приставка | Обозначение | Множитель   | Приставка | Обозначение |
|-----------|-----------|-------------|-------------|-----------|-------------|
|           |           |             |             |           |             |
| 7 ^ ۱     | гига      |             |             | МИЛЛИ     | M           |
| $10^6\,$  | мега      | IVI         | $\Omega$ -0 | микро     | MК          |
| $10^3\,$  | кило      |             |             | нано      |             |
| $10^{-2}$ | санти     |             | $10-12$     | пико      |             |

Таблица П.4 - Некоторые приставки и множители для образования десятичных

# Таблица П.5 - Соотношения некоторых старых и внесистемных единиц с единицами СИ

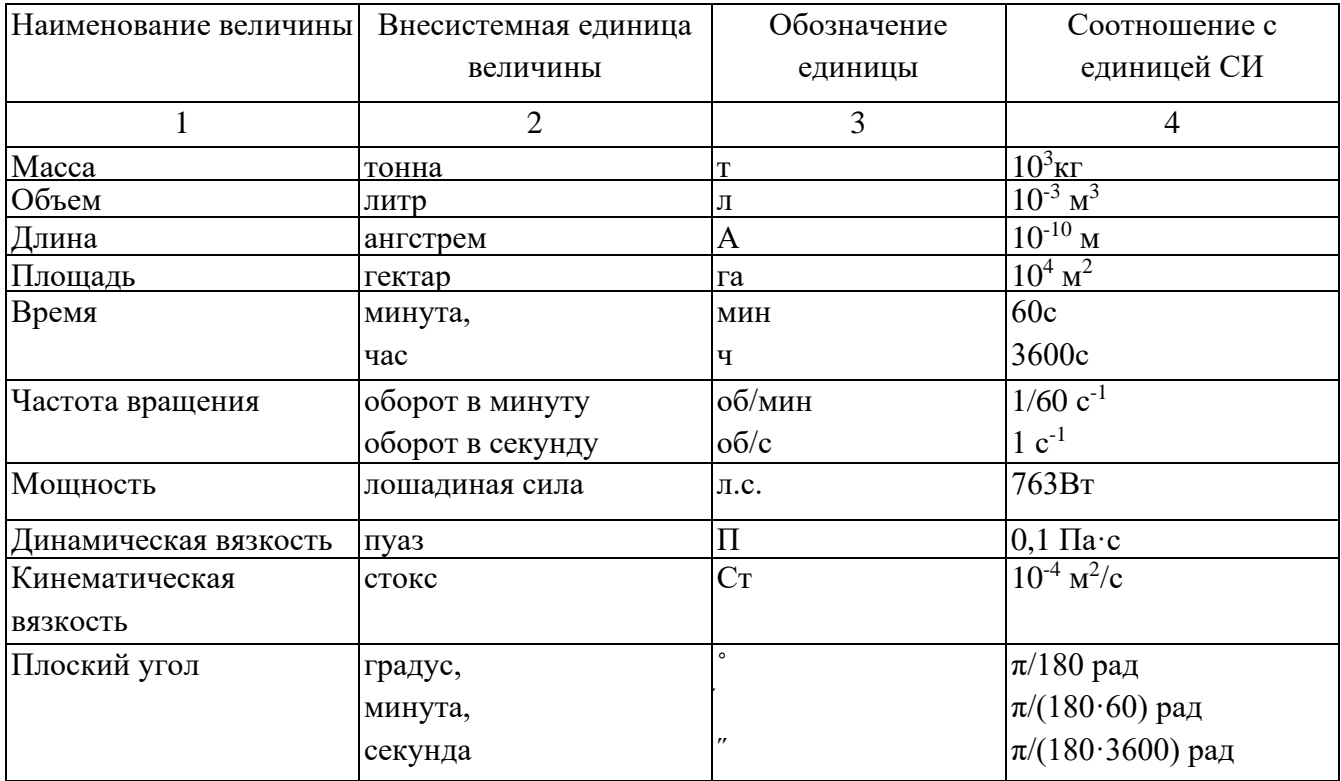

#### Приложение Р (обязательное)

#### Шаблон оформления рецензии

### РЕЦЕНЗИЯ

#### на дипломный проект (работу)

 $C$ тудент  $\_\_$ Тема ДП (ДР)  $\blacksquare$ Специальность, группа \_\_\_\_\_\_\_\_\_\_\_ Объем ДП (ДР): количество листов ПЗ или ТД \_\_\_\_\_, количество таблиц \_\_\_\_\_, количество рисунков \_\_\_\_\_\_\_\_\_. Количество иллюстрационного материала: 1. Краткое описание ДП (ДР) и принятых решений 2. Соответствие выполненного ДП (ДР) заданию 3. Характеристика выполнения каждого раздела, использование дипломником 

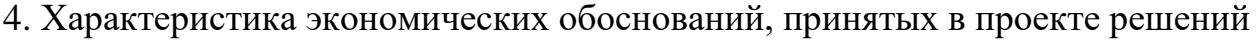

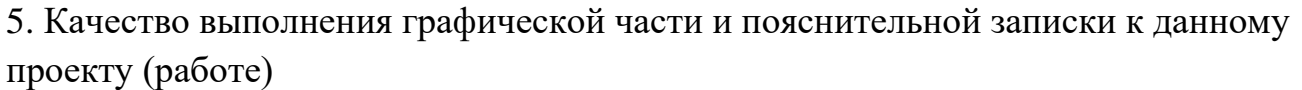

6. Отрицательные стороны ДП (ДР)

7. Положительные стороны ДП (ДР)

8. Заключение о возможности использования результатов ДП (ДР) на производстве

9. Отзыв о ДП (ДР) в целом, предлагаемая оценка \_\_\_\_\_\_\_\_\_\_\_\_\_\_\_\_\_\_\_\_\_\_\_\_\_\_\_\_\_\_\_\_\_

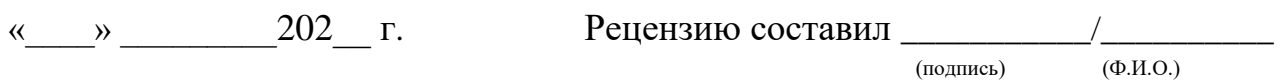

## СТРУКТУРА И ПРАВИЛА ОФОРМЛЕНИЯ ДИПЛОМНОГО ПРОЕКТА (РАБОТЫ)

*Методические указания по выполнению дипломного проекта (работы) для обучающихся по основным профессиональным образовательным программам среднего профессионального образования* 

Составители: С.А. Казарбина, заместитель директора по учебной работе, преподаватель; Т.А. Соловьева, руководитель информационно-методической службы, преподаватель; Е.С. Донских, преподаватель; Н.Н. Мартынова, преподаватель; В.Л. Коплык, преподаватель; Н.А. Насонова, преподаватель; И.А. Ловыгина, преподаватель; И.П. Теличкина, преподаватель.

> КГБ ПОУ «Хабаровский технический колледж» 680042, Россия, Хабаровский край, г. Хабаровск, ул. Тихоокеанская, 132. Телефон (факс): (4212) 37-49-63 Электронная почта: [htc@edu.27..ru](mailto:htc@edu.27..ru) www. khtc.ru